## REPUBLIQUE ALGERIENNE DEMOCRATIQUE ET POPULAIRE Ministère de l'Enseignement Supérieur et de la Recherche Scientifique Université 8 Mai 1945 – Guelma Faculté des Sciences et de la Technologie Département de Génie Electrotechnique et Automatique

**Réf:**…/2020

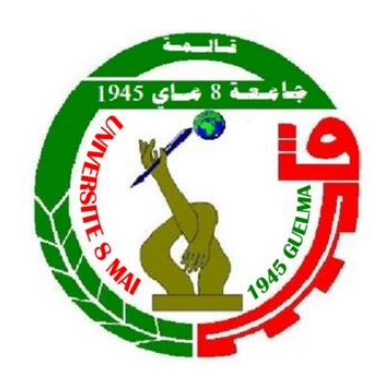

**MEMOIRE**

Présenté pour l'obtention du **diplôme** de **MASTER Académique**

**Domaine :** Sciences et Technologie **Filière :** Électromécanique **Spécialité :** Électromécanique

**Réalisé par :** CHADER Adem et BENRRAMDAN Mohammed Ilyas

**Thème**

# **MAXIMISATION DE PUISSANCE D'UN SYSTEME PHOTOVOLTAIQUE PAR LA LOGIQUE FLOUE**

Soutenu publiquement, devant le jury composé

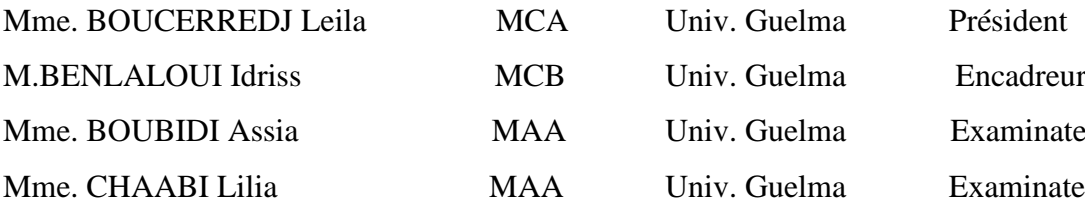

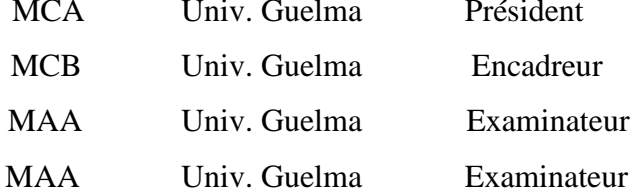

**Année Universitaire : 2019/2020**

بـسـم الله الرحمـن الرحـيـم الحمـد لله والصــلاة و السـلام علــى أشـرف المرسليـن Hommage au Docteur Ali BOUZIT Nous étudiants Master 2 ELM : Option Electromécanique Tenions à rendre un grand hommage à la mémoire de notre cher regretté Docteur Ali BOUZIT Qu'il repose en paix Incha Allah.

Certes les séparations sont toujours douloureuses notamment celles des êtres Qui nous sont très cher(e)s.

Leurs rendre hommage c'est de continuer à vivre et honorer leur Passage dans nos vies. Quant à l'oubli " NON ", Le temps certes apaise cette douleur, mais ne les oublions jamais.

Docteur Ali BOUZIT

Reste toujours présent par l'empreinte très forte laissée parmi nous. A Dieu nous appartenons et à Dieu nous retournons

**إنا لـــلـــه و إنا إلــــيـــــه راجـعــــون** 

# Remerciement :

Nous remercions en particulier Dieu Tout-Puissant pour sa volonté, sa santé et sa patience. Qu'il nous a donnés durant toutes ces longues années. Nous exprimons notre profonde gratitude à nos familles pour les encouragements, le soutien et les sacrifices qu'elles ont consentis.

C'est pourquoi nous tenons également à exprimer nos sincères remerciements à notre superviseur, M. Idriss Benlaloui, et surtout pour avoir proposé ce sujet qui n'a cessé de nous fournir de précieux conseils et commentaires. Nous remercions également tous les enseignants, chef du département de génie électrique et d'automatisation. De plus, nous tenons à remercier tous les membres du jury qui ont accepté de juger notre travail. Enfin, nous tenons à exprimer notre gratitude à tous nos amis et collègues pour leur soutien moral et matériel.

Dédicace :

Tout d'abord, je tiens à dédier ce modeste travail :

A toute ma famille et ma très chère mère, ma fierté et mon bonheur à qui je souhaite une très longue vie.

A mes très chers frères et a tous mes collègues de promotion et à tous ceux qui m'ont aidée, de près ou de loin, à accomplir ce travail.

A tous mes enseignants depuis le primaire jusqu'à maintenant surtouts nos enseignants du département d'électrotechnique et automatique A tous mes camarades et mes amis.

Benrramdan Mohammed Ilyas

Dédicaces :

Je dédié ce travail à la mémoire de mon grand-père qu'il repose en paix Incha Allah.

A mes très chers parents.

A mes frères et sœurs,

A tous les membres de ma famille,

A mes très chers amis,

A tous les étudiants de la promotion 2020,

A tous mes amis du génie électrique,

A tous les enseignants du département génie électrique.

Chader Adem

#### **ملخص:**

في هذا السياق ، نقدم نظامًا ضوئيًا يعمل بمروحية معززة. من أجل تحقيق تتبع جيد لأقصى نقطة للطاقة ، نقوم بتطبيق خوارزميتين: خوارزمية الاضطراب والملاحظة (P&O) وخوارزمية MPPT على أساس المنطق الضبابي. بالإضافة إلى ذلك ، سنقوم بدراسة مقارنة بين الخوارزميتين. تؤكد اختبارات المحاكاة باستخدام Simulink / Matlab صحة أداء الخوارزميتين.

**الكلمات المفتاحية:** مولد الطاقة الضوئية ، MPPT، O&P ، المنطق الضبابي ، المروحية التعزيزية.

### **Résumé**

Dans ce contexte, nous présentons un système photovoltaïque fonctionnant avec un hacheur survolteur. Dans le but d'atteindre un bon suivi du point de puissance maximale, nous appliquons deux algorithmes : algorithme Perturbation et Observation (P&O) et l'algorithme MPPT basé sur la logique floue . Ainsi que, nous allons fait une étude comparative entre les deux algorithmes. Les tests de simulation sous Matlab / Simulink viennent confirmer la validité des performances des deux algorithmes.

**Mots clés :** Générateur photovoltaïque, MPPT, P&O, Logique floue, Hacheur survolteur (Boost).

### **Abstract :**

In this context, we present a photovoltaic system operating with a Boost chopper. In order to achieve good tracking of the maximum power point, we apply two algorithms: Perturbation and Observation (P&O) and MPPT based on fuzzy logic algorithms. As well as, we are going to make a comparison study between the two algorithms. The simulation tests under Matlab / Simulink confirm the validity of the performances of the two algorithms.

**Keywords:** Photovoltaic Generator, MPPT, P&O, Fuzzy Logic, Boost Chopper.

## Sommaire

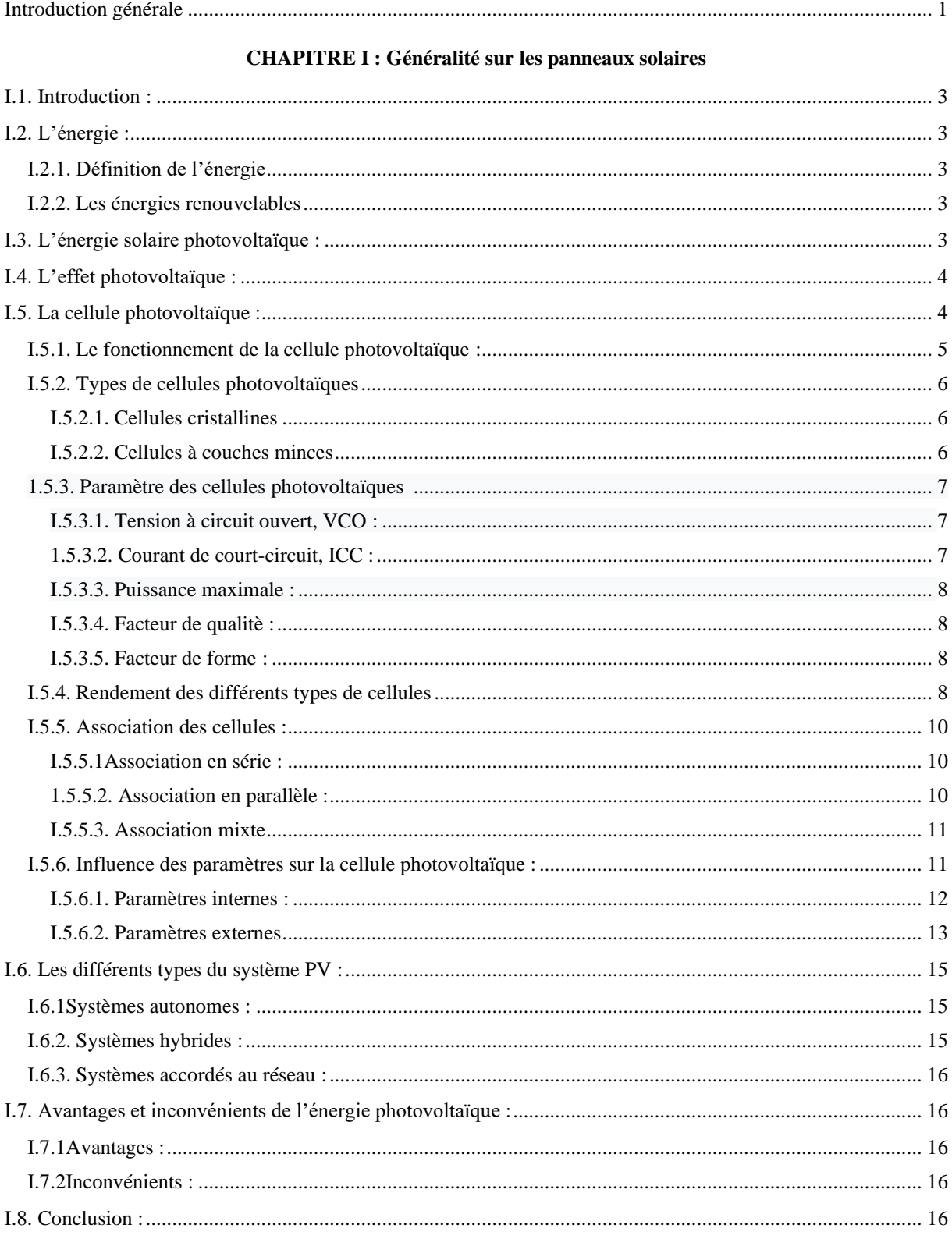

a sa kacamatan ing Kabupatèn Kabupatèn Ing Kabupatèn Kabupatèn Kabupatèn Kabupatèn Kabupatèn Kabupatèn Kabupat

÷.

#### **CHAPITRE II : Du principe aux équations**

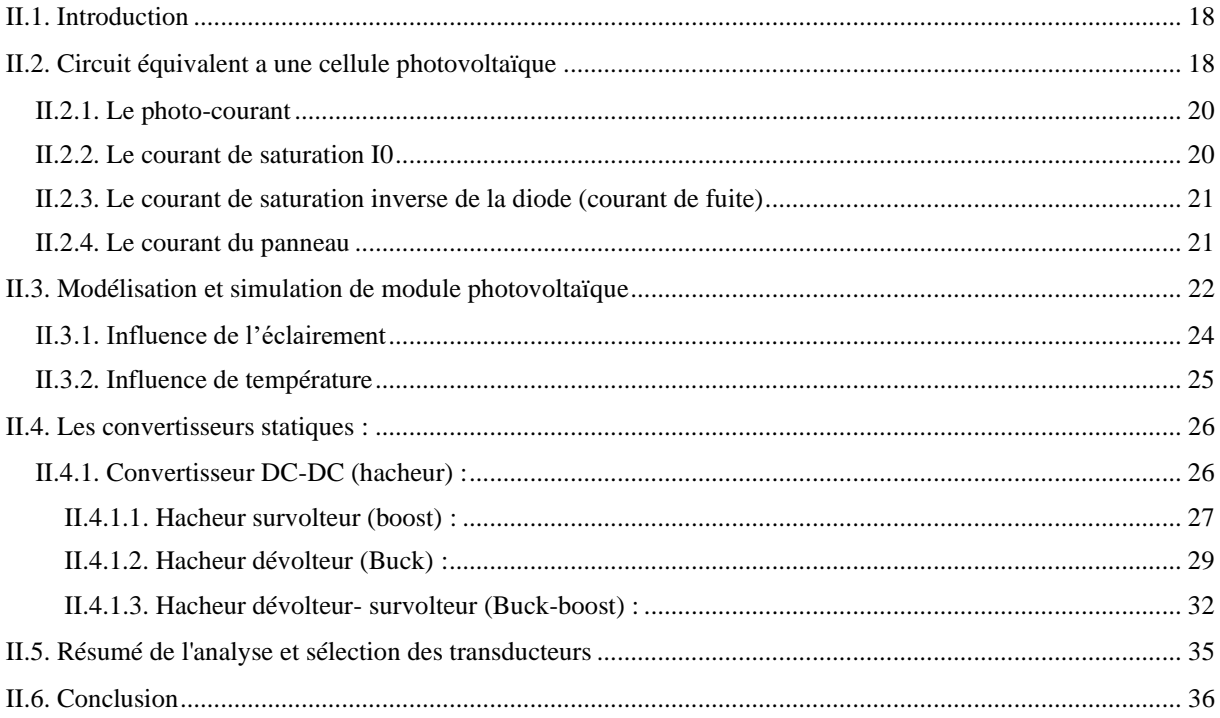

#### **CHAPITRE III: Etude sur Les régulateurs MPPT**

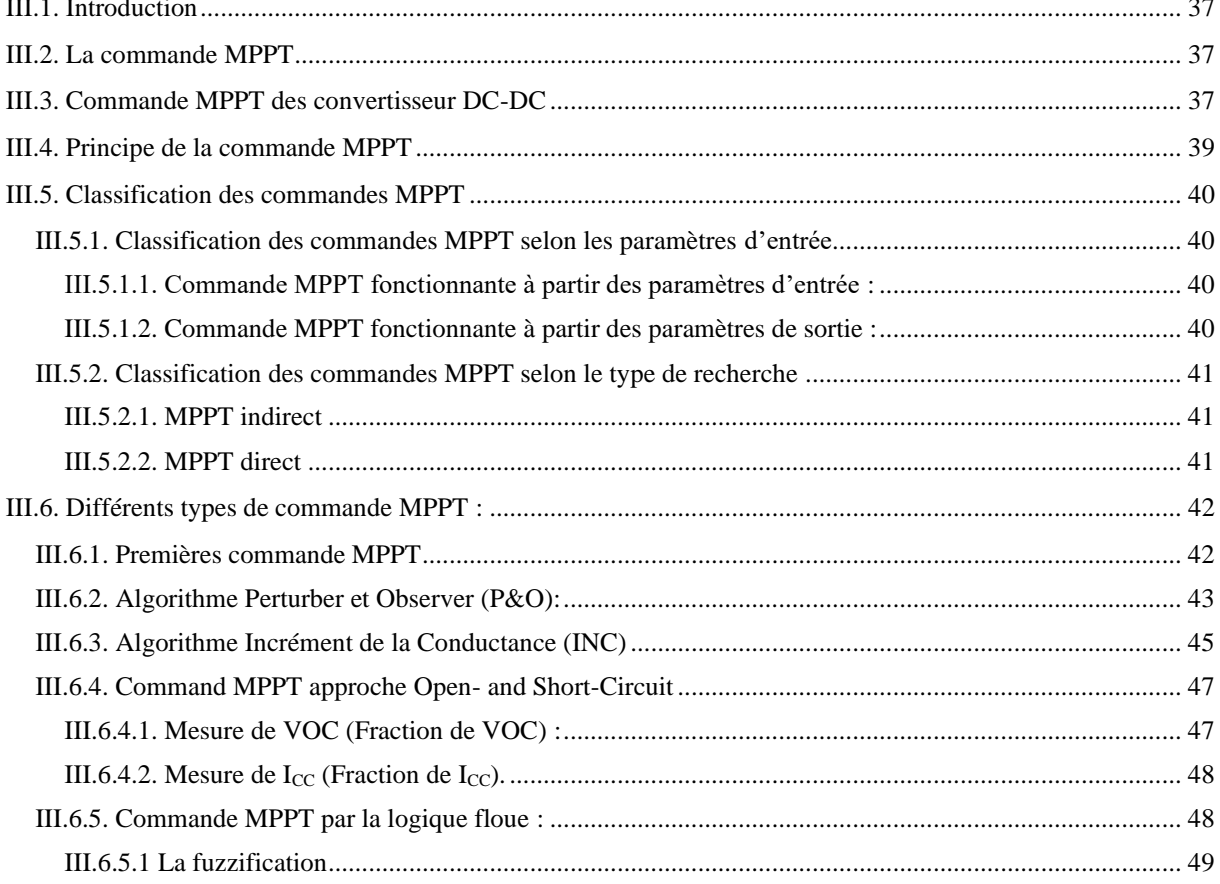

۰

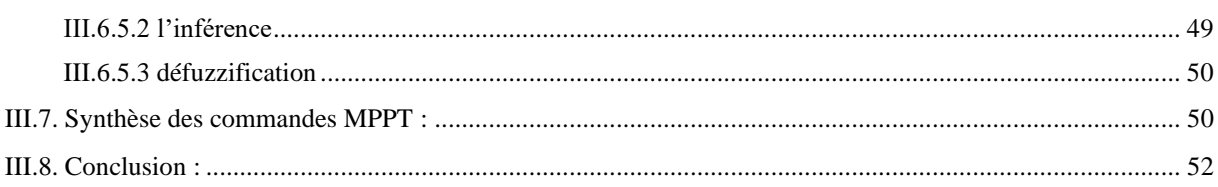

#### **CHAPITER IV : Modélisation et simulation du système, résultats et discussions**

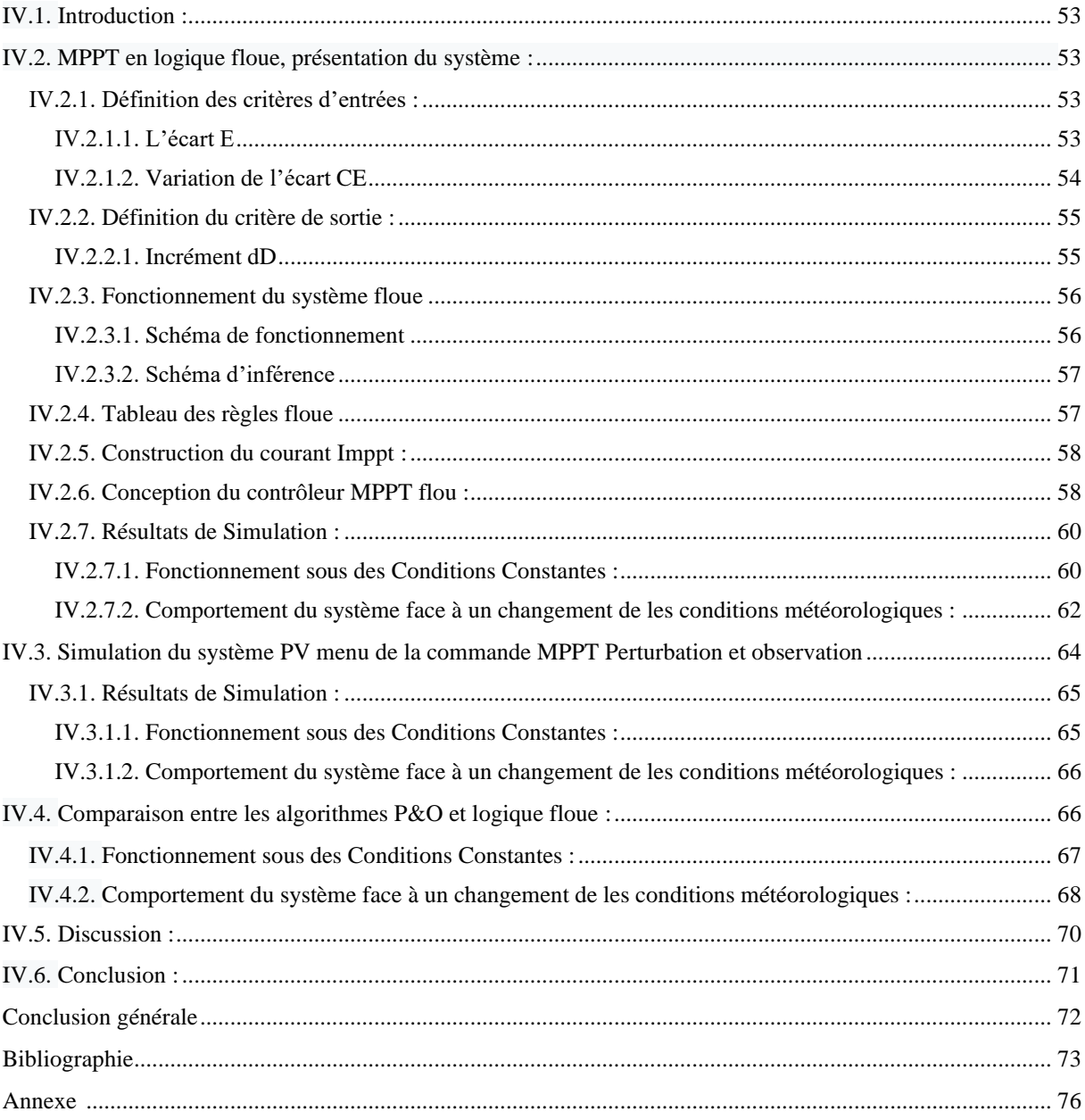

and the control of the control of the control of the control of the control of the control of the control of the control of the control of the control of the control of the control of the control of the control of the cont

## **Liste des figures**

## **CHAPITRE I : Généralité sur les panneaux solaires**

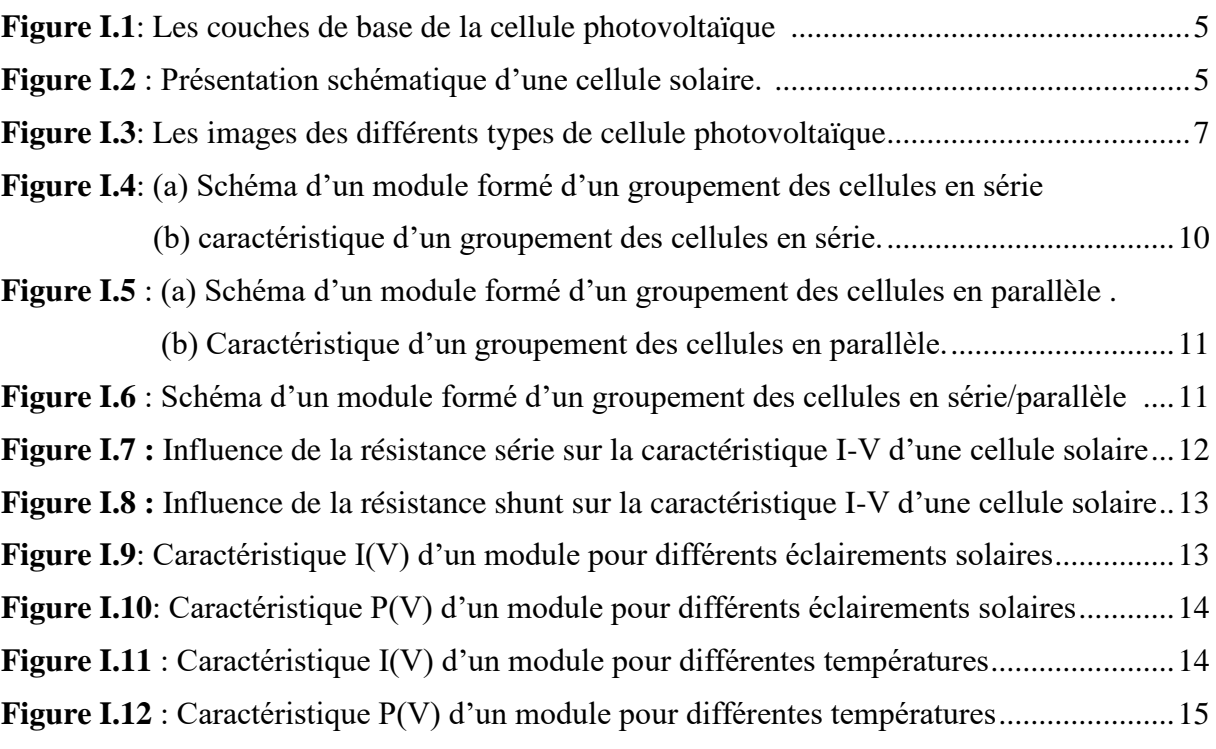

### **CHAPITRE II : Du principe aux équations**

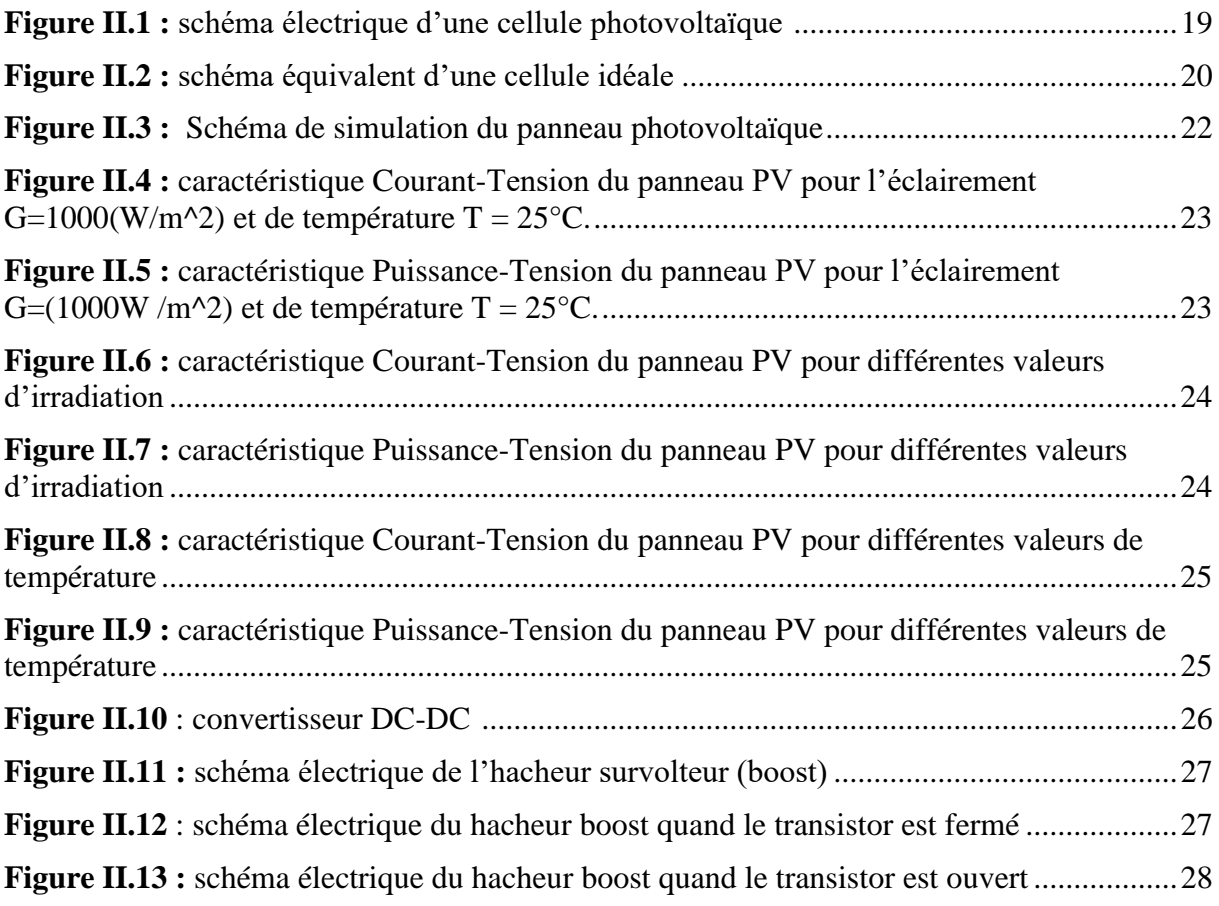

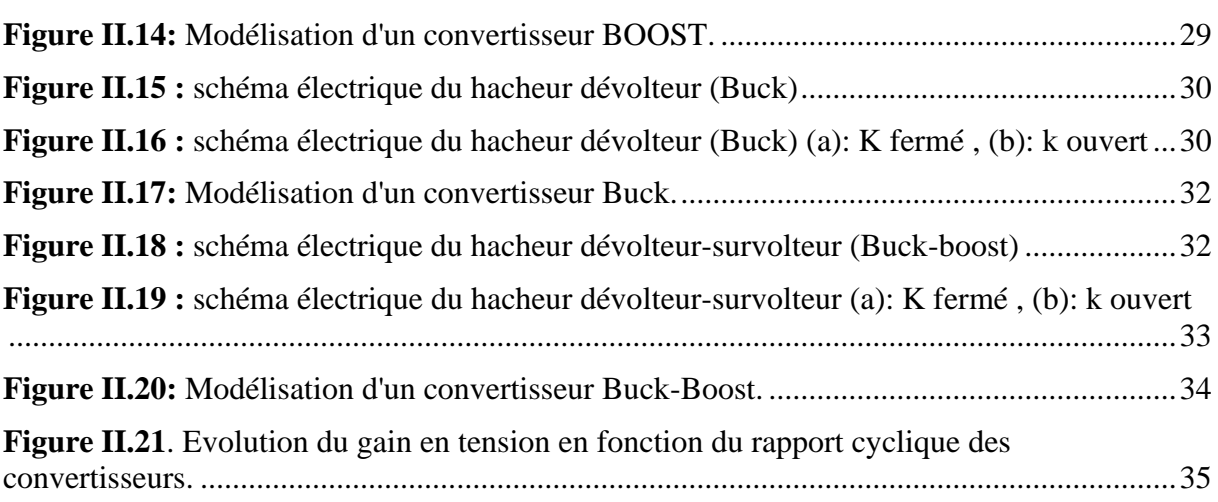

## **CHAPITRE III: Etude sur Les régulateurs MPPT**

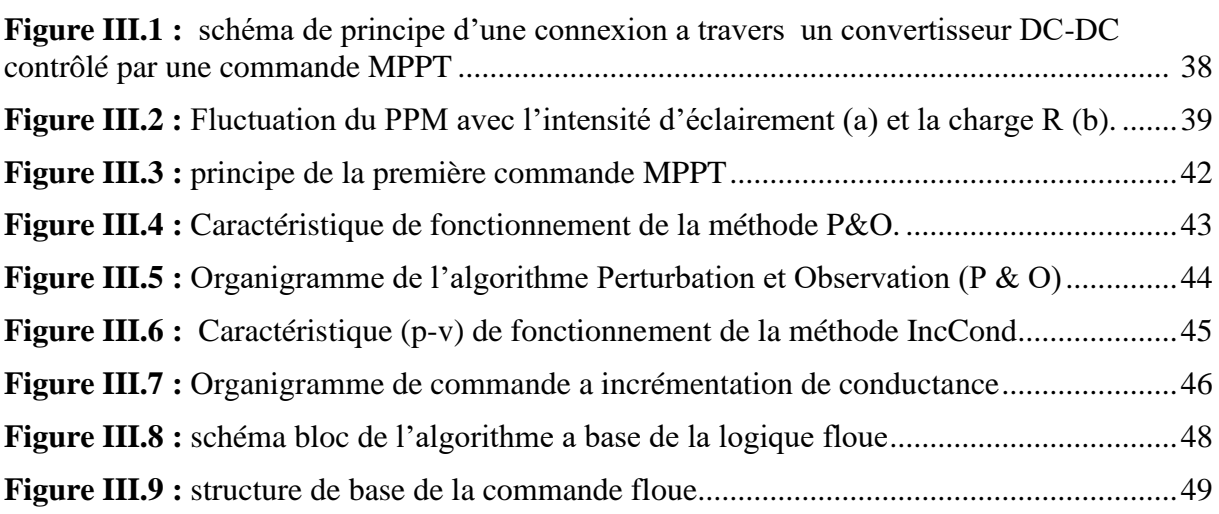

### **CHAPITER IV : Modélisation et simulation du système, résultats et discussions**

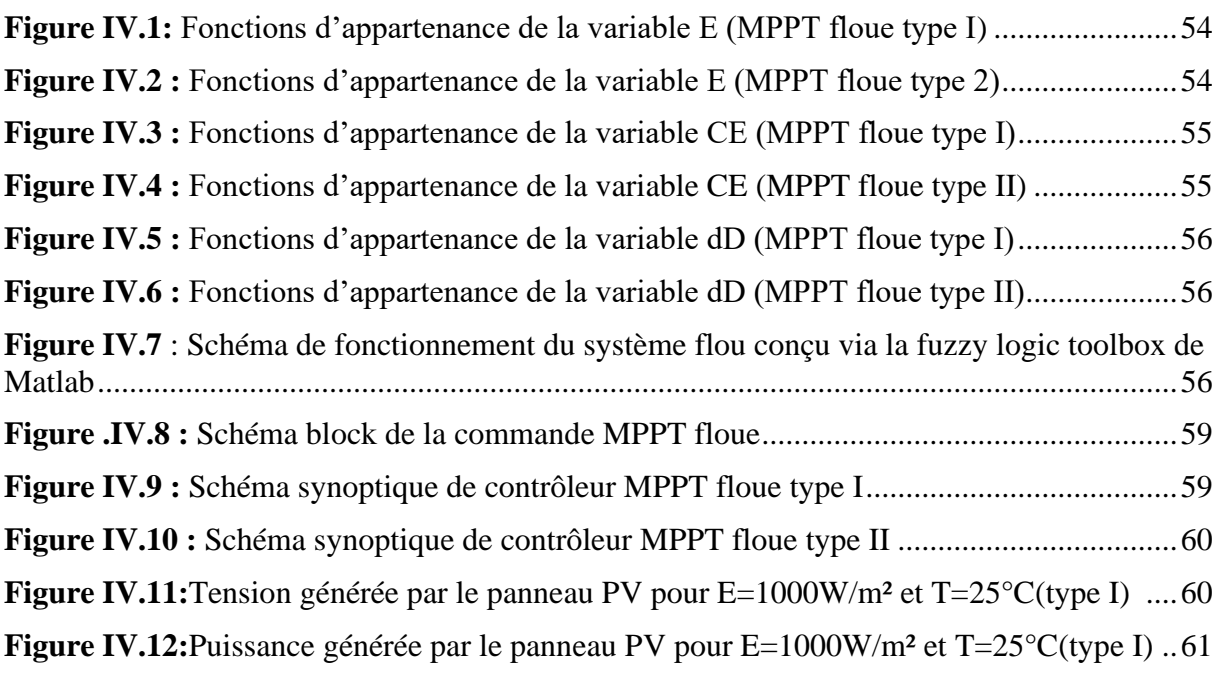

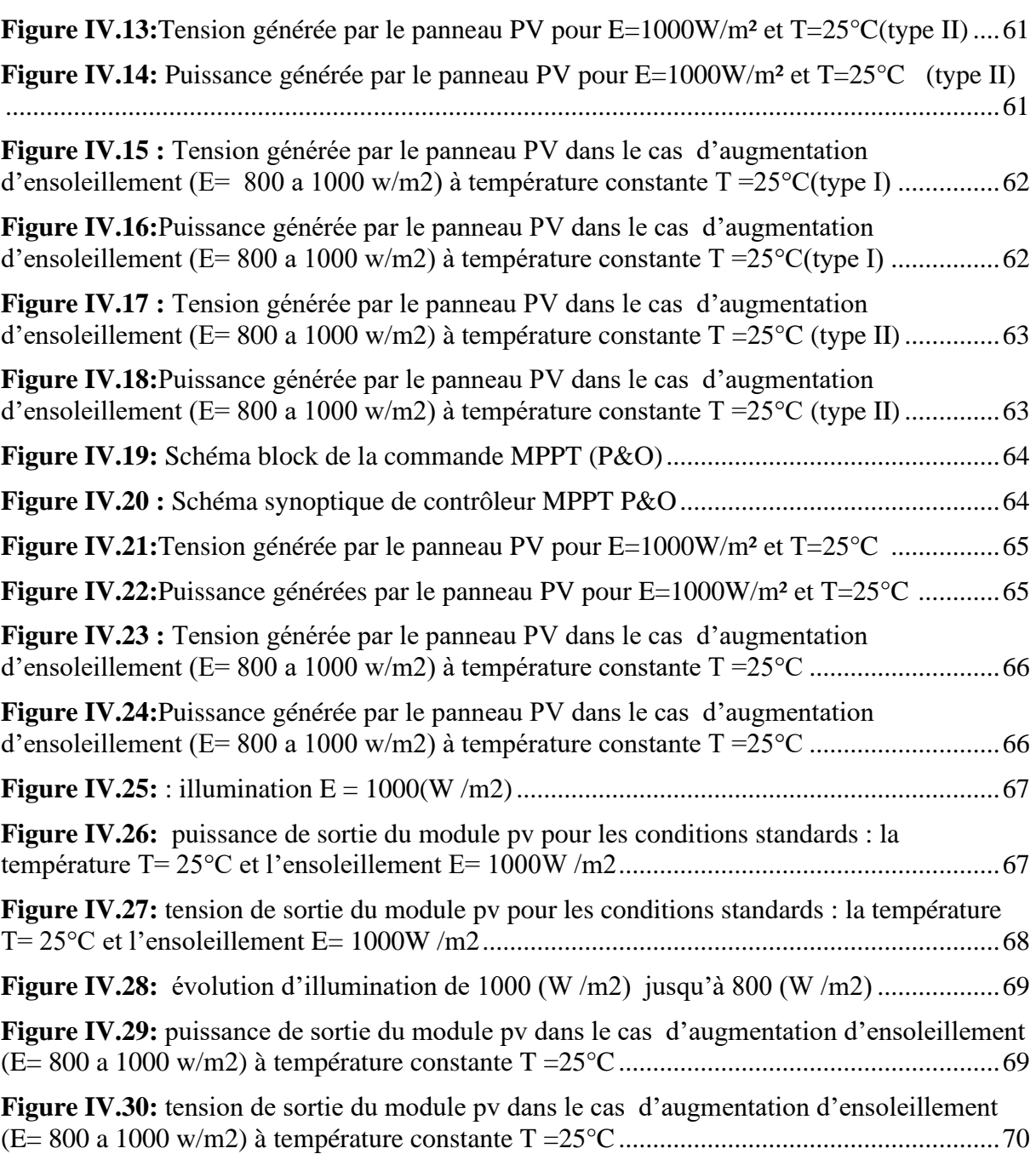

### **Liste des tableaux**

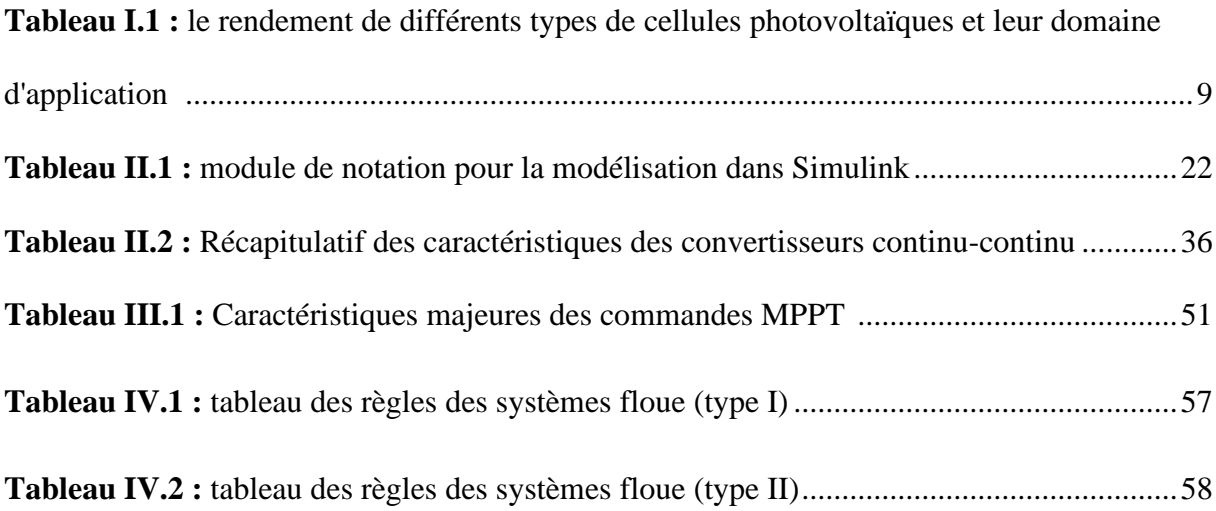

÷.

# *Introduction Générale*

'' *Se trouver ensemble est un débat, Rester ensemble est un progrès, Travailler ensemble est un succès*''*.*

 *T. ROOSEVELT*

#### **Introduction générale :**

Face aux besoins énergétiques mondiaux croissants, à l'épuisement prévisible des ressources en combustibles fossiles et à la dégradation générale de l'environnement, il est essentiel de développer des sources d'énergie respectueuses de l'environnement. Les sources de ces énergies étant généralement nocives pour l'environnement, les pays en développement auront besoin de plus en plus d'énergie pour mettre en œuvre leur développement. La consommation de ces sources fossiles entraîne des émissions de gaz à effet de serre et donc une augmentation de la pollution atmosphérique, plus elles sont appauvries.

La solution réside dans l'alternative qui est des sources d'énergie fiables, rentables et renouvelables. Parmi ces sources figurent : l'énergie, l'énergie éolienne, l'énergie solaire, l'hydroélectricité, la géothermie et la biomasse. Inversement, pour les énergies fossiles. Les nouvelles énergies ne sont ni polluantes ni émissions gazeuses, l'effet de serre. La solution consiste à développer de bonnes sources d'énergie renouvelables sur le marché. Parmi eux, l'énergie photovoltaïque qui consiste en une conversion directe de l'énergie solaire en énergie électrique. C'est l'un des sujets les plus prometteurs et c'est le sujet Recherche approfondie. Contrairement aux autres énergies renouvelables (éoliennes, biomasse, eau ...), l'énergie solaire est disponible partout dans le monde avec plus ou moins d'intensité.

Le photovoltaïque solaire provient de la conversion directe d'une partie du rayonnement solaire en énergie électrique. Ce transfert d'énergie se fait à travers ce qu'on appelle une cellule photovoltaïque (PV) basée sur un phénomène physique appelé effet photoélectrique, qui consiste à produire un motif électrique à la surface de cette cellule exposée à la lumière. La tension générée peut varier en fonction du matériau utilisé pour fabriquer la cellule. L'énergie photovoltaïque issue de la conversion de l'énergie solaire souffre du problème d'amélioration, En raison des propriétés électriques non linéaires (courant-tension) du photovoltaïque, les performances de la cellule photovoltaïque dépendent fortement des conditions météorologiques, telles que le rayonnement solaire, la température et la vitesse du vent, pour Extraire l'énergie maximale d'un groupe de ces cellules s'appelle commande MPPT (Maximum Power Point Tracking) méthode efficace pour résoudre ce problème d'optimisation. une technique de recherche du point de puissance maximale (PPM) destinée à contrôler le rapport cyclique du convertisseur DC/DC est nécessaire pour garantir un fonctionnement optimal du système PV dans différentes conditions d'exploitation Plusieurs travaux ont abordé le problème de la recherche du point de fonctionnement permettant de tirer le maximum d'énergie des modules PV en utilisant différentes méthodes MPPT parmi ces méthodes on peut citer la méthode perturbe observe et logique floue. Pour la décrire, cette mémoire est présentée en quatre chapitres.

Ce travail a pour but de présenter les différents modèles d'un générateur photovoltaïque PV reliée à un hacheur élévateur commandé par la technique MPPT (The maximum power point tracking) pour atteindre cet objectif il faut réaliser les étapes suivantes :

- Généralité sur Les Système Photovoltaïques.
- Simulation du panneau PV étude de l'hacheur survolteur dans un système photovoltaïque
- Présentation de l'aspect théorique des commandes MPPT.
- Application de deux algorithmes de commandes MPPT, la méthode perturbe et observe et la commande MPPT par la logique floue sur notre système PV.
- Etude comparative des résultats obtenus par les deux méthodes.

## *Chapitre Un*

## **Généralité sur les panneaux solaires**

''*En toute chose, il n'y a qu'une manière de commencer, quand on veut discuter convenablement : il faut bien comprendre l'objet de la discussion*''*.*

#### **I.1. Introduction :**

Le soleil est l'étoile centrale du système solaire, c'est une étoile jaune composée d'hydrogène et d'hélium, c'est aussi l'étoile la plus proche de la Terre à 150 millions de kilomètres. Le soleil se déplace a cause des réactions de fusion nucléaire, qui produisent de l'énergie solaire, qui est la source d'énergie la plus répandue et la plus abondante sur toute la surface de la terre à l'heure actuelle. Nous aborderons en premier lieu quelques notions indispensables sur l'énergie solaire. Puis, nous présenterons les différentes technologies et systèmes utilisés.

Dans ce premier chapitre, nous allons parler d'une manière générale des systèmes photovoltaïques (PV), les éléments d'un système PV et les critères qui influent sur le rendement et les différents types de système PV.

#### **I.2. L'énergie :**

#### **I.2.1. Définition de l'énergie**

C'est une grandeur physique nécessaire a la réalisation de travail qui a des plusieurs formes et d'actions comme fournir de la chaleur, de la lumière et fait tourner ou déplacer des objets.

#### **I.2.2. Les énergies renouvelables**

Ce sont ces énergies qui ne se terminent pas avec le temps et qui sont disponibles en grande quantité. Elles ne produisent pas d'émissions polluées pendant la phase d'exploitation et contribuent ainsi à lutter contre l'impact du réchauffement climatique et du réchauffement climatique.

Et les cinq formes d'énergies renouvelables les plus importants sont (la géothermie, la biomasse, l'énergie hydraulique, l'énergie éolienne et l'énergie solaire photovoltaïque).

#### **I.3. L'énergie solaire photovoltaïque :**

C'est l'énergie obtenue des rayons solaires qui utilise les panneaux photovoltaïques pour convertir une partie du rayonnement solaire en énergie électrique directement par la cellule photovoltaïque, cette énergie répond parfaitement aux besoins des sites isolés et dont le raccordement au réseau électrique est trop onéreux, Cette forme d'énergie est déjà exploitée dans de nombreux pays, surtout dans les pays ou les régions ne disposant pas de ressources énergétiques conventionnelles tels que les hydrocarbures ou le charbon [1].

#### **I.4. L'effet photovoltaïque :**

Le physicien français Edmund Becquerel a remarqué pour la première fois en 1839 l'effet photovoltaïque et que l'énergie transmise par les photons est la principale composante de la transformation photovoltaïque. Là où une petite quantité de courant peut être produite sous l'influence de la lumière à travers un capteur fabriqué à partir de matériaux sensibles à l'énergie contenus dans des photons, et ce capteur est présenté à l'échelle de base sous la forme d'une cellule PV, et la recherche s'est poursuivie jusqu'aux années 1950, lorsque des chercheurs de la Bell Company aux États-Unis ont pu Créez la première cellule solaire. Composante principale ou principale de la transformation photoélectrique [2].

#### **I.5. La cellule photovoltaïque :**

Le principe d'une cellule photovoltaïque (CPV) est basé sur un phénomène physique appelé effet photoélectrique (PV). Il se compose d'appareils électroniques faits de matériaux semi-conducteurs ayant des propriétés qui produisent de l'électricité lorsqu'ils sont exposés à la lumière.

Le matériau de base est dans la plupart des cas le silicium. Selon le procédé de fabrication, on obtiendra des photopiles plus ou moins performantes, sous forme amorphe, polycristalline, ou monocristalline. D'autres matériaux sont utilisables : Arséniure de Gallium (AsGa), Tellurure de Cadmium (CdTe) [4].

Une cellule solaire sera obtenue en constituant une jonction de deux zones de type opposées (jonction PN). Au voisinage de la jonction, un champ électrique apparaît provoqué par le déséquilibre de charges. Il va contribuer à drainer les électrons qui auront été détachés par l'énergie des photons (grains de lumière) incidents [3].

La cellule PV est composée de plusieurs couches minces figure (I.1) à savoir :

- Une couche anti-reflet permettant une pénétration maximale des rayons solaires
- Une grille conductrice sur le dessus et ne pas être sensible à la corrosion.
- Une couche dopée N avec porteurs de charge libres négatifs
- Une couche dopée P avec porteurs de charge positifs
- Une surface de contact conductrice en métal

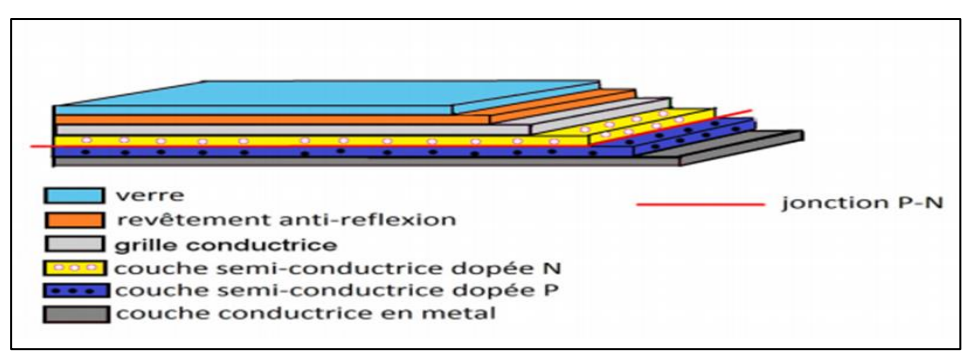

**Figure I.1**: Les couches de base de la cellule photovoltaïque [11].

#### **I.5.1. Le fonctionnement de la cellule photovoltaïque :**

Le fonctionnement de la cellule photovoltaïque est fondé sur la collision de molécules photosynthétiques (photons) avec un élément semi-conducteur tel que le silicium, qui sépare les électrons de leurs atomes. Ainsi, les électrons supplémentaires sont dispersés de manière aléatoire.

Le mouvement des électrons est contrôlé en plaçant deux types de silicium, le premier côté étant anesthésié par des atomes de phosphore qui contiennent plus d'électrons que le silicium, de sorte qu'ils deviennent chargés négativement et appelés la région narcotique N. D'autre part, il est anesthésié par des atomes de bore qui contiennent un plus petit nombre d'électrons de silicium, de sorte qu'ils deviennent chargés positivement en raison d'un manque d'électrons appelés la région narcotique P. Cette double face devient un peu une batterie qui s'appelle (jonction pn).

En ajoutant des contacts métalliques sur les zones n et p, une diode est obtenue. Lorsque la jonction est éclairée, les photons d'énergie égale ou supérieure à la largeur de la bande interdite communiquent leur énergie aux atomes, chacun fait passer un électron de la bande de valence dans la bande de conduction et laisse aussi un trou capable de se mouvoir, engendrant ainsi une paire électron - trou. Si une charge est placée aux bornes de la cellule, les électrons de la zone n rejoignent les trous de la zone p via la connexion extérieure, donnant naissance à une différence de potentiel [5]. Voir la figure (I.2) :

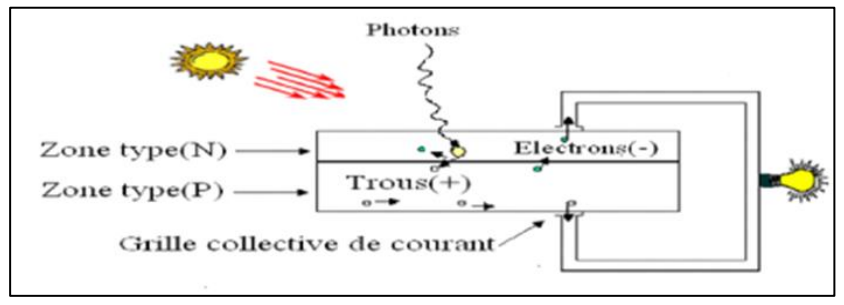

**Figure I.2** : Présentation schématique d'une cellule solaire[5].

#### **I.5.2. Types de cellules photovoltaïques**

La production de cellules photovoltaïques dépend principalement de leur Rendement et de leurs coûts, et la plupart des recherches sont dirigées dans ce domaine.

Les technologies des cellules solaires se sont développées de manière très diverse. On distingue en général les cellules cristallines et les cellules à couches minces.

#### **I.5.2.1. Cellules cristallines**

La plupart des cellules solaires disponibles sur le marché mondial, sont à base de silicium, On Reconnaît deux types des cellules sont :

#### **I.5.2.1.1. Cellules monocristallines :**

C'est la première génération de photopiles, cette cellule est effectivement composée d'un seul cristal divisé en deux couches. Les cellules monocristallines permettent d'obtenir de hauts rendements. Mais le processus de fabrication est complexe et difficile, et donc très coûteux. [6].

- $\triangleright$  Un taux de rendement excellent (12-16%) (23% en Laboratoire).
- ➢ Une méthode de fabrication laborieuse et difficile, donc très chère.
- ➢ Il faut une grande quantité d'énergie pour obtenir du cristal pur [10].

#### **I.5.2.1.2. Cellules polycristallines :**

Sont composées d'un agglomérat de cristaux. Elles aussi proviennent du sciage de blocs de cristaux, mais ces blocs sont coulés et sont dès lors hétérogènes. le cout de fabrication est moins important cependant leur rendement est plus faible [6]. Voici quelques avantages et inconvénients :

- $\triangleright$  Coût de production moins élevé.
- ➢ Procédé nécessitant moins d 'énergie.
- $\triangleright$  Rendement 11-13% (18% en Labo)

#### **I.5.2.2. Cellules à couches minces**

Elles sont également appelées cellules de deuxième génération car elles suivent historiquement des cellules en silicium cristallin relativement épaisses et sont considérées comme l'une des technologies les moins chères en raison de leur production grâce à un processus de revêtement sur de grandes surfaces. Il peut même être placé sur des supports

flexibles. Divers matériaux semi-conducteurs entrent en ligne de compte pour cette technologie : le silicium amorphe et Micro-morphe, le Cd-Te (tellurure de cadmium), le CIS (séléniure de cuivre et d'indium), Parfois aussi le CIGS (séléniure de cuivre, indium et gallium). [7] Voici quelques avantages et inconvénients :

- $\triangleright$  Coût de production bien plus bas.
- $\triangleright$  Rendement plus bas : 8-10% (13% en labo).
- ➢ Durée de vie plus faible.

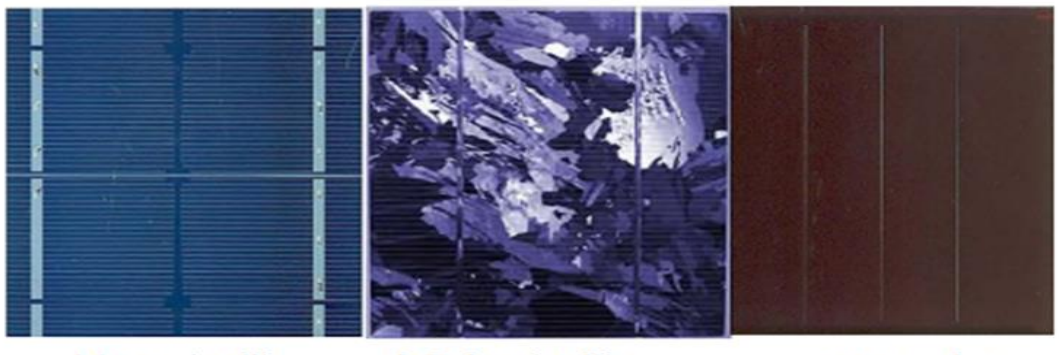

a-Monocristallin

**b-Poly** cristallin

c-Amorphe

**Figure I.3**: Les images des différents types de cellule photovoltaïque

#### **1.5.3. Paramètre des cellules photovoltaïques**

Ces paramètres sont extraits des caractéristiques courant-tension, permettent de comparer différentes cellules éclairées dans des conditions identiques.

#### **I.5.3.1. Tension à circuit ouvert, VCO :**

On obtient la tension de circuit ouvert lorsque le courant traversant la cellule est nul en fonction de la barrière de puissance et de la résistance de shunt (varie légèrement avec l'éclairage) Cette valeur correspond à la tension de coupure de la diode, confirmant le fait que la cellule solaire peut être assimilée à une jonction PN. Pour obtenir une tension plus élevée à la sortie de l'unité, il sera nécessaire de connecter des cellules en série [12].

#### **1.5.3.2. Courant de court-circuit, ICC :**

Ce courant appelé courant de court-circuit ICC est obtenu en raccourcissant les bornes du circuit de la cellule (en prenant  $V = 0$  dans le graphique équivalent) le courant d'image fourni par la cellule est proportionnel à l'intensité de la lumière et à la surface de la plaque appliquée

et dépend de la température, du mouvement des porteurs et de la longueur d'onde du rayonnement.

$$
I_{cc}(V=0) = I_{ph} \tag{I.1}
$$

#### **I.5.3.3. Puissance maximale :**

La puissance fournie au circuit extérieur par une cellule photovoltaïque sou éclairement dépend de la résistance de charge (résistance externe placée aux bornes de la cellule). Cette puissance est maximale (notée Pmax) pour un point de fonctionnement Pmax(Imax, Vmax ) de la courbe courant-tension (courants compris entre  $0$  et  $I_{CC}$  et tension comprise entre  $0$  et  $V_{CO}$ ).

#### **I.5.3.4. Facteur de qualité :**

C'est un paramètre dépendant de la qualité de la diode, (compris entre 1 et 2).

#### **I.5.3.5. Facteur de forme :**

On appelle facteur de forme FF (Filling Factor), le rapport entre la valeur maximale de la puissance pouvant être extraite (Pmax = Imax x Vmax) de la photopile sous les conditions de mesures standardisées, et le produit  $I_{cc}$  x  $V_{co}$  où:

$$
FF = \frac{P_{max}}{V_{co} \cdot I_{cc}} \tag{I.2}
$$

#### **I.5.4. Rendement des différents types de cellules**

Le rendement permet une comparaison de l'efficacité de différentes cellules, qui est le rapport de l'énergie produite par la cellule et de l'éclairage absorbé par la cellule multiplié par la surface de la cellule. Ce rendement a pour formule :

$$
\eta = \frac{\text{Pm}}{\text{ExS}} \tag{I.3}
$$

- $\Box$  : Le rendement de la cellule photovoltaïque
- Pm : La puissance produite la cellule photovoltaïque
- $\bullet$   $E: L$ 'éclairement absorbé par la cellule
- $S:$  La surface de la cellule  $[m^2]$ .

Le tableau ci-dessous montre le rendement de différents types de cellules photovoltaïques et leur domaine d'application :

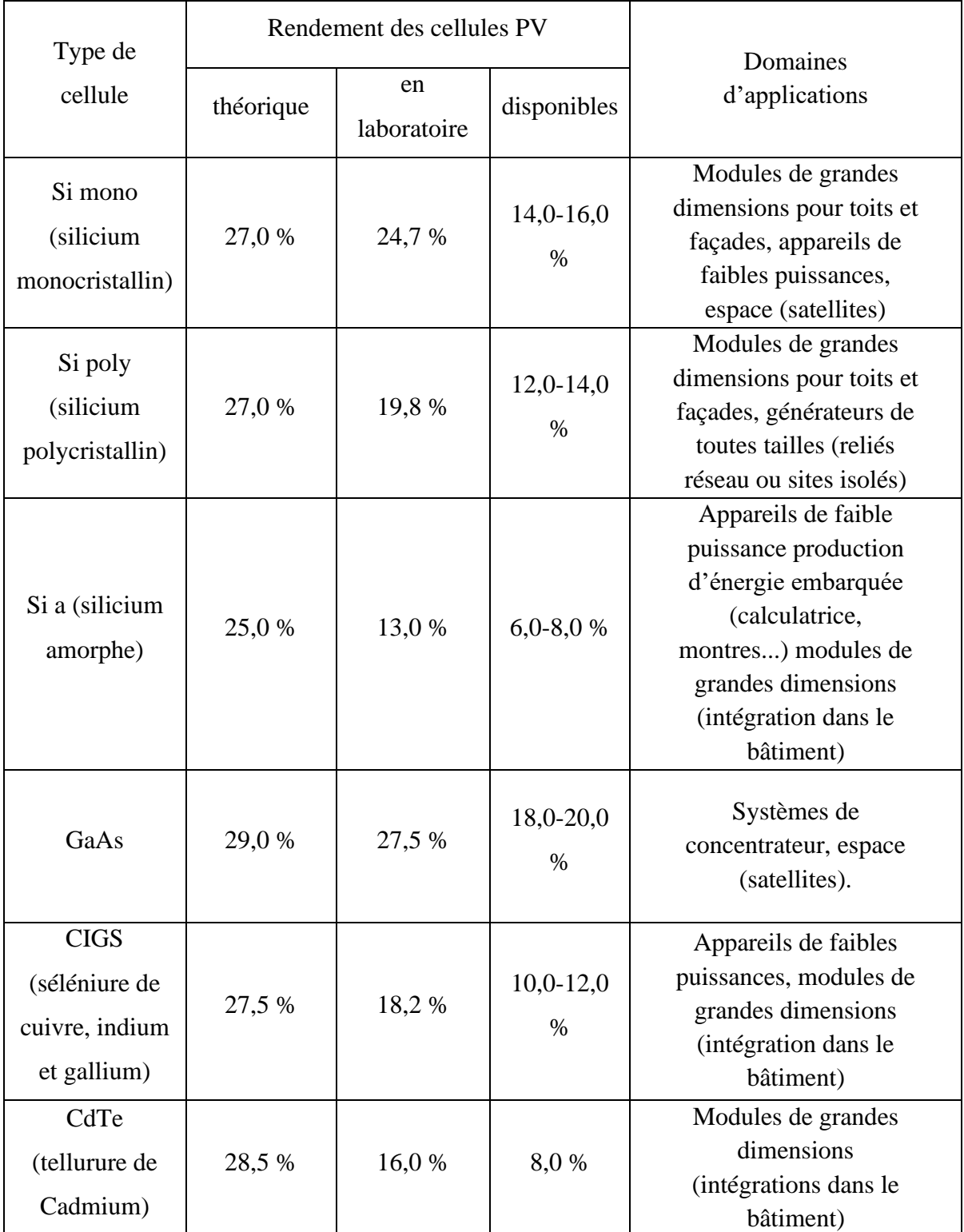

**Tableau I.1 :** le rendement de différents types de cellules photovoltaïques et leur domaine

d'application : [8]

#### **I.5.5. Association des cellules :**

De nombreuses cellules aux propriétés similaires sont connectées électriquement pour former un générateur photoélectrique. La méthode de dictée de ces cellules varie en fonction des caractéristiques requises telles que l'énergie, le courant de court-circuit ou la tension de circuit ouvert.

#### **I.5.5.1Association en série :**

Par association en série, les cellules sont traversées par le même courant et la tension résultante correspond à la somme des tensions générées par chacune des cellules [10]. Comme indiqué sur la figure (I.4).

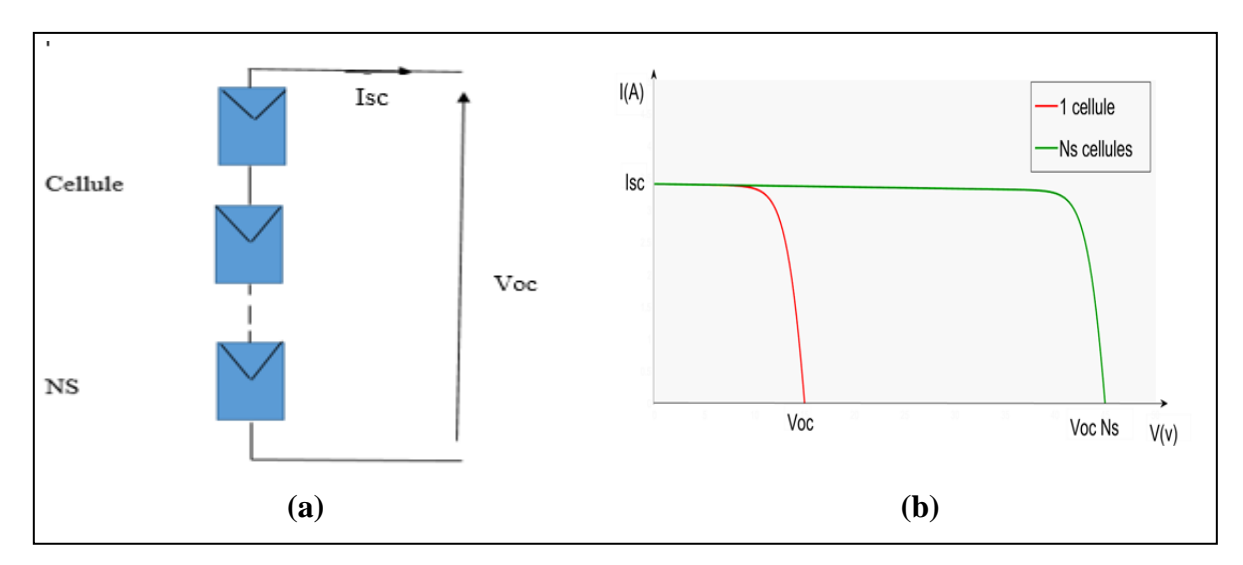

**Figure I.4**: (a) Schéma d'un module formé d'un groupement des cellules en série [9].

(b) Caractéristique d'un groupement des cellules en série.

#### **1.5.5.2. Association en parallèle :**

Par association en parallèle, les cellules sont soumises à la même tension et le courant résultant correspond à la somme des courants générés par chacune des cellules [10]. Comme indiqué sur la figure (I.5).

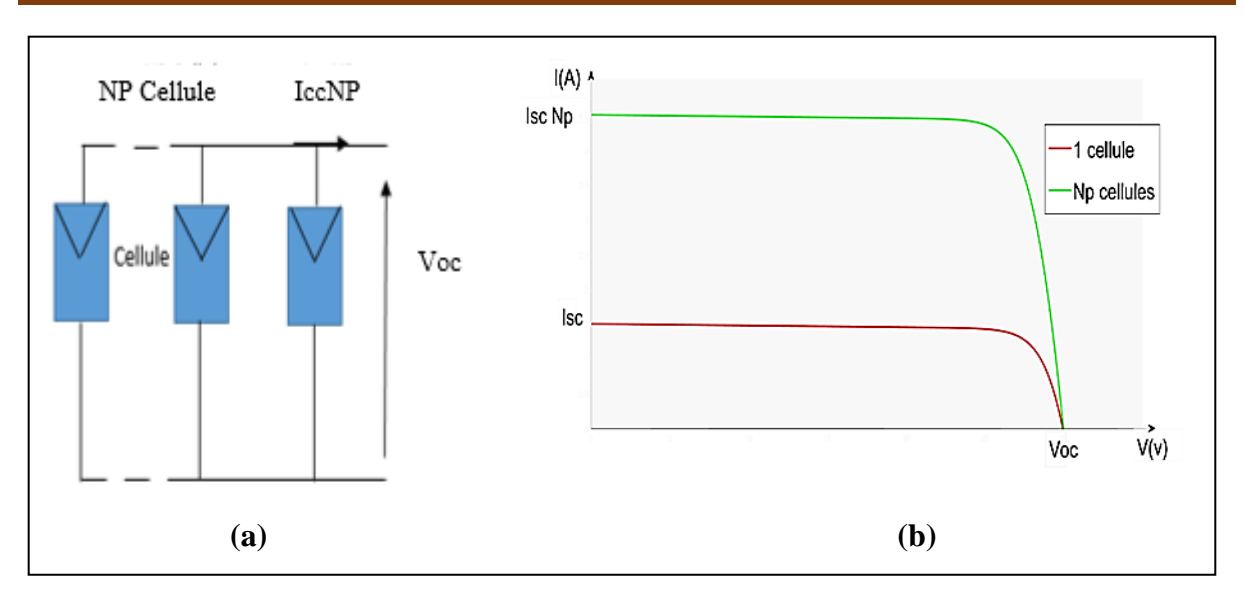

**Figure I.5** : (a) Schéma d'un module formé d'un groupement des cellules en parallèle [9]. (b) Caractéristique d'un groupement des cellules en parallèle.

#### **I.5.5.3. Association mixte**

Pour atteindre une grande résistance, il est nécessaire de connecter plusieurs cellules en chaîne et en parallèle, car une cellule n'est pas suffisante pour faire fonctionner un courant électrique de la taille requise. Cette interconnexion d'unités détermine le concept de générateur photoélectrique (GPV).

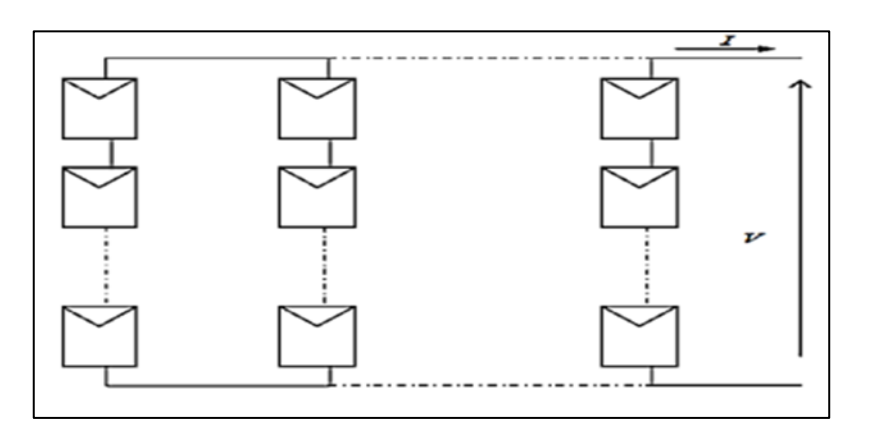

**Figure I.6** : Schéma d'un module formé d'un groupement des cellules en série/parallèle.

#### **I.5.6. Influence des paramètres sur la cellule photovoltaïque :**

De nombreux paramètres affectent le rendement des cellules il peut être classé en deux catégorie :

#### **I.5.6.1. Paramètres internes :**

Ces paramètres sont directement liés au processus de fabrication, à la présence de défauts structurels et aux conditions de surface.

#### **I.5.6.1.1. Influence de la résistance série :**

La résistance série représente les pertes dues aux effets joule dus au contact entre les différentes régions qui composent la cellule.

La figure (I.7) ci-dessous illustre l'effet de la résistance série sur la caractéristique (I-V) de la cellule solaire sous éclairement.

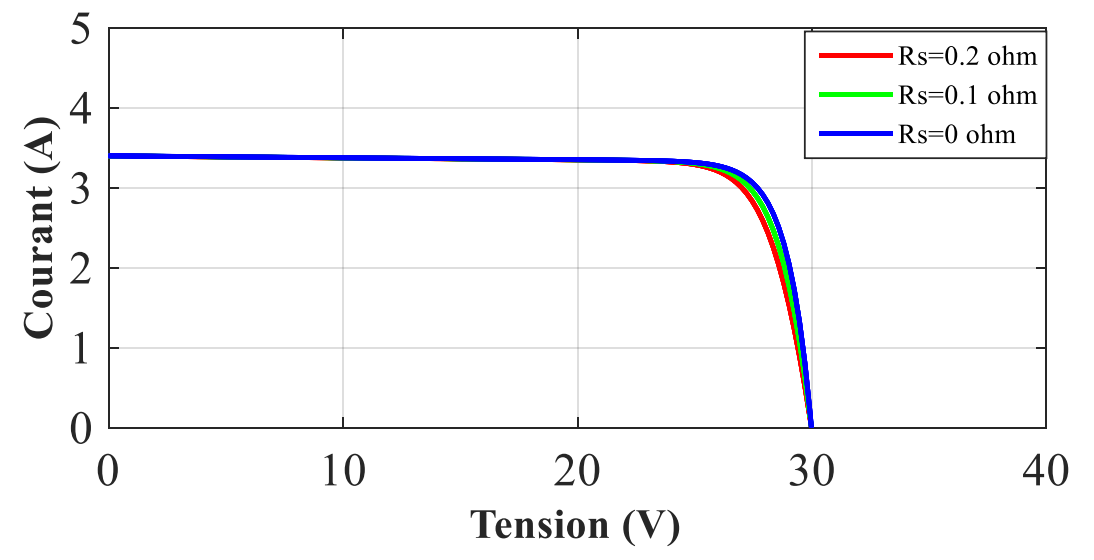

**Figure I.7 :** Influence de la résistance série sur la caractéristique (I-V) d'une cellule solaire.

On remarque sur la figure que la tension en circuit ouvert (Vco) et le courant de courtcircuit (Icc) ne changent pas avec la variation de la valeur de la résistance de chaîne mais des distorsions se produisent dans la région où la cellule opère la source de la tension. Ce qui implique une perte de puissance donc une perte de rendement.

#### **I.5.6.1.2. Influence de la résistance shunt :**

La résistance shunt caractérise les pertes par recombinaison dues aux épaisseurs des régions N et P et de la zone de charge et d'espace.

La figure (I.8) ci-dessous illustre l'effet de la résistance parallèle sur la caractéristique (I-V) de la cellule solaire sous éclairement.

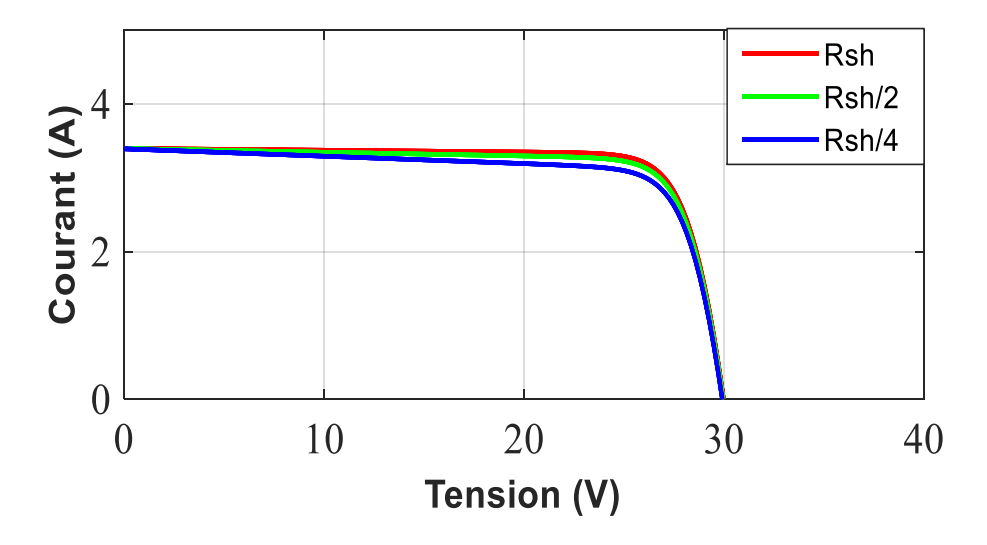

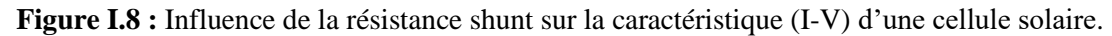

On remarque que la tension de circuit ouvert (Vco) le courant du court-circuit (Icc) et ne sont pas modifiés ; mais la caractéristique se déforme très rapidement.

#### **I.5.6.2. Paramètres externes**

Ces paramètres sont généralement imposés par les conditions climatiques et dépendent principalement de l'atmosphère et de l'emplacement des installations.

#### **I.5.6.2.1. Influence de l'éclairement :**

En changeant l'intensité lumineuse entre 200 et 1000 et en maintenant une température constante, nous obtenons les deux figures (I.9) et (I.10) qui expliquent l'effet de l'éclairage sur les propriétés du courant et de la tension. Il est à noter qu'il affecte fortement la valeur du courant de court-circuit. par contre, son effet sur la valeur de la tension en circuit ouvert est très minime, ce qui signifie que la force optimale de la cellule est pratiquement proportionnelle à l'éclairage.

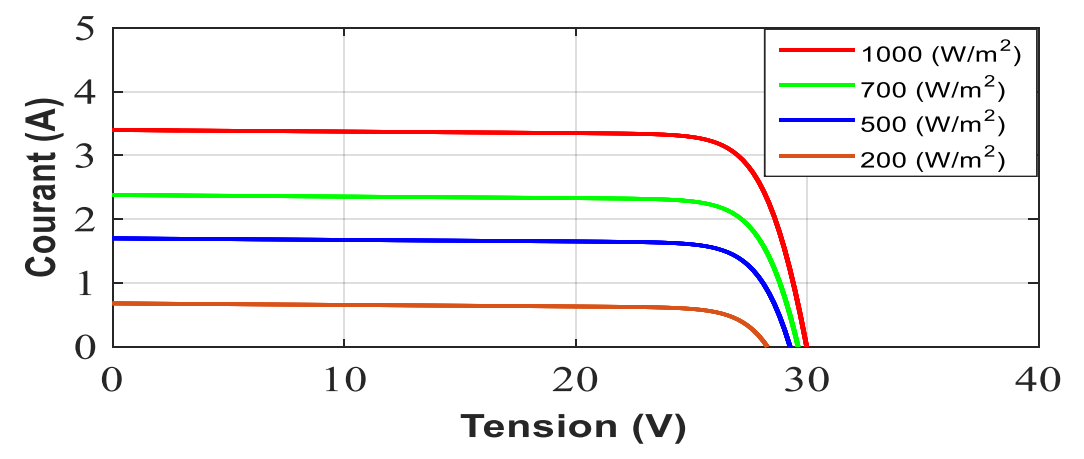

**Figure I.9**: Caractéristique I(V) d'un module pour différents éclairements solaires.

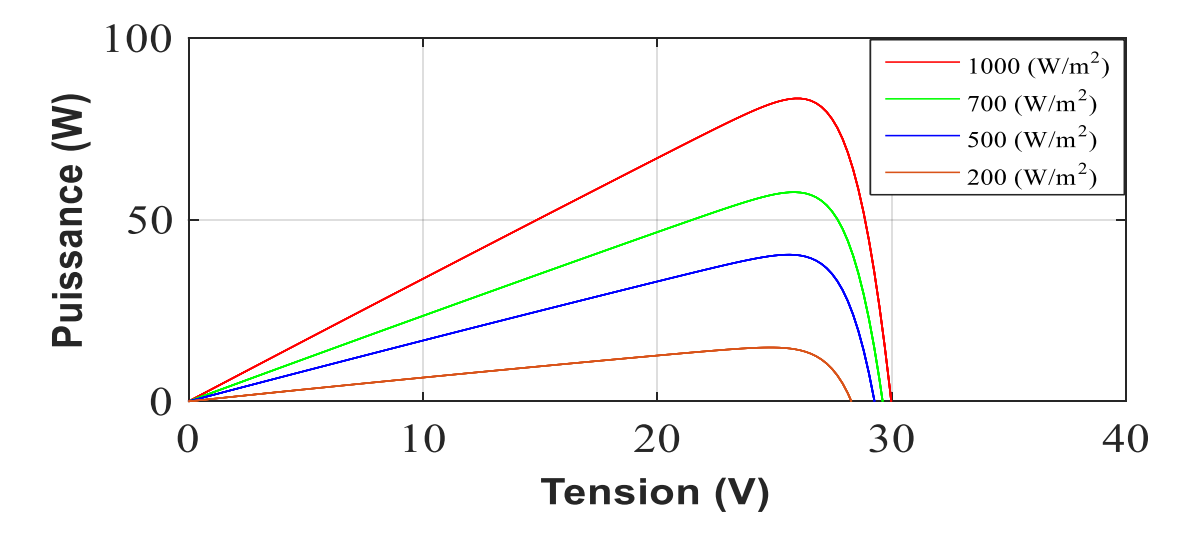

**Figure I.10**: Caractéristique P(V) d'un module pour différents éclairements solaires.

#### **I.5.6.2.2. L'influence de la température :**

En changeant la température entre 25 et 50 et en maintenant un éclairage constant, nous obtenons les figures (I.11) (I.12) qui expliquent l'effet de la chaleur sur les propriétés du courant et de la tension. On remarque que la température à une influence négligeable sur la valeur du courant de court-circuit. Par contre, la tension en circuit ouvert baisse assez fortement lorsque la température augmente, par conséquent la puissance extractible diminue.

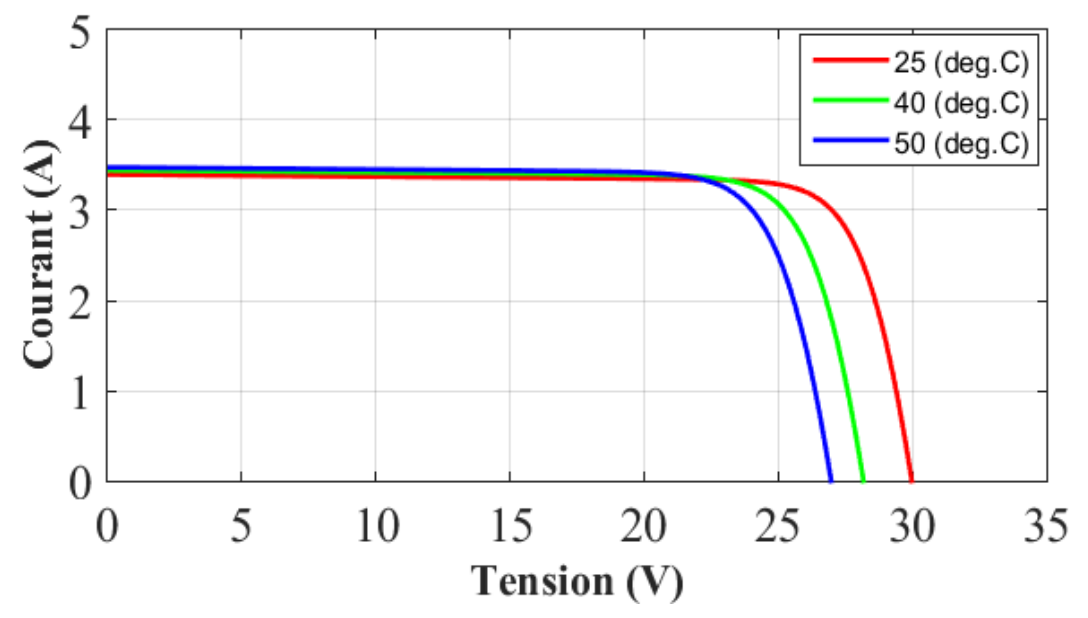

Figure I.11 : Caractéristique I(V) d'un module pour différentes températures.

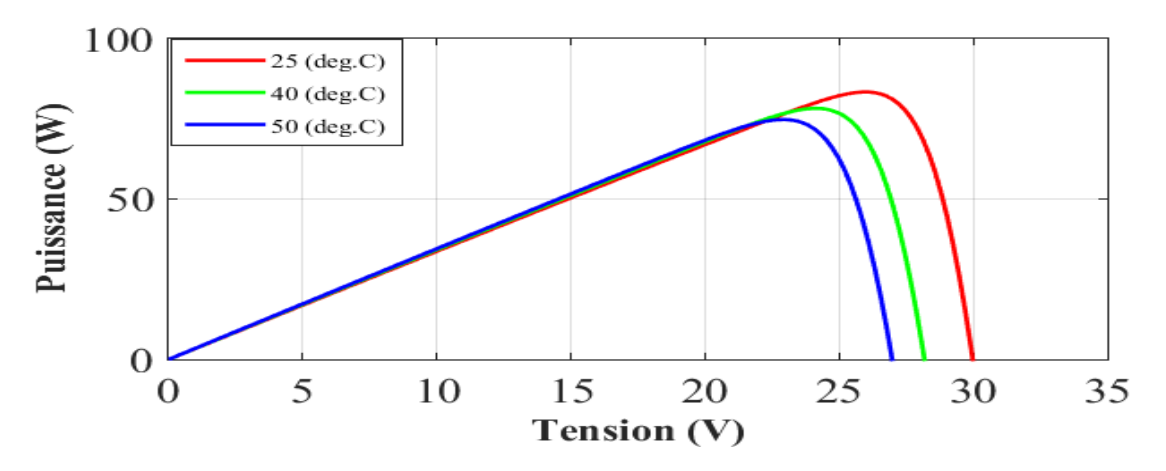

**Figure I.12** : Caractéristique P(V) d'un module pour différentes températures.

#### **I.6. Les différents types du système PV :**

Les systèmes PV se composent de trois types : autonomes, en réseau et hybrides. Le type est choisi en fonction de l'emplacement, du budget ou des exigences.

#### **I.6.1. Systèmes autonomes :**

Une installation photovoltaïque autonome est une installation qui fonctionne indépendamment du réseau électrique ou toutes autres sources d'énergies. Il est généralement utilisé pour faire fonctionner des maisons, des chalets ou des camps dans des régions éloignées ainsi que pour des applications telles que la surveillance à distance et le pompage d'eau.

Ce sont des systèmes qui fonctionnent 24h / 24 avec la conversion de l'énergie solaire en énergie électrique sans l'aide d'aucune autre source électrique. Par conséquent, il est nécessaire de stocker une partie de la production quotidienne des unités PV dans les batteries.

#### **I.6.2. Systèmes hybrides :**

Il est également indépendant des réseaux de distribution d'électricité. À utiliser lorsque la demande d'énergie est élevée. Il s'agit d'un mélange de deux technologies complémentaires ou plus pour augmenter les alimentations, comme la combinaison de modules PV avec des éoliennes ou un générateur de carburant.

Un système hybride photovoltaïque optimise l'utilisation combinée de plusieurs sources d'énergies renouvelables et, ou fossiles et des moyens de stockage associés [6].

#### **I.6.3. Systèmes accordés au réseau :**

Il s'agit d'un système qui est directement couplé au réseau électrique à l'aide d'un onduleur qui convertit le courant résultant en courant alternatif proportionnel au réseau électrique. Dans ces systèmes, l'onduleur est l'élément principal, mais les batteries ne sont pas nécessaires, sauf si vous souhaitez obtenir une forme d'énergie indépendante pendant la panne de courant.

#### **I.7. Avantages et inconvénients de l'énergie photovoltaïque :**

#### **I.7.1. Avantages :**

- L'énergie photovoltaïque est une énergie propre car le produit n'est pas pollué, silencieux et ne perturbe pas l'environnement.
- Disponible pour tout le monde et partout dans le monde.
- L'installation d'installations photovoltaïques est simple et peut être proche de l'emplacement du consommateur.
- Le système photoélectrique peut être des systèmes autonomes qui fonctionnent de manière fiable sans supervision pendant de longues périodes.
- Il nécessite peu d'entretien et est très fiable.

#### **I.7.2. Inconvénients :**

- L'efficacité des cellules photovoltaïques diminue avec le temps, en plus d'une durée de vie ne dépassant pas 30 ans
- Les faibles rendements des panneaux ne sont que d'environ 23,4%
- Sa production dépend des conditions météorologiques et ne fonctionne pas 24h / 24
- La fabrication de modules photovoltaïques est très coûteuse ainsi que le stockage d'énergie est également coûteux

#### **I.8. Conclusion :**

Dans ce chapitre, nous avons présenté des descriptions générales de l'énergie photovoltaïque, où Nous avons passé en revue la cellule photovoltaïque et son fonctionnement, car elle est la base de la conversion de l'énergie solaire en électricité, puis nous discutons des types de cellules et leurs rendements. En plus de l'effet de certains paramètres sur les systèmes PV. Nous avons terminé le chapitre en énumérant les avantages et les inconvénients de cette énergie.

Dans le chapitre suivant, nous modéliserons un panneau solaire, puis nous ferons une étude sur les hacheurs et choisirons le plus adapté à notre cas .

## *Chapitre Deux*

## **Du principe aux équations**

''*La science n'est pas seulement une connaissance mais elle est aussi une éducation*''*.*

#### **II.1. Introduction**

Énergie solaire est l'une des énergies renouvelables les plus importantes, car elle convertit directement le rayonnement solaire en énergie électrique grâce à des capteurs en matériaux sensibles appelées cellule photovoltaïque, où l'énergie est transférée des photons aux électrons qui généreront ensuite un courant électrique, ce qu'on appelle l'effet photovoltaïque.

Comme nous l'avons vu dans le chapitre précédent, les propriétés de l'unité solaire montrent clairement que l'énergie maximale générée dépend fortement de l'intensité du rayonnement solaire ainsi que de la température. En plus de ces dépendances, l'unité solaire ne peut générer sa puissance maximale que pour une tension et un courant de fonctionnement spécifiques, et la position de ce point de fonctionnement dépend de la lumière du soleil et de la température en plus de la charge.

Ensuite, ce chapitre parle de l'étude de quelques types de convertisseurs DC-DC, utilisés dans les systèmes photovoltaïques. Comme l'hacheur dévolteur, le hacheur survolteur et le hacheur mixte (dévolteur-survolteur). Ainsi, présenté une modélisation mathématique du panneau photovoltaïque. Cette dernière est nécessaire pour tout processus d'étude pratique, d'amélioration des performances ou de diagnostic d'un générateur photoélectrique.

#### **II.2. Circuit équivalent a une cellule photovoltaïque**

Pour établir le modèle mathématique de la cellule PV, il faut tout d'abord retrouver son circuit électrique équivalent. De nombreux modèles mathématiques de cellule PV ont été développés pour représenter leur comportement très fortement non linéaire dû à la jonction semi-conductrice.

Le circuit équivalent d'une cellule photovoltaïque est présenté dans la figure (II.1) inclut une source de courant, une diode, une résistance série et une résistance parallèle.

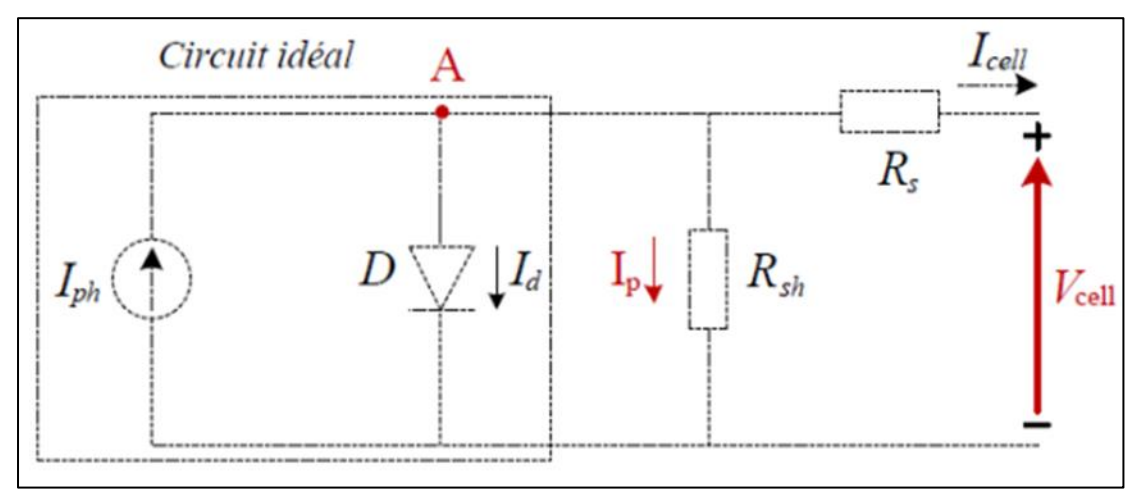

**Figure II.1 :** schéma électrique d'une cellule photovoltaïque [16]

Ce modèle fait intervenir un générateur de courant pour modéliser le flux lumineux incident, une diode pour les phénomènes de polarisation de la cellule et deux résistances (série et shunt) pour les pertes [17]

L'étude physique d'une photopile nous permet d'obtenir l'équation de courant de la charge :

$$
I_{cell} = I_{ph} + I_d + I_{sh}
$$
 (II.1)

- **:** Courant générer par la cellule photovoltaïque
- $I_{ph}$ : Courant photonique.
- $I_d$ : Le courant circulant dans la diode. il est donné par :

$$
I_d = I_0 * \left[ exp\left(\frac{q * (V_{cell} + I_{cell} * RS)}{(n * K * T)}\right) - 1\right]
$$
 (II.2)

 $\bullet$   $I_{sh}$ : Le courant circulant dans la résistance

On a la résistance (Rsh) plus élevée donc on peut négliger le courant Ish (cas d'une cellule idéal).

Dans le cas idéal, la cellule photovoltaïque soumise à l'éclairement et connecté à une charge peut être schématisée par un générateur de courant en parallèle avec une diode délivrant un courant selon la figure (II.2), qui représente le circuit équivalent d'une cellule solaire idéale [13].

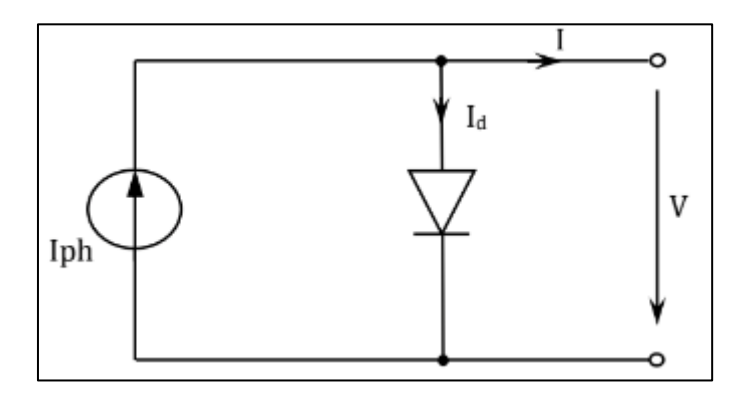

**Figure II.2 :** schéma équivalent d'une cellule idéale

Donc l'équation s'écrit :

$$
I_{cell} = I_{ph} + I_d \tag{II.3}
$$

#### **II.2.1. Le photo-courant**

C'est le courant généré par une cellule, il dépend de la température et de l'ensoleillement comme montré dans l'équation qui suit :

$$
I_{ph} = [I_{sc} + Ki * (T - T_{ref})] * \frac{G}{G_{ref}}
$$
(II.4)

- $I_{sc}$  [A] : est le courant de court-circuit
- $Ki [A/K]$ : est le rapport entre le courant de court-circuit et le coefficient de température (0.0017 A/K).
- $G$  [W/m<sup>2</sup>] : c'est irradiation solaire
- $T[K]$ : température de fonctionnement
- $T_{ref}$  [K] : Température de référence (298 K)
- $G_{ref}$  [W/m<sup>2</sup>] : Irradiation de référence(1000W/m<sup>2</sup>)

#### **II.2.2. Le courant de saturation (I0)**

Ce courant varie avec la température et est donné par :

$$
I_0 = I_{rs} * \left(\frac{r}{T_{ref}}\right)^3 * exp\left[\frac{q * Eg_0 * \left(1/\frac{r_{ref} - 1}{r}\right)}{n * K}\right]
$$
 (II.5)

•  $Eg_0$  [eV] : Énergie de gap du semi-conducteur (1.1 eV pour le silicium poly cristallin à 25°C).
- $q$  [°C] : Charge de l'électron (1.602. 10 -19 °c).
- $n:$  Constante d'idéalité de la jonction (1<n>2).
- $K$  [J/K] : Constante de Boltzmann (1.3805 .10 -23 J/K).
- $I_{rs}$  [A] : courant de fuite.

# **II.2.3. Le courant de saturation inverse de la diode (courant de fuite)**

$$
I_{rs} = \frac{I_{sc}}{\left| \exp\left[\frac{q \ast V_{oc}}{n \ast K \ast T}\right] - 1} \right|} \tag{II.6}
$$

•  $V_{oc}$  [V] : Tension de circuit ouvert du module (donnée par le constructeur).

À partir des expressions décrites précédemment on peut déduire le courant délivré par une cellule :

$$
I_{cell} = I_{ph} - I_0 * \left[ exp\left(\frac{q * (V_{cell} + I_{cell} * RS)}{(n * K * T)}\right) - 1 \right] - \frac{(V_{cell} + I_{cell} * RS)}{R_{sh}} \tag{II.7}
$$

# **II.2.4. Le courant du panneau**

Les équations décrites précédemment ne peuvent représenter la caractéristique I-V d'un module PV puisqu'elles sont propres à une seule cellule PV qui représente l'élément de base du panneau, on introduit donc l'équation spécifique à un module :

$$
I_{pv} = Np * I_{ph} - Np * I_0 * \left[ exp \left( \frac{q * (V_{cell} + I_{cell} * RS)}{(Ns * n * K * T)} \right) - 1 \right] - Np * \frac{(V_{cell} + I_{cell} * RS)}{R_{sh}} \tag{II.8}
$$

- *Ns* : Nombre de cellules connectées en série dans un module.
- $Np$ : Nombre de cellules connectées en parallèle dans un module.

Spécifications du module PV dans les conditions de test standard

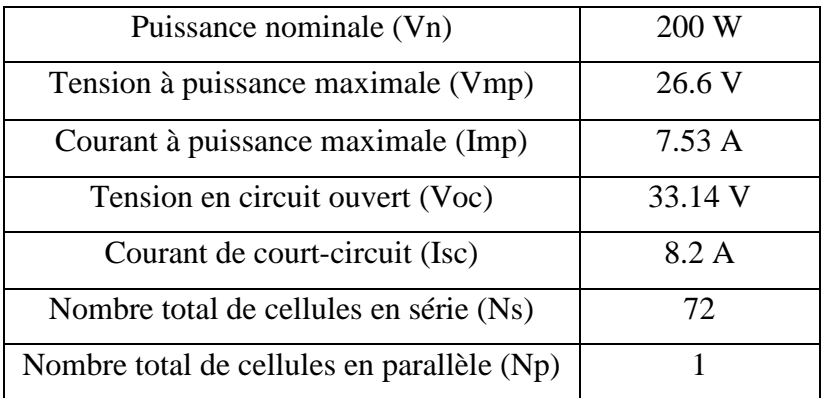

**Tableau II.1 :** module de notation pour la modélisation dans Simulink

# **II.3. Modélisation et simulation de module photovoltaïque**

Pour l'analyse du fonctionnement du panneau photovoltaïque nous allons procéder à une série de simulations

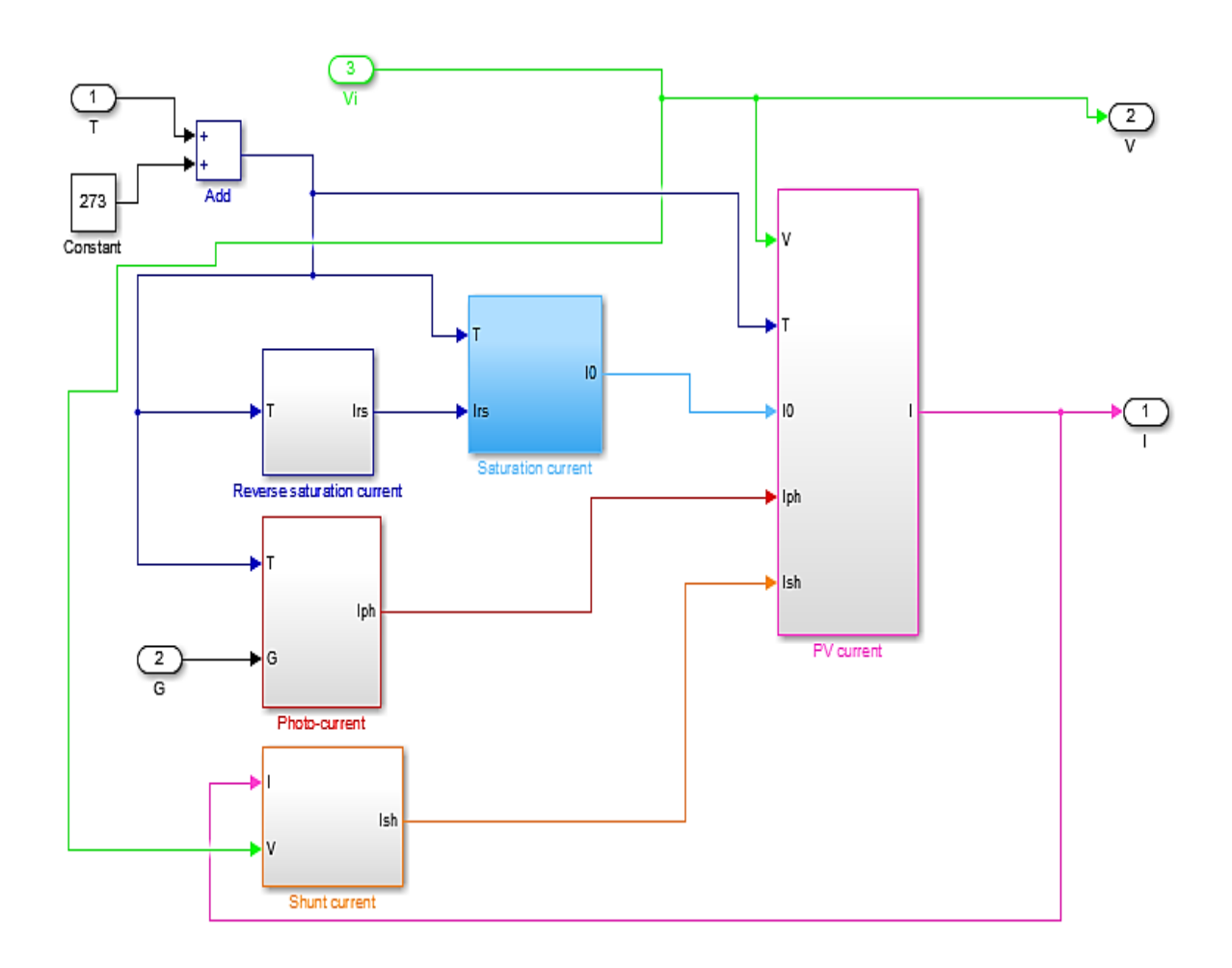

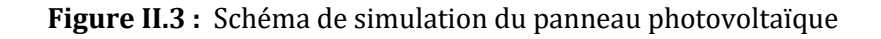

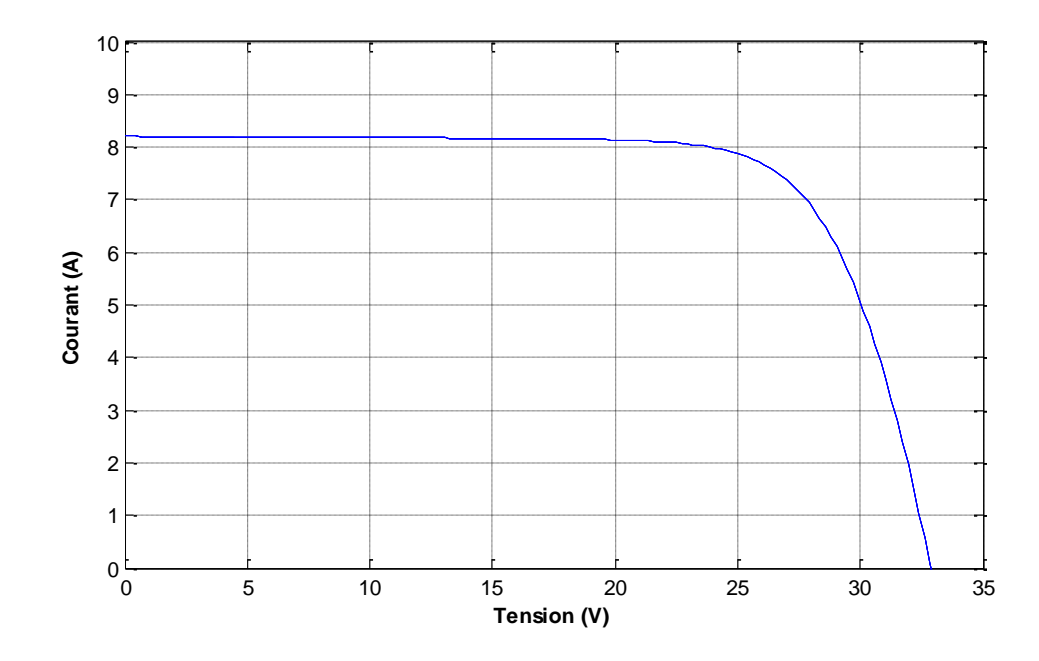

**Figure II.4** : caractéristique Courant-Tension du panneau PV pour l'éclairement G = 1000(W/m^2) et de température  $T = 25$ °C.

La figure (II.4) montrent la variation du courant (A) en fonction de tension (V) dans le cas de la température et l'éclairement soit constant, Nous notons que le courant électrique est constant (8A) jusqu'à ce que 25V commence a diminué jusqu'à ce qu'il s'annule lorsque l'intensité atteint 33V.

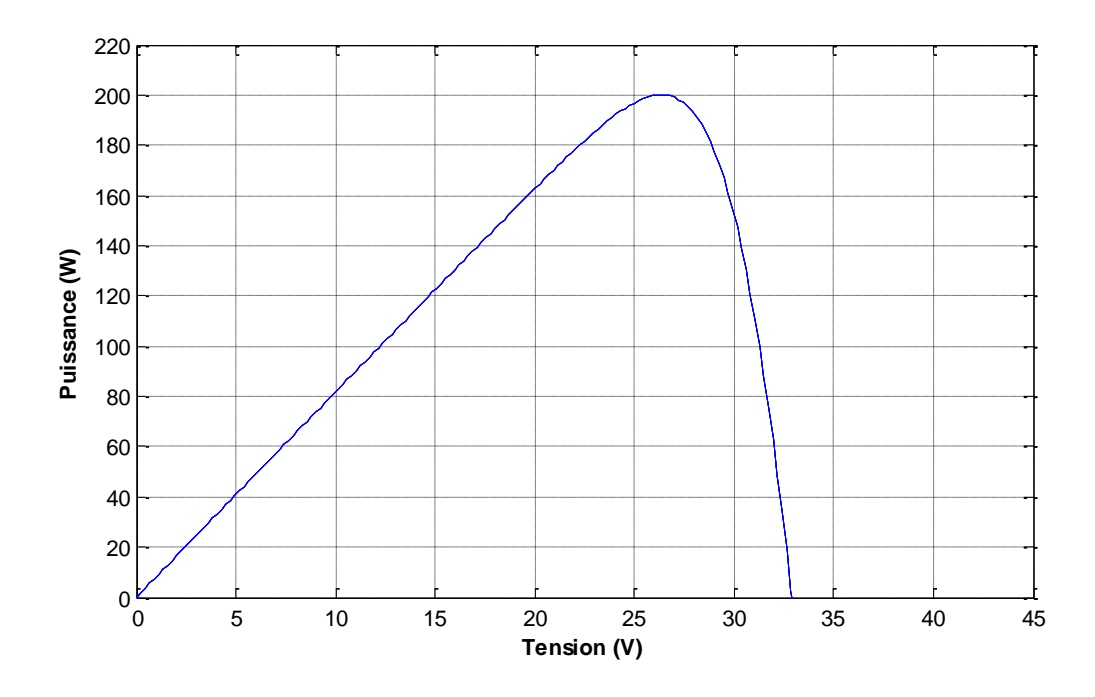

**Figure II.5** : caractéristique Puissance-Tension du panneau PV pour l'éclairement G = (1000W/m<sup> $\land$ </sup>2) et de température T = 25°C.

La figure (II.5) présente la variation du puissance (W) en fonction de tension (V) en remarque que la puissance augmente avec l'augmentation de la tension jusqu'à 26V La puissance diminué jusqu'à son annulation.

# **II.3.1. Influence de l'éclairement**

Nous avons changé l'éclairement de1000(W/m^2) à 750(W/m^2) puis 250(W /m^2) Les résultats de simulation du panneau photovoltaïque représentés par les deux figures (II.6) et (II.7)

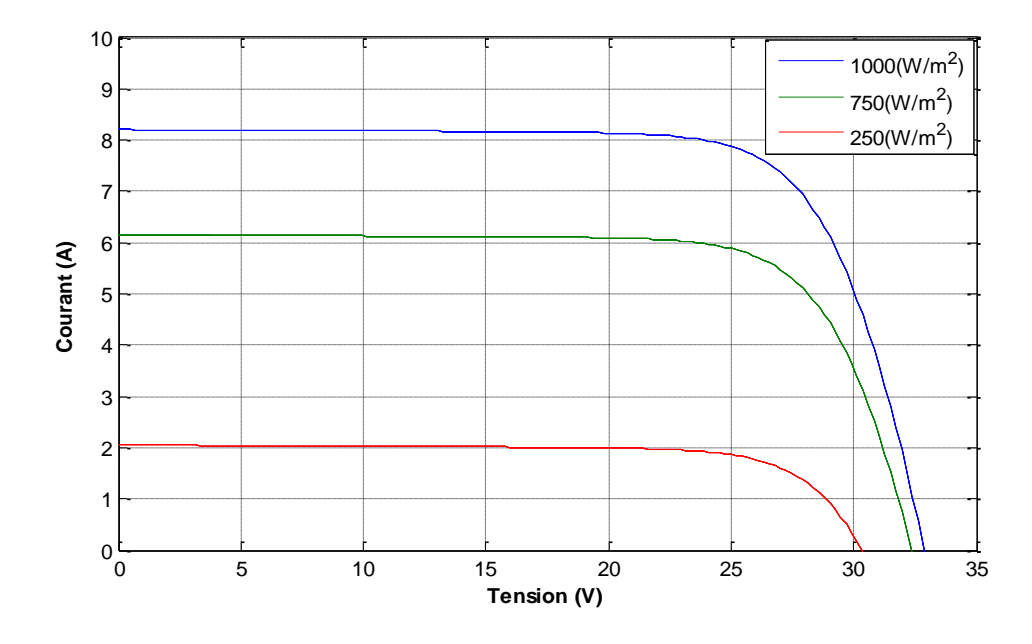

**Figure II.6 :** caractéristique Courant-Tension du panneau PV pour différentes valeurs d'irradiation

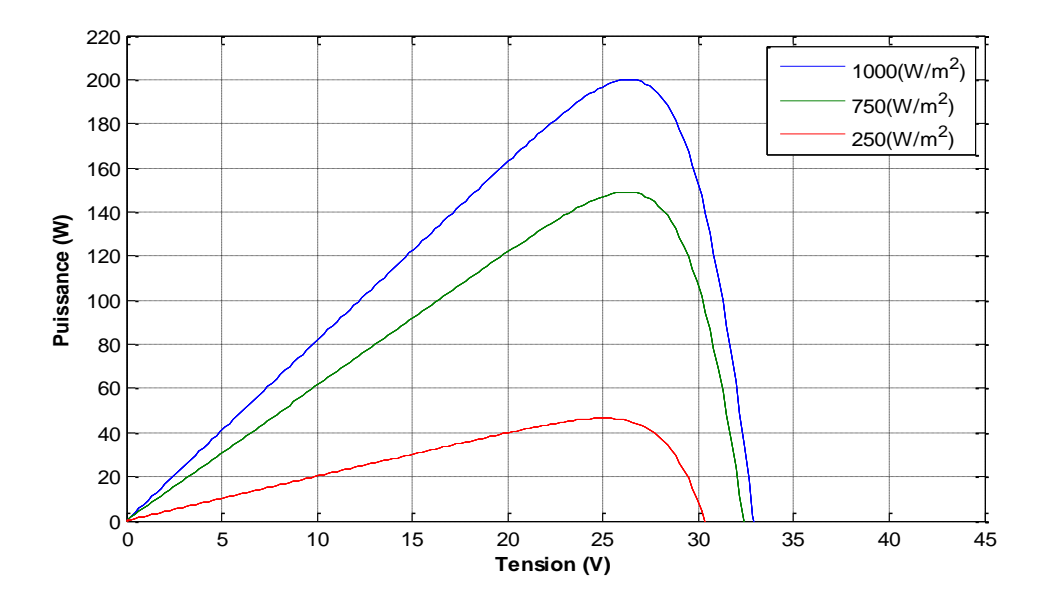

**Figure II.7 :** caractéristique Puissance-Tension du panneau PV pour différentes valeurs d'irradiation

# **II.3.2. Influence de température**

En faisant varier la température de 25°C jusqu'à 75°C, la caractéristique (I-V) et (P-V) est donner par les figures (II.8), (II.9)

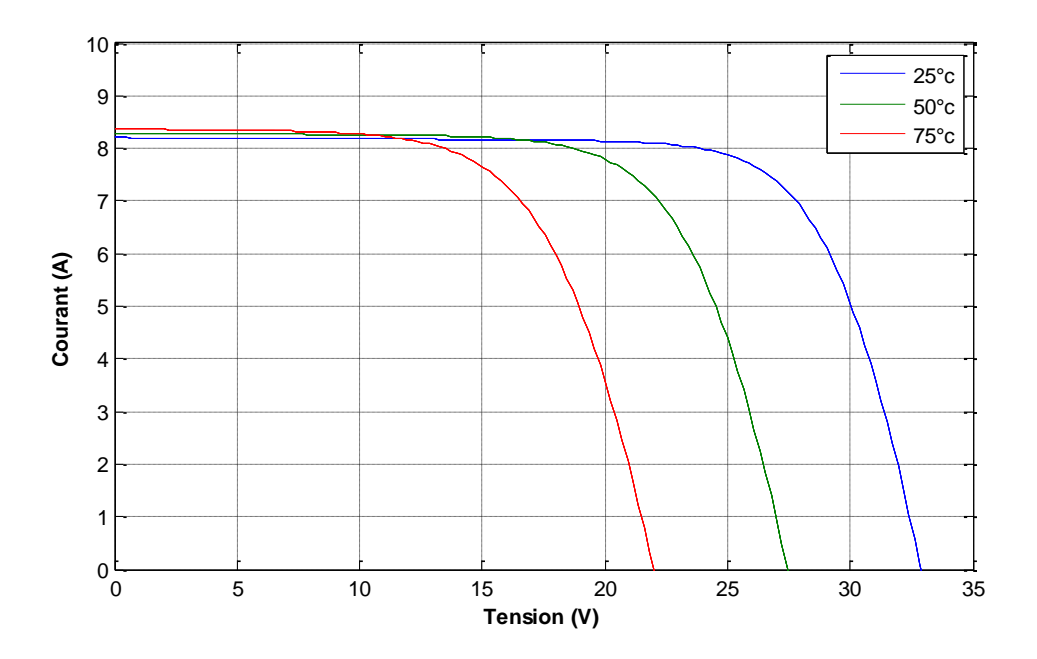

**Figure II.8 :** caractéristique Courant-Tension du panneau PV pour différentes valeurs de température

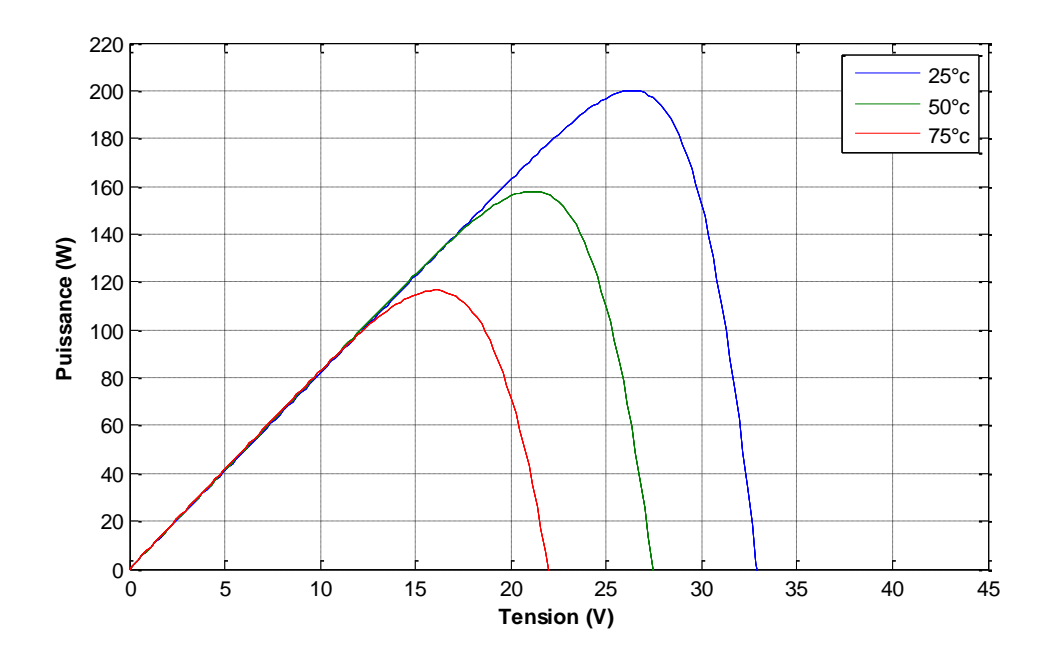

**Figure II.9 :** caractéristique Puissance-Tension du panneau PV pour différentes valeurs de température

# **II.4. Les convertisseurs statiques :**

Un convertisseur statique est un dispositif, à base de semi-conducteurs, qui transforme de l'énergie électrique disponible, en une forme appropriée pour alimenter une charge [13].

Ce sont des systèmes qui sont utilisés dans la plupart des nouveaux types de sources de production d'énergie dispersées connectées au réseau, telles que (éolienne, photovoltaïque, pile a combustible), utilisées pour convertir l'énergie électrique disponible sous une forme appropriée pour un récepteur particulier, où il existe de nombreuses familles de transformateurs fixes.

#### **II.4.1. Convertisseur DC-DC (hacheur) :**

Les hacheurs sont les convertisseurs statiques qui permettent le transfert de l'énergie électrique d'une source continue vers une autre source continue. (Ils sont l'équivalents des transformateurs en alternatif), permettant de convertir une énergie continue à un niveau donné de tension (ou de courant) en une énergie continue à un autre niveau de tension (ou de courant).

Ils se composent de condensateurs, d'inductances et de commutateurs. Tous ces dispositifs ne consomment aucune puissance dans le cas idéal, c'est pour cette raison que les hacheurs ont de bons rendements.

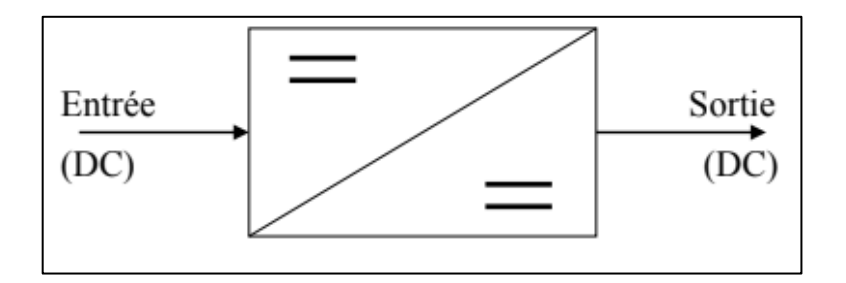

**Figure II.10** : convertisseur DC-DC

Trois topologies de base de circuit de conversion seront décrites dans les paragraphes suivants (DC-DC) : Dans cette partie nous présentons le principe des trois types de convertisseurs DC/DC (Buck, Boost et Buck-Boost), utilisés fréquemment dans les systèmes photovoltaïques pour générer les tensions et les courants souhaités.

#### **II.4.1.1. Hacheur survolteur (boost) :**

C'est un convertisseur direct DC-DC. Assurant le transfert d' une tension continue en une autre tension continue de plus forte valeur. On utilise un convertisseur boost lorsqu'on désire augmenter la tension disponible d'une source continue.

Le circuit électrique du convertisseur survolteur est illustré à la Figure (II.11), L'interrupteur « K » peut être remplacé par un transistor puisque le courant est toujours positif et que les commutations doivent être commandées (au blocage et à l'amorçage) [20].

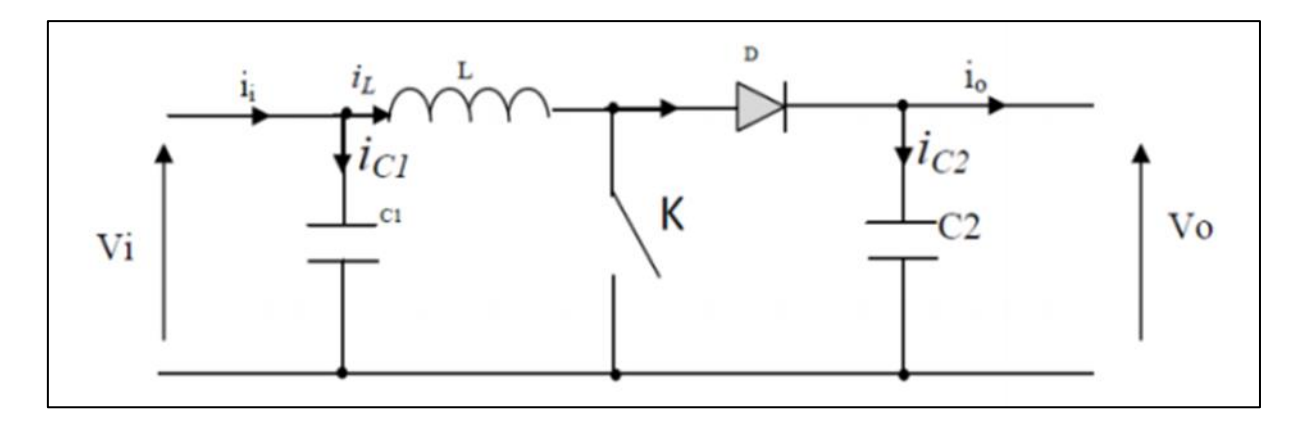

**Figure II.11 :** schéma électrique de l'hacheur survolteur (boost)

Le cycle de travail se déroule en deux étapes dans la première étape on ferme l'interrupteur dans la phase dure de 0 à dT il y'a aucun contact entre la source et la charge durant cet intervalle de temps, la diode est bloquée et le courant augmente dans l'inductance. Comme le montre la figure suivante :

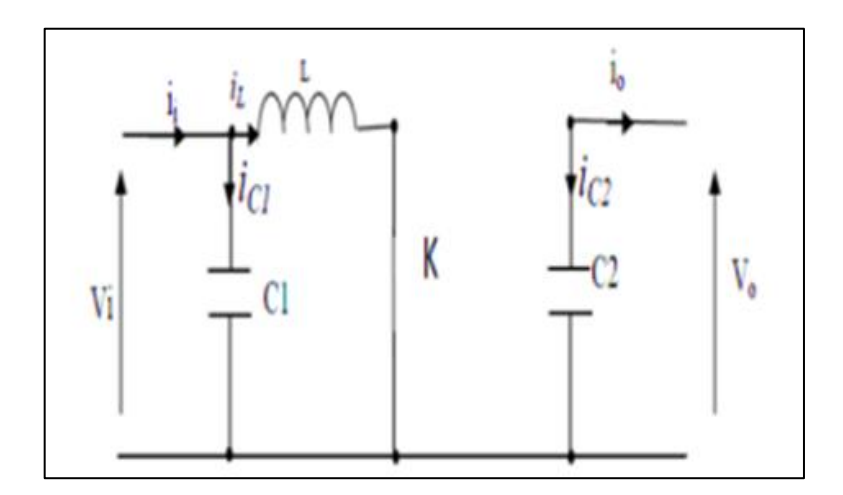

**Figure II.12** : schéma électrique du hacheur boost quand le transistor est fermé

En appliquant les lois de Kirchhoff sur ce circuit, nous trouvons

$$
\begin{cases}\ni_{c1}(t) = C_1 \frac{dV_i(t)}{dt} = i_i(t) - i_{L(t)} \\
i_{c2}(t) = C_2 \frac{dV_0}{dt} = -i_{0(t)} \\
V_L(t) = L \frac{di_L}{dt} = -V_{i(t)}\n\end{cases}
$$
\n(II.9)

Puis pour la seconde phase de dT a T due à l'ouverture d'interrupteur commandé l'énergie emmagasinée dans l'inductance commande la circulation du courant dans la diode qui devient passante. Comme le montre la figure suivante :

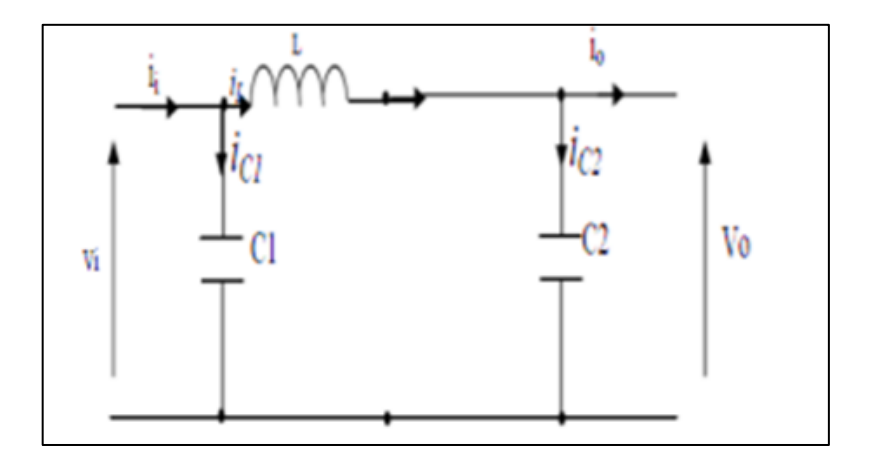

**Figure II.13 :** schéma électrique du hacheur boost quand le transistor est ouvert

En appliquant les lois de Kirchhoff sur ce circuit nous trouvons :

$$
\begin{cases}\ni_{c1}(t) = C_1 \frac{dV_i(t)}{dt} = i_i(t) - i_{L(t)} \\
i_{c2}(t) = C_2 \frac{dV_{0(t)}}{dt} = i_L(t) - i_{0(t)} \\
V_L(t) = L \frac{di_L}{dt} = V_i(t) - V_{0(t)}\n\end{cases}
$$
\n(II.10)

Pour trouver une représentation dynamique valable pour tout la période  $Ts$ , on utilise généralement l'expression suivante [12]:

$$
\frac{dx}{dt} \; Ts \; = \; \frac{dx}{dt_{DTS}} \; dTs \; + \; \frac{dx}{dt_{(1-D)TS}} \; (1 \; - \; d) \; * \; Ts \tag{II.11}
$$

En appliquant la relation (II.11) sur les systèmes d'équations (II.9) et (II.10), on obtient les équations qui régissent le système sur une période entière :

$$
\begin{cases}\nC_1 \frac{dV_i(t)}{dt} T_s = dT_s (i_i - i_L) + (1 - d) T_s (i_i - i_L) \\
C_2 \frac{dV(t)}{dt} T_s = dT_s (-i_0) + (1 + d) T_s (i_L - i_0) \\
L \frac{di_L(t)}{dt} = dT_s (-V_i) + (1 - d) T_s (V_i - V_0)\n\end{cases}
$$
\n(II.12)

Après arrangement, on obtient :

$$
\begin{cases}\ni_L(t) = i_i(t) - c_1 \frac{dv_i(t)}{dt} \\
i_0(t) = (1 - d)i_L(t) - C_2 \frac{dv_i(t)}{dt} \\
V_i(t) = L \frac{di_L(t)}{dt} + (1 - d)V_0(t)\n\end{cases}
$$
\n(II.13)

La figure suivante illustre le modèle schématique sous Matlab/Simulink de l'étage d'adaptation Boost.

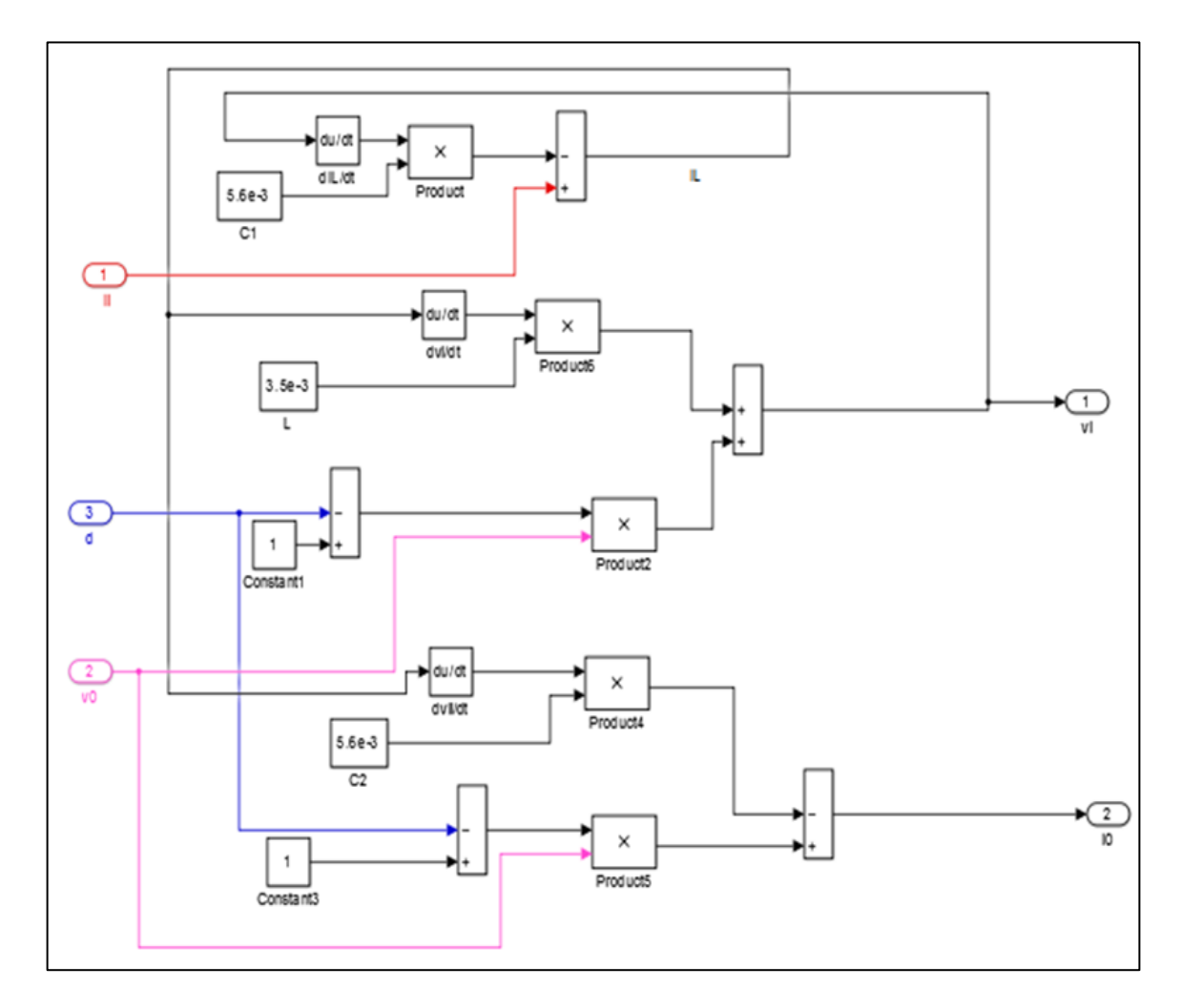

**Figure II.14:** Modélisation d'un convertisseur BOOST.

#### **II.4.1.2. Hacheur dévolteur (Buck) :**

Le convertisseur dévolteur, connu aussi sous le nom de Buck ou hacheur série ; son schéma de principe est celui de la figure (2.15) .

Est un appareil qui convertit une tension continue en une autre tension continue de plus faible valeur. La source d'entrée est de type tension continue et la charge de sortie continue de type source de courant.

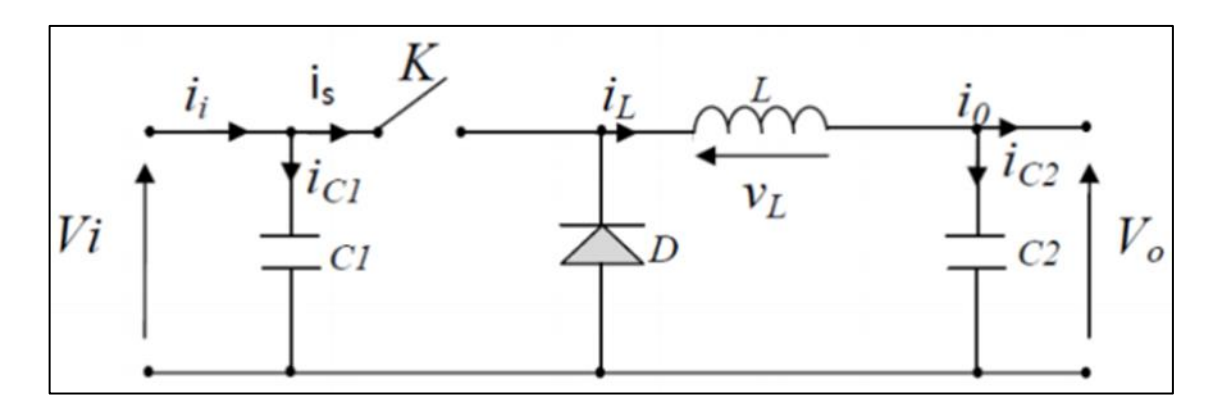

**Figure II.15 :** schéma électrique du hacheur dévolteur (Buck)

 $\hat{A}$  l'instant t=0 jusqu'à t=dT, on ferme l'interrupteur la diode polarisé en inverse est bloqué le courant passe et alimente l'inductance L . à partir de [dt; t] on ouvre l'interrupteur le courant est commandé par l'énergie emmagasinée dans l'inductance traverse la diode de roue libre Où le rapport cyclique 0<d<1, Comme le montre la figure suivante :

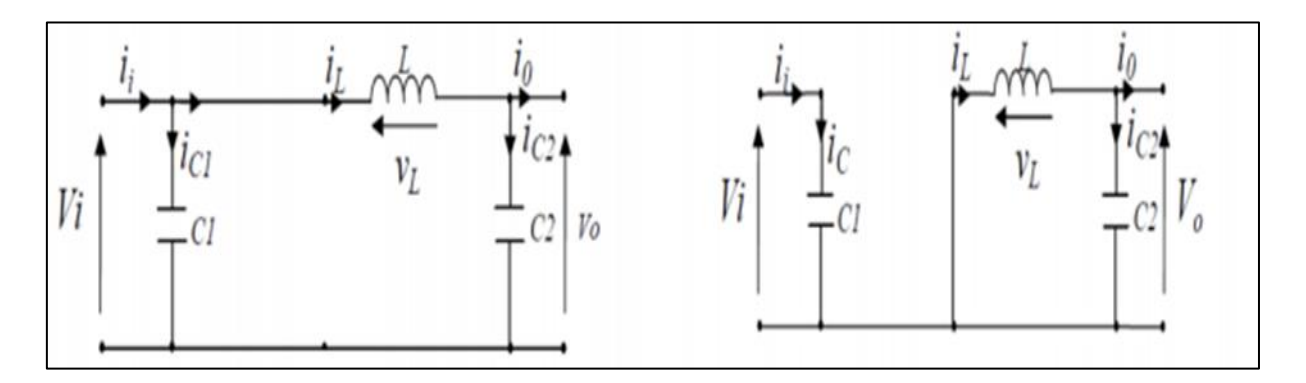

**Figure II.16 :** schéma électrique du hacheur dévolteur (Buck) (a): K fermé , (b): k ouvert

Comme pour le convertisseur survolteur, l'application des lois de Kirchhoff sur les circuits équivalents du convertisseur survolteur des deux phases de fonctionnement donne [12]:

Pour la première période :

$$
\begin{cases}\ni_{c1}(t) = c_1 \frac{dv_i(t)}{dt} = i_i(t) - i_L(t) \\
i_{c2}(t) = C_2 \frac{dV_0(t)}{dt} = i_L(t) - i_0(t) \\
V_L(t) = L \frac{di_L}{dt} = V_i(t) - V_0(t)\n\end{cases}
$$
\n(II.14)

Pour la deuxième période :

$$
\begin{cases}\ni_{c1}(t) = c_1 \frac{dv_i(t)}{dt} = i_i(t) \\
i_{c2}(t) = c_2 \frac{dv_0(t)}{dt} = i_L(t) - i_0(t) \\
V_L(t) = L \frac{di_L}{dt} = -V_0(t)\n\end{cases}
$$
\n(II.15)

En appliquant la relation (III.11) sur les systèmes d'équations (III.14) et (III.15) . Comme pour le convertisseur survolteur, on trouve le modèle approximé du convertisseur survolteur [12].

$$
\begin{cases}\nC_1 \frac{dV_i(t)}{dt} T_s = dT_s (i_i - i_L) + (1 - d) T_s i_i \\
C_2 \frac{dV(t)}{dt} T_s = dT_s (i_L - i_0) + (1 + d) T_{s(i_L - i_0)} \\
L \frac{di_L(t)}{dt} = dT_s (V_i - V_0) + (1 - d) T_{s(-V_0)}\n\end{cases}
$$
\n(II.16)

Après arrangement, on obtient :

$$
\begin{cases}\ni_0(t) = i_L(t) - C_2 \frac{dV_0(t)}{dt} \\
i_L(t) = \frac{1}{d} \left( i_i(t) - C_1 \frac{dV_i(t)}{dt} \right) \\
V_i(t) = \frac{1}{d} \left( L \frac{di_L(t)}{dt} + V_0(t) \right)\n\end{cases}
$$
\n(II.17)

La figure suivante illustre le modèle schématique sous Matlab/Simulink de l'étage d'adaptation Buck.

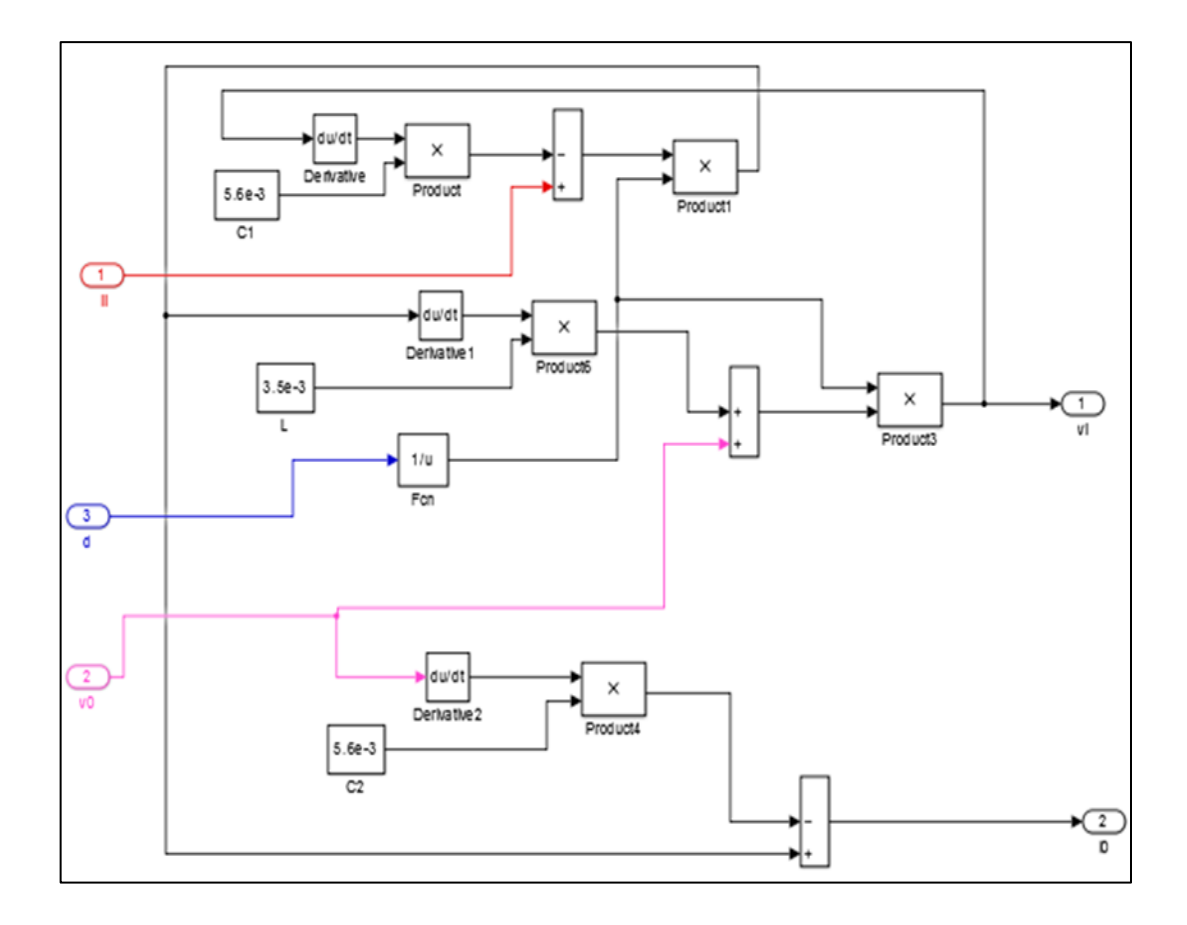

**Figure II.17:** Modélisation d'un convertisseur Buck**.**

# **II.4.1.3. Hacheur dévolteur- survolteur (Buck-boost) :**

Hacheur du type Buck-boost est un convertisseur indirect DC-DC. La source d'entrée est de type tension continue (filtrage capacitif en parallèle avec une source de tension) et la charge de sortie continue de type source de tension (condensateur en parallèle avec la charge résistive). Le convertisseur dévolteur-survolteur combine les propriétés des deux convertisseurs précédents [15]

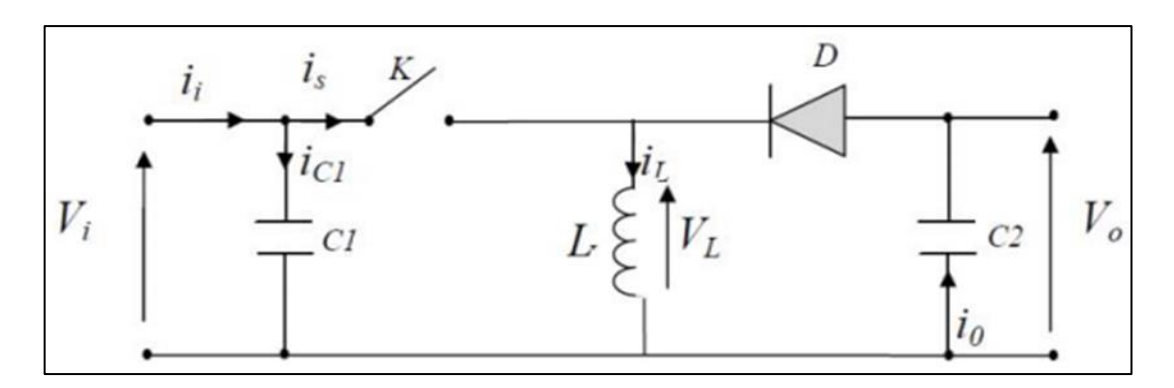

**Figure II.18 :** schéma électrique du hacheur dévolteur-survolteur (Buck-boost)

Dans le premier intervalle du temps [0 ; dT] l'interrupteur est fermé donc la diode est bloquée résulte un stockage d'énergie qui provient du générateur d'entrée par l'inductance. Après dT jusqu'à T l'interrupteur commandé est ouvert la diode devient passante et l'inductance restitue son énergie a la charge.

Grâce à cette relation, il est apparemment que ce convertisseur peut fonctionner comme survolteur ou dévolteur selon la valeur du rapport cyclique (d)

- $\geq$  si d< 0.5 fonctionne comme dévolteur
- $\geq$  si d>0.5 fonctionne comme survolteur

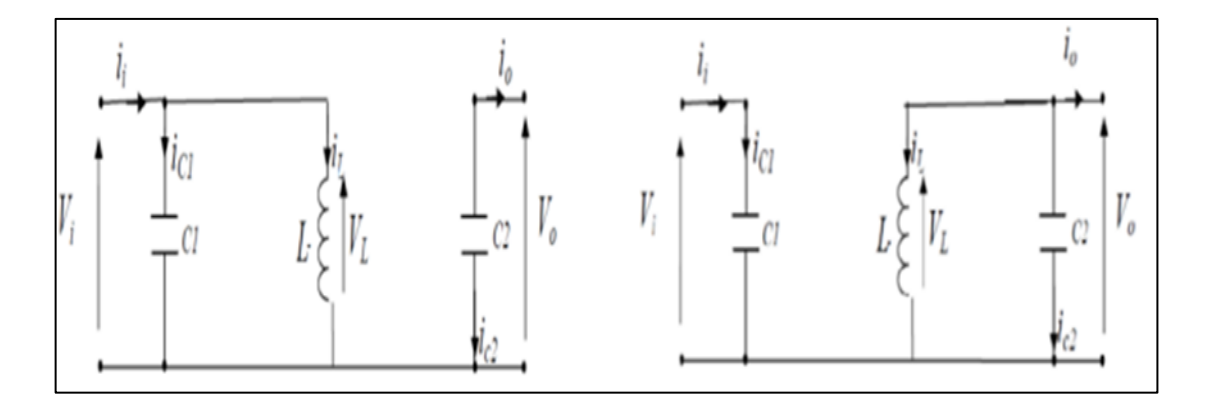

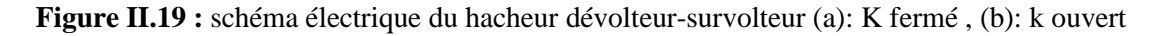

En appliquant la loi de Kirchhoff sur les deux circuits équivalents du convertisseur dévolteur-survolteur des deux phases de fonctionnement, on obtient :

Pour la première période :

$$
\begin{cases}\ni_{C1}(t) = c_1 \frac{dv_{-i}(t)}{dt} = i_i(t) - i_L(t) \\
i_{c2}(t) = C_2 \frac{dv_0(t)}{dt} = -i_0(t) \\
V_L(t) = L \frac{di_L}{dt} = -V_i(t)\n\end{cases}
$$
\n(II.18)

Pour la deuxième période :

$$
\begin{cases}\ni_{c1}(t) = c_1 \frac{dv_i(t)}{dt} = i_i(t) \\
i_{c2}(t) = c_2 \frac{dv_0(t)}{dt} = i_L(t) - i_0(t) \\
V_L(t) = L \frac{di_L}{dt} = V_0(t)\n\end{cases}
$$
\n(II.19)

En appliquant la relation (II.9) sur les systèmes d'équations (II.18) et (II.19), on trouve le modèle approximé du convertisseur dévolteur-survolteur [12] :

$$
\begin{cases}\ni_L(t) = \frac{1}{d} \left( i_i(t) - C_1 \frac{dV_i(t)}{dt} \right) \\
i_0(t) = (1 - d)i_L(t) - C_2 \frac{dV_0(t)}{dt} \\
V_i(t) = \frac{1}{d} \left( L \frac{di_L(t)}{dt} - (1 - d) V_0(t) \right)\n\end{cases}
$$
\n(II.20)

La figure suivante illustre le modèle schématique sous Matlab/Simulink de l'étage d'adaptation Buck-boost.

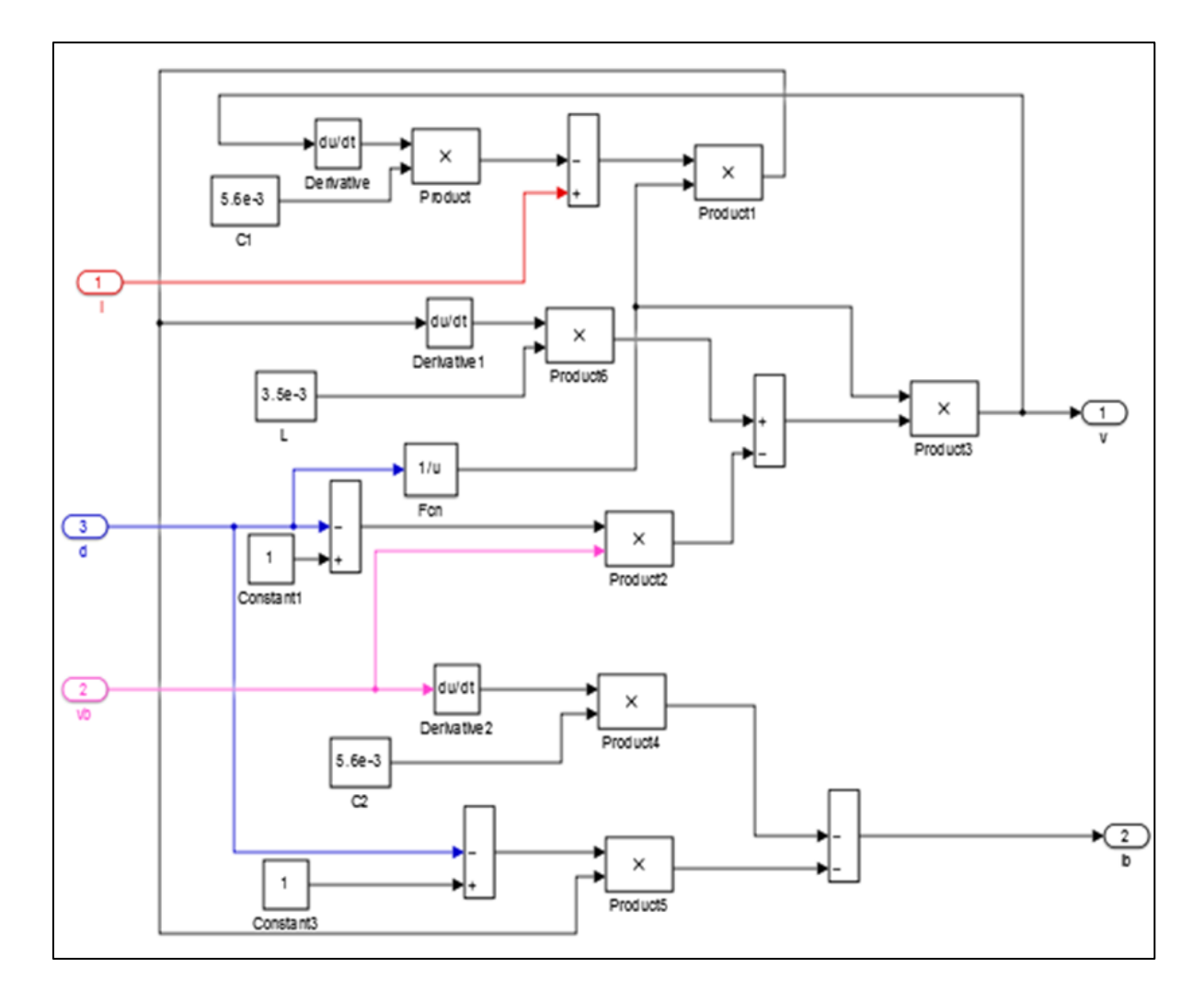

**Figure II.20:** Modélisation d'un convertisseur Buck-Boost.

# **II.5. Résumé de l'analyse et sélection des transducteurs**

Les panneaux solaires photovoltaïques sont un générateur d'électricité continue basse tension. Il est préférable de placer un élévateur de tension comme phase de transformateur d'impédance entre la source et la charge. Tous les transformateurs ci-dessus peuvent jouer le rôle de boosters de tension. De plus, la structure Buck-Boost est soulevée pendant plus de la moitié du cycle de service. Si l'on considère la complexité des structures, alors Boost est le plus simple. Les limitations de tension et de courant sur les commutateurs et les diodes sont à peu près les mêmes pour les différentes topologies d'ascenseur.

Si on les compare du point de vue gain en tension, aussi le Boost prend la première place comme le montre la figure (II.21). qui donne l'évolution du gain en tension en fonction du rapport cyclique. [18].

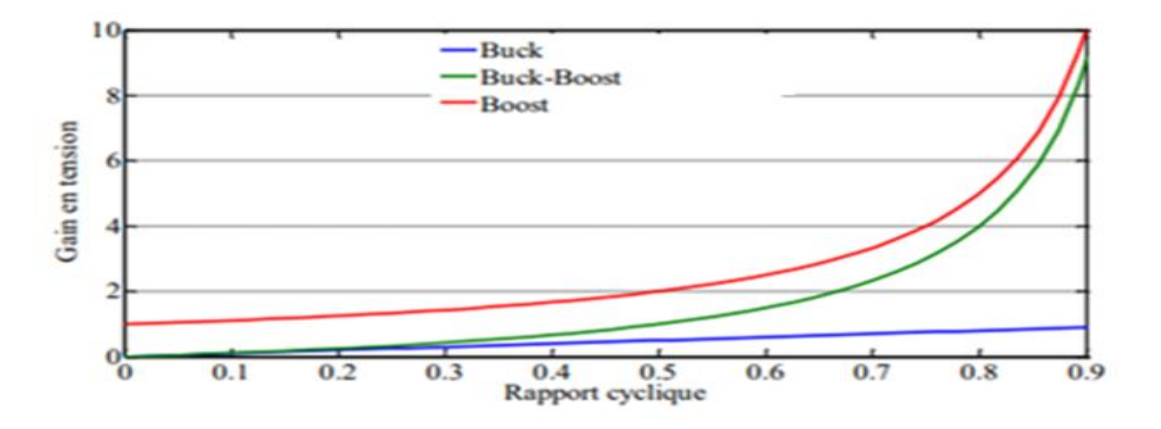

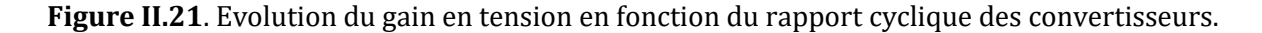

Enfin, une comparaison de ces convertisseurs est donnée par le Tableau (II.2) qui récapitule l'analyse faite auparavant sur les différents convertisseurs. On peut remarquer aussi que la diode D présente dans le convertisseur Boost peut jouer le rôle de protection du GPV ce qui permet de dispenser de la diode anti-retour et de faire des économies par rapport aux autres topologies. [19].

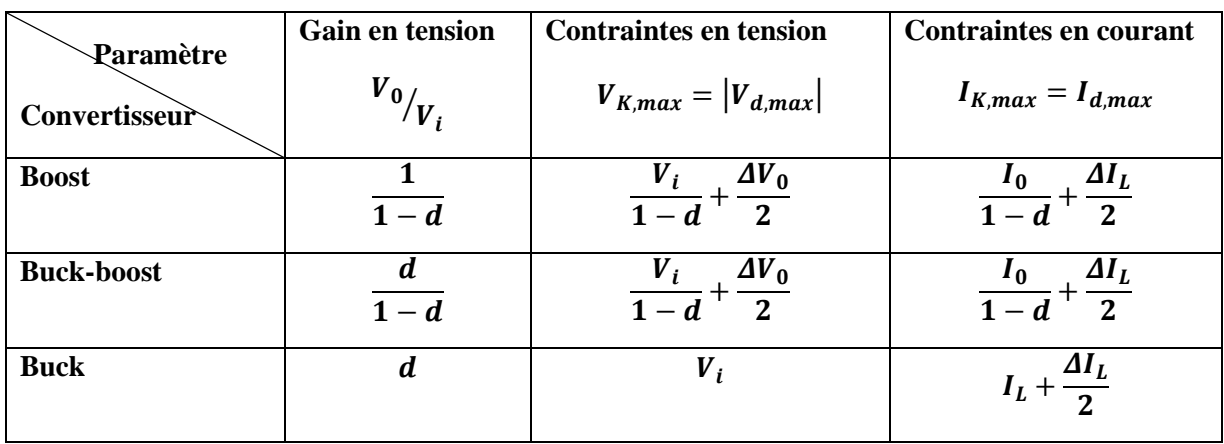

**Tableau II.2.** Récapitulatif des caractéristiques des convertisseurs continu-continu.

# **II.6. Conclusion**

Dans tout système photovoltaïque, le circuit raccordé au panneau solaire a un rôle fondamental permettant l'adaptation de la charge afin d'extraire la puissance maximale disponible qui est influencée par l'ensoleillement et la température. Dans ce chapitre, nous avons modélisé mathématiquement le panneau solaire . Pour obtenir un modèle exploitable sur Simulink. Les montages le Buck (abaisseur) ,le Buck-boost et le boost (élévateur) , employés très souvent, ont été étudiées théoriquement et par simulation numérique. La commande de ces convertisseurs s'effectue par une variation du rapport cyclique du signal de commande de l'interrupteur qui est déduit de l'algorithme du MPPT. Enfin, à la fin de ce chapitre, un comparatif de ces convertisseurs est présenté et le choix du plus adapté.

Dans le chapitre suivant, nous présenterons les techniques de surveillance des points de fonctionnement les plus populaires à puissance maximale.

# *Chapitre Trois*

# **Etude sur Les régulateurs MPPT**

''*Necessity is the mother of invention*''*.*

# **III.1. Introduction**

Bien que le générateur fonctionne dans une large gamme de tension et de courant de sortie, il peut fournir la puissance maximale pour certaines valeurs de courant et de tension, en plus du fait que la fonction I (V) du générateur dépend de l'éclairage solaire et de la température. Ces différences climatiques font fluctuer le point de puissance maximale. Par conséquent, il existe une commande associée à l'étage de réglage intermédiaire, permettant au GPV de fonctionner de manière à produire en continu la capacité maximale requise.

Ces commandes sont, connus sous le nom MPPT (Maximum Power Point Tracking) cà-d poursuite du point à puissance maximale, associées à la commande du hacheur, lequel assure le couplage entre le générateur PV et le récepteur en forçant le premier à délivrer sa puissance maximale. Ainsi, quelles que soient les conditions météorologiques (température et rayonnement), la commande du transformateur place le système à son point de fonctionnement maximal (VPPM et IPPM).

Dans ce chapitre, on présentera l'aspect théorique des méthodes pour le suivie du point de fonctionnement à puissance maximale du système photovoltaïque et qui sont la méthode « perturbation et observation », la méthode « conductance incrémentale » et la commande par la logique floue.

# **III.2. La commande MPPT**

La commande MPPT, 'Maximum Power Point Tracking', est une commande essentielle pour un fonctionnement optimal du système photovoltaïque. Le principe de cette commande est basé sur la variation automatique du rapport cyclique en l'amenant à la valeur optimale de manière à maximiser la puissance délivrée par le panneau PV. Pour cette raison, on va présenter et étudier par la suite les algorithmes de commande les plus populaires.

# **III.3. Commande MPPT des convertisseur DC-DC**

Les générateurs photovoltaïques ont une production électrique aléatoire directement dépendante des conditions météorologiques. Ainsi, le dimensionnement et l'exploitation optimale de l'énergie produite par ces générateurs exige l'utilisation de méthodes de gestion appropriées. ces méthodes qui font fonctionner les appareils à leurs point maximale de caractéristique, dans le cas de source d'énergie telles que les panneaux solaires entraînent les points d'énergie maximum. Ce type de contrôle appelé (MPPT) « recherche de suivi du point de puissance maximale ». Cette commande est essentielle pour un fonctionnement optimal du système photovoltaïque.

La puissance maximale que peut fournir un GPV ainsi que sa tension optimale VOPT n'est pas connue à l'avance. La commande MPPT est utilisé pour extraire le maximum de puissance du GPV, des lois de commandes permettant de trouver le point maximum existant, elles permettent de contrôler le convertisseur de puissance afin qu'il assure la meilleure adaptation possible entre le GPV et sa charge. La figure (III.1) représente une chaîne élémentaire typique de conversion photovoltaïque associée à une commande MPPT fournissant une puissance électrique à une charge DC. Comme le montre cette chaîne, la commande MPPT est nécessairement associée à un quadripôle (convertisseur statique) possédant un à plusieurs degrés de liberté en fonction de sa structure, permettant d'adapter à chaque instant l'impédance du GPV à celle de la charge. Dans le cas de la conversion de l'énergie solaire en électricité, le quadripôle peut être réalisé à l'aide d'un simple convertisseur statique DC-DC à un degré de liberté noté D et correspondant au rapport cyclique, de telle sorte que la puissance fournie par le GPV à son entrée corresponde à la puissance maximale (PMAX) qu'il puisse générer à chaque instant. De plus cette puissance doit pouvoir être transférée simultanément et totalement directement à la charge.

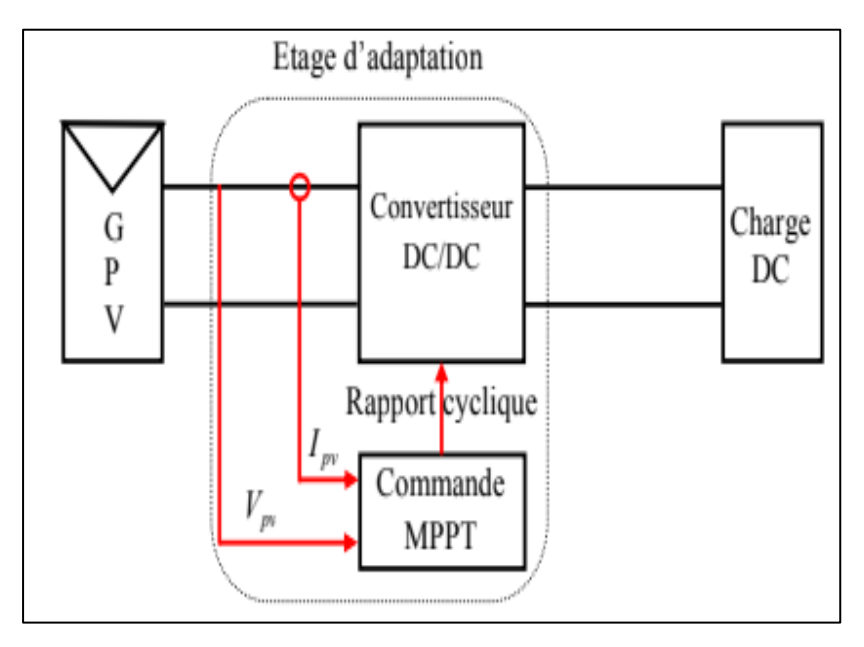

**Figure III.1 :** schéma de principe d'une connexion à travers un convertisseur DC- DC contrôlé par une commande MPPT [22]

### **III.4. Principe de la commande MPPT**

Par définition, une commande MPPT, associée à un étage intermédiaire d'adaptation, permet de faire fonctionner un générateur PV de façon à produire en permanence le maximum de sa puissance. Ainsi, quelque soient les conditions météorologiques (température et irradiation), et quelle que soit la tension de la batterie, la commande du convertisseur place le système au point de fonctionnement maximum [21].

Le principe de cette commande est basé sur la comparaison de deux points, point de puissance (P2) mesuré a l'instant (t) avec le point de puissance (P1) mesuré a l'instant (t-1) pour trouver le point de puissance maximal.

- $\checkmark$  Si P1 <P2, la dérivée de puissance (dP) est positive cela signifie que nous sommes proches de point de puissance maximal.
- $\checkmark$  Si dP est négative veut dire que nous avons dépassé le point de puissance maximal.

La figure (III.2) illustre deux cas de perturbations possibles. Suivant le type de perturbation, le point de fonctionnement bascule du point de puissance maximal noté PPM2 vers un nouveau point de fonctionnement noté Pf, plus ou moins éloigné de l'optimum. Pour une variation d'ensoleillement (cas a), il suffit de réajuster la valeur du rapport cyclique pour converger vers le nouveau point de puissance maximum qui correspond à PPM1. Pour une variation de charge (cas b), impliquant une nouvelle caractéristique de la charge, on peut également constater qu'une modification du point de fonctionnement est nécessaire pour rechercher une nouvelle position optimale grâce à la recherche d'un nouveau rapport cyclique.

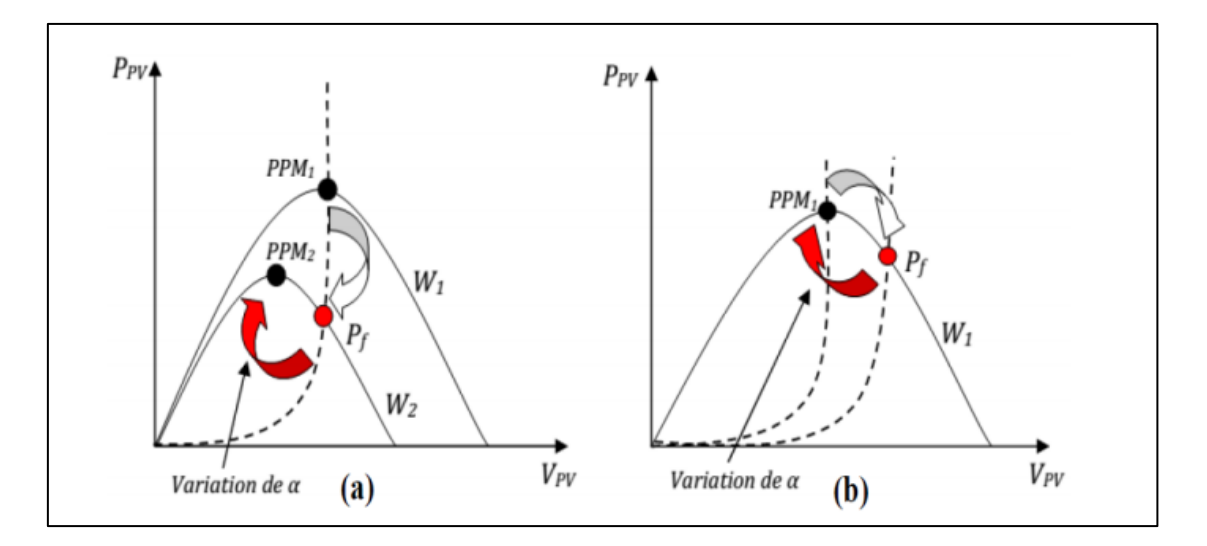

**Figure III.2 :** Fluctuation du PPM avec l'intensité d'éclairement (a) et la charge R (b).

# **III.5. Classification des commandes MPPT**

Nous pouvons classifier d'une manière générale les commandes MPPT selon le type d'implémentation électronique : analogique, numérique ou mixte. Il est cependant plus intéressant de les classifier selon le type de recherche qu'elles effectuent et selon les paramètres d'entrée de la commande MPPT [23].

#### **III.5.1. Classification des commandes MPPT selon les paramètres d'entrée**

#### **III.5.1.1. Commande MPPT fonctionnante à partir des paramètres d'entrée :**

Certaines commandes MPPT qui effectue une recherche du PPM en fonction du développement de la puissance fournie par GPV par exemple Perturb&Observe, les algorithmes d'incrément de conductance qui utilisent la valeur de la puissance fournie par le GPV pour l'application d'une action de contrôle adéquate pour le suivi du PPM ou bien Les commandes qui sont basé sur des relations de proportionnalité entre les paramètres optimaux caractérisant le point de puissance maximal (Vmax , Imax) .

Dans ces commandes, soit on fait appel à des systèmes à mémoires informatiques importantes ayant stocké tous les cas possibles, soit les commandes sont encore une fois de plus approximatives. Toutes ces commandes ont comme avantages leurs précisions et leur rapidité de réaction. [23]

#### **III.5.1.2. Commande MPPT fonctionnante à partir des paramètres de sortie :**

Il existe quelque algorithme basée sur les paramètres de sortie comme les commandes MPPT basées sur la maximisation du courant de sortie qui sont principalement utilisées quand la charge est une batterie. Une estimation approximative de l'efficacité du transformateur est effectuée dans tous les systèmes en utilisant les paramètres de sortie, Plus l'étape de conversion est bonne, meilleur est l'approximation.

D'un autre côté, en général, tous les systèmes de capteurs individuels ne sont pas intrinsèquement précis. La plupart de ces systèmes étaient à l'origine conçus pour l'espace. [23]

#### **III.5.2. Classification des commandes MPPT selon le type de recherche :**

#### **III.5.2.1. MPPT indirect**

Ce type de commandes MPPT utilise le lien existant entre les variables mesurées (Tension de circuit ouvert « Voc » ou Courant de court-circuit « Isc » ), qui peuvent être facilement déterminées, et la position approximative du MPP. Il compte aussi les commandes se basant sur une estimation du point de fonctionnement du GPV réalisée à partir d'un modèle paramétrique défini au préalable. Il existe aussi des commandes qui établissent une poursuite de la tension optimale en prenant en compte uniquement les variations de la température des cellules donnée par un capteur .Ces commandes ont l'avantage d'être simples à réaliser. Elles sont plutôt destinées à des systèmes peu coûteux et peu précis devant fonctionner dans des zones géographiques où il y a peu de changements climatiques [24].

#### **III.5.2.2. MPPT direct**

Ce type de commande MPPT détermine le point de fonctionnement optimal (MPP) à partir des courants, tensions ou puissances mesurés dans le système. Il peut donc réagir à des changements imprévisibles du fonctionnement du GPV. Généralement, ces procédures sont basées sur un algorithme de recherche, avec lequel le maximum de la courbe de puissance est déterminé sans interruption du fonctionnement. Pour cela, la tension du point de fonctionnement est incrémentée dans des intervalles réguliers. Si la puissance de sortie est plus grande, alors la direction de recherche est maintenue pour l'étape suivante, sinon elle sera inversée. Le point de fonctionnement réel oscille alors autour du MPP. Ce principe de base peut être préservé par d'autres algorithmes contre des erreurs d'interprétation. Ces erreurs peuvent survenir, par exemple, à cause d'une mauvaise direction de recherche, résultant d'une hausse de puissance qui est due à une augmentation rapide du niveau de rayonnement. La détermination de la valeur de la puissance du générateur PV, indispensable pour la recherche du MPP, nécessite la mesure de la tension et du courant du générateur, ainsi que la multiplication de ces deux variables. D'autres algorithmes se basent sur l'introduction de variations sinusoïdales en petit signal sur la fréquence de découpage du convertisseur pour comparer la composante alternative et la composante continue de la tension du GPV et pour ainsi placer le point de fonctionnement du GPV le plus près possible du MPP. L'avantage de ce type de commandes est leurs précisions et leur rapidité de réaction [24].

#### **III.6. Différents types de commande MPPT :**

Il existe environ une vingtaine de méthodes de recherche du point de puissance maximale (MPPT)d'un champ de modules photovoltaïque, dont l'efficacité et la rapidité varient. Parmi ces méthodes, on va présenter et étudier par la suite les algorithmes de commande les plus populaires.

#### **III.6.1. Premières commande MPPT**

La première loi de commande MPPT adaptée à une source d'énergie renouvelable de type photoélectrique a été publiée en janvier 1968. Le contrôle est basé sur un algorithme de contrôle adaptative , qui permet de maintenir le système en fonctionnement au point de puissance maximale. Cependant, les capacités des microcontrôleurs disponibles à l'époque étaient faibles et les applications, surtout destinées au spatial avaient beaucoup moins de contraintes en variation de température et d'éclairement que les applications terrestres.

Ce dernier est décrit sur la figure (III.3) le principe de la première commande numérique MPP et peut être entièrement implémenté sous forme numérique.

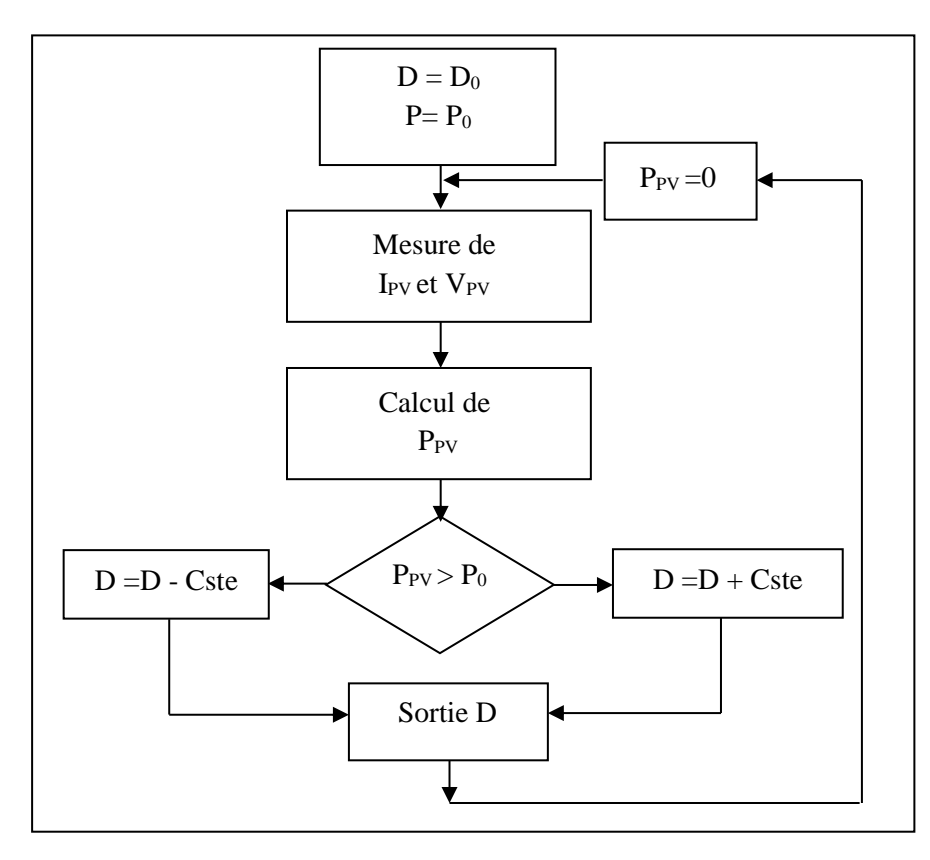

**Figure III.3 :** principe de la première commande MPPT

Il consiste à calculer la puissance à l'instant  $(t_i)$  à partir des mesures de  $(I_{PV})$  et  $(V_{PV})$ , et de la comparer à celle stockée en mémoire, correspondant à l'instant  $(t_{i-1})$ . De là, un nouveau rapport cyclique (D) est calculé et est appliqué au convertisseur statique. Ce principe est toujours valable du point de vue théorique et appliqué de nos jours sur des algorithmes numériques plus performants. Cependant, le temps de réaction a été amélioré ainsi que la précision de la recherche du PPM associée à un certain nombre de précautions pour ne pas perdre le PPM même temporairement.

#### **III.6.2. Algorithme Perturber et Observer (P&O):**

Il est le plus utilisé dans la littérature et surtout dans la pratique en raison de sa facilité de mise en œuvre. Cet algorithme a pour objectif de faire fonctionner le système à sa puissance maximale. Comme son nom l'indique, cette méthode repose sur la perturbation du système par une (augmentation ou diminution) de tension, ou de courant, et de surveiller le résultat de ce désordre sur la puissance mesurée.

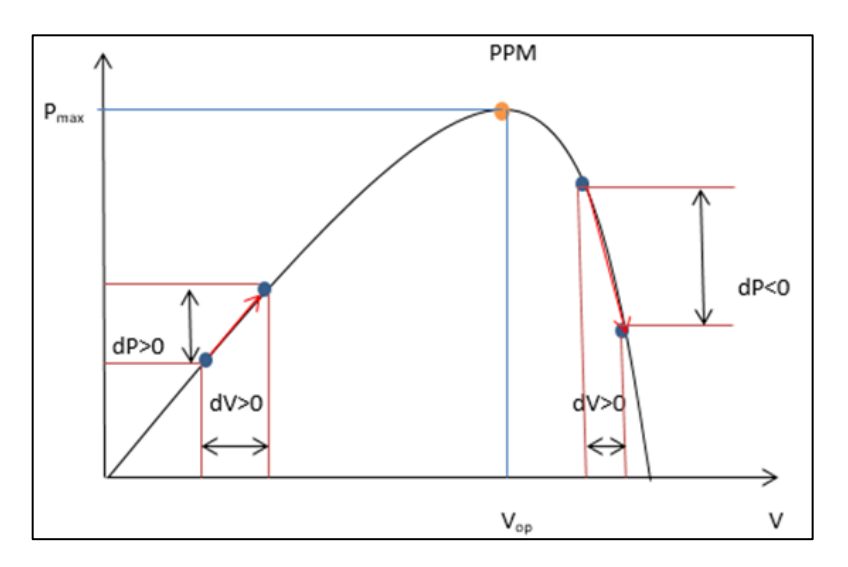

**Figure III.4 :** Caractéristique de fonctionnement de la méthode P&O.

Cette méthode repose principalement sur la perturbation de la tension de la plaque de tension pendant le travail dans le cycle de service α. Après cette perturbation, nous calculons l'énergie fournie par le panneau PV au moment K, et la comparons à la puissance précédente à l'instant (K-1). Si la force augmente, alors nous approchons du point de résistance maximale, cela signifie que le point de fonctionnement est à gauche de PPM. Au contraire, si la puissance baisse, cela signifie que le système a contourné le MPP, nous devons donc inverser le changement du cycle économique.

La figure (III.5) représente organigramme l'algorithme classique d'une commande MPPT de type P&O, où l'évolution de la puissance est analysée après chaque perturbation de tension.

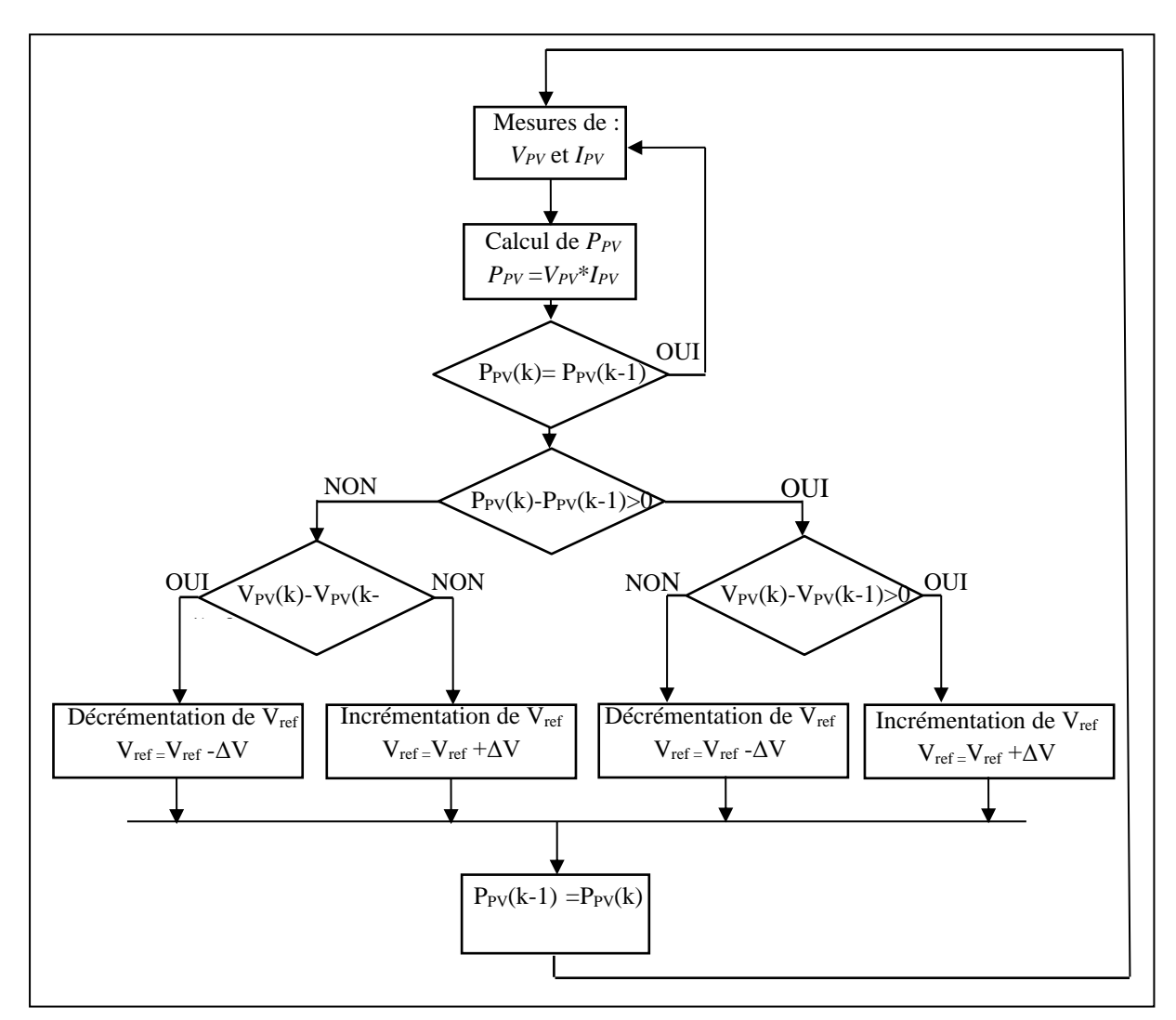

**Figure III.5 :** Organigramme de l'algorithme Perturbation et Observation (P & O)

- **Avantages**
	- ➢ Structure de régulation simple
	- ➢ Nombre des paramètres mesures réduit
- **Inconvénients**
	- ➢ Dépassement du point maximum optimal en cas de changement rapide des
	- $\geq$  conditions atmosphériques [25].

#### **III.6.3. Algorithme Incrément de la Conductance (INC)**

La commande à incrémentation de conductance se base sur la dérivée de la conductance du GPV, cette commande essaye de faire monter le point de fonctionnement (PF) du GPV le long de la caractéristique (P-V) jusqu'à atteindre le PPM. Elle permet la recherche du PPM en se basant sur l'égalité de la conductance (G=I/V) et de l'incrémentation de la conductance  $(dG=dI/dV)$ . (voir la figure III.6)

La puissance en sortie de la source peut s'écrire :

$$
P = I * V \tag{III.1}
$$

D'où en dérivant :

$$
\frac{dP}{dV} = I + V * \frac{dI}{dV}
$$
 (III.2)

Donc :

$$
\left(\frac{l}{V}\right)\frac{dP}{dV} = \frac{l}{V} + \frac{dl}{dV}
$$
\n(III.3)

$$
\left(\frac{I}{V}\right)\frac{dP}{dV} = G + dG\tag{III.4}
$$

 $(dP/dV) > 0$  donc,  $G > -dG$  Le point maximal se trouve à gauche donc il faut incrémenter

 $(dP/dV) = 0$  donc,  $G = -dG$  est sur le point maximal

 $(dP/dV) < 0$  donc,  $G < -dG$  Le point maximal a droite donc il faut décrémenté

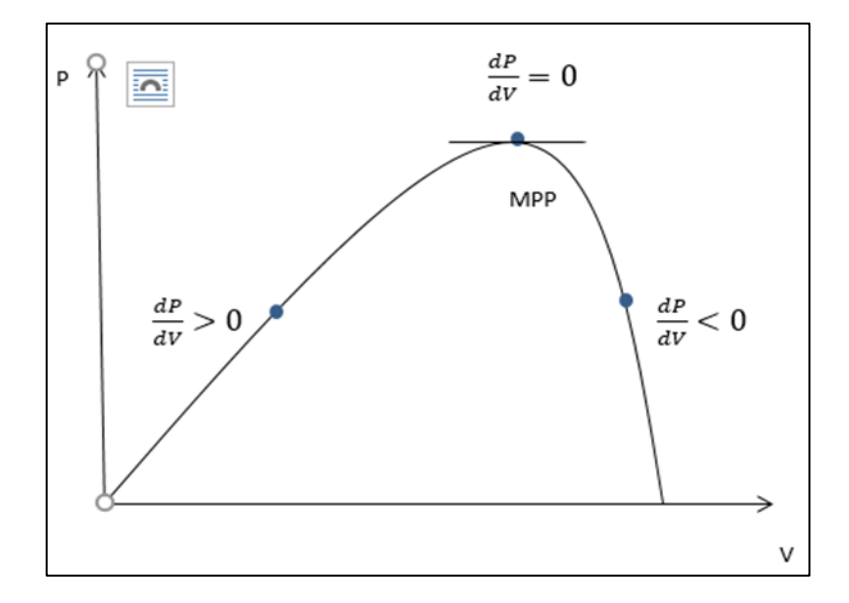

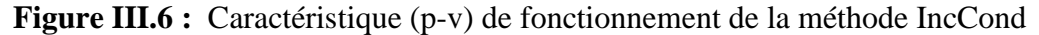

Le principe de cet algorithme est basé sur la connaissance de la valeur de la conductance G=I/V et l'incrément de la conductance (dG) pour en déduire la position du point de fonctionnement par rapport PMP. Si l'incrément de conductance (dG) est supérieur à l'opposé de la conductance (- G), on diminue le rapport cyclique. Par contre, si l'incrément de conductance est inférieur à l'opposé de la conductance, on augmente le rapport cyclique. Ce processus est répété jusqu'à atteindre le PMP.

La figure (III.7) représente organigramme l'algorithme classique d'une commande a incrémentation de conductance

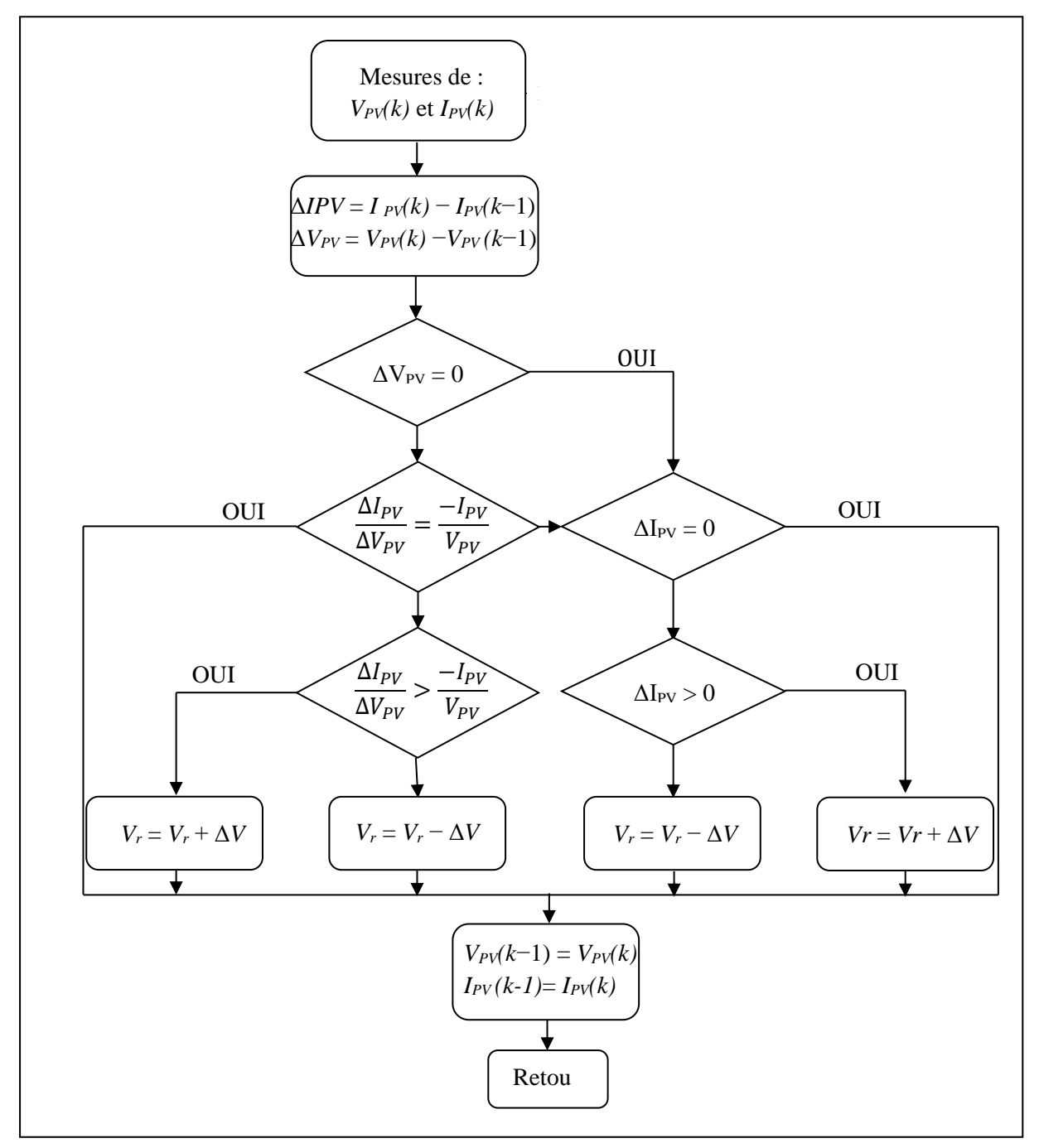

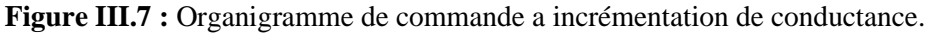

- **Les avantages :**
	- $\triangleright$  L'avantage principal de cet algorithme est qu'il offre un bon rendement même sous un changement rapide des conditions atmosphériques.
	- ➢ la précision et la vitesse de recherche du PPM quand les conditions atmosphériques changent rapidement.
- **Les inconvénients :**
	- ➢ l'inconvénient est que le circuit de commande est complexe et très couteux.

#### **III.6.4. Command MPPT approche Open- and Short-Circuit**

Cette méthode de détermination du MPP (Maximum Power Point) est basée sur la mesure en temps réel du courant de court-circuit (short-circuit current) ou de la tension de circuit ouvert (open- circuit voltage) ainsi que sur l'utilisation de courbes Courant-Tension prédéfinies. C'est sur ces dernières qu'est lue la valeur optimale pour la tension ou le courant. Cette méthode présente deux avantages : la rapidité de la réponse aux fluctuations et l'absence de variations (même infimes) en état stationnaire. Cependant, ces points forts ne peuvent cacher le défaut intrinsèque de l'algorithme à savoir l'utilisation de courbes prédéfinies que ne sauraient refléter parfaitement les variations des conditions d'exploitations et donc permettre de toujours atteindre le maximum de puissance [13].

# **III.6.4.1. Mesure de VOC (Fraction de VOC) :**

La méthode du circuit ouvert fractionné est basée sur le fait que la tension du panneau PV au MPP est approximativement linéairement proportionnelle à cette tension en circuit ouvert,  $V_{\text{oc}}$ . La constante proportionnelle  $K_{\text{v}}$  dépend des technologies de fabrication des cellules solaires, du facteur de remplissage et des conditions météorologiques.

$$
V_{mpp} = k_V V_{OC} \tag{III.5}
$$

La tension en circuit ouvert du panneau PV est mesurée en interrompant le fonctionnement normal du système avec une certaine fréquence et en mémorisant la valeur mesurée.

#### **III.6.4.2.** Mesure de  $I_{CC}$  (Fraction de  $I_{CC}$ ).

Le courant de court-circuit fractionnaire résulte du fait que, dans des conditions atmosphériques variables, Impp est linéairement lié à Icc d'un générateur photovoltaïque ainsi

$$
I_{mpp} = k_I I_{CC} \tag{III.6}
$$

Lorsque la proportionnalité  $K_I$  est constante, tout comme dans la technique de tension fractionnée en circuit ouvert,  $K_I$  doit être déterminée en fonction du générateur photovoltaïque utilisé. La constante se situe généralement entre 0,78 et 0,92. La mesure Icc pendant l'opération est problématique. Un interrupteur supplémentaire doit généralement être ajouté au convertisseur de puissance pour court-circuiter périodiquement le générateur photovoltaïque afin que Icc puisse être mesuré à l'aide d'un capteur de courant. Cela augmente le nombre de composants et le coût.

#### **III.6.5. Commande MPPT par la logique floue :**

Le principe d'une commande floue se base sur deux variables d'entrées qui sont l'erreur (E) et le changement d'erreur (CE)et une variable de sortie (dD) (variation du rapport cyclique). La valeur de la variable de sortie, qui pilote le convertisseur statique pour rechercher le PPM, est déterminée à l'aide d'une table de vérité et de l'évolution des paramètres d'entrée.

Dernièrement, la commande à base de la logique floue a été utilisée dans les systèmes de poursuite du point à maximum de puissance (MPPT), cette commande offre l'avantage d'être une commande robuste et qui ne nécessite pas la connaissance exacte du modèle mathématique du système. La mise en place d'un contrôleur flou se réalise en trois étapes, qui sont : la fuzzification, l'inférence et la défuzzification. Figure (III.8)

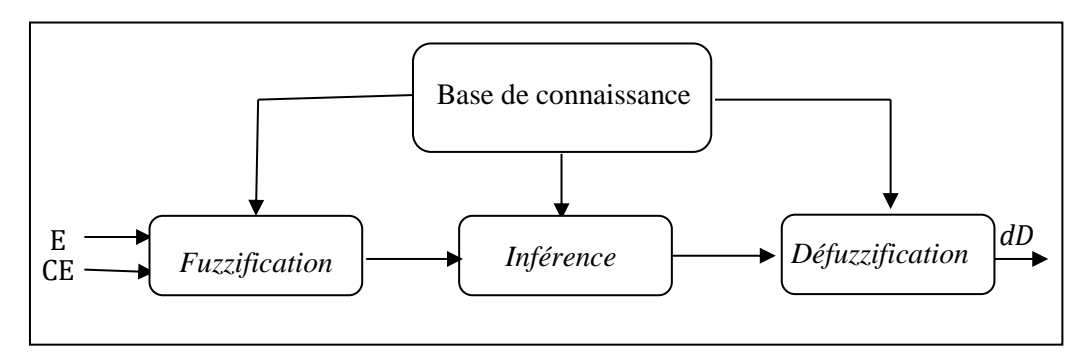

**Figure III.8 :** schéma bloc de l'algorithme a base de la logique floue

L'erreur E et le changement d'erreur CE et la variable de sortie est la variation du rapport cyclique dD. La fuzzification permet la conversion des variables physiques d'entrée en ensembles flous.

#### **III.6.5.1 La fuzzification**

La fuzzification permet la conversion des variables physiques d'entrée en ensembles flous.

En particulier, dans le cas de la poursuite du PPM, l'erreur E et le changement d'erreur CE sont calculés en fonction des valeurs instantanées de la puissance et de la tension comme suit : [26]

$$
E = \frac{P(K) - P(K-1)}{I(K) - I(K-1)}
$$
(III.7)

$$
CE = E(K) - E(K - 1) \tag{III.8}
$$

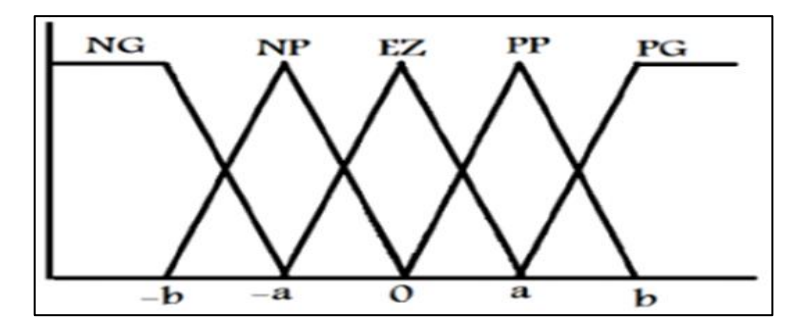

**Figure III.9 :** structure de base de la commande floue

Durant la fuzzification, les variables d'entrées numériques sont converties en variables linguistiques. On attribue à ces grandeurs des variables linguistiques Négatif Grand (NG), Négatif Petit (NP), Erreur nul ou bien zéro (EZ), Positif Petit (PP) et Positif Grant (PG).

# **III.6.5.2 l'inférence**

Dans l'étape d'inférence, on prend des décisions. En effet, on établit des relations logiques entre les entrées et la sortie tout en définissant les règles d'appartenance. Il existe différentes méthodes d'inférence [27] :

#### • **Méthode max-min :**

Cette méthode est la plus mentionnée dans la littérature sur les régulateurs flous.

Au niveau de la condition :  $ET \implies MIN$ ;  $OU \implies MAX$ Au niveau de la conclusion :  $OU \implies MAX$ ; alors  $\implies MIN$ .

# • **Méthode max-prod :**

Au niveau de la condition :  $ET \implies MIN$ ; OU  $\implies MAX$ Au niveau de la conclusion :  $OU \implies MAX$ ; alors  $\implies$  PROD

# • **Méthode somme-prod :**

Au niveau de la condition :  $ET \implies PROD$ ; OU  $\implies$  SOMME Au niveau de la conclusion :  $OU \longrightarrow$  somme ; ALORS  $\Longrightarrow$  PROD.

# **III.6.5.3 défuzzification**

Finalement, en défuzzification, on convertit les sous-ensembles flous de sortie en une valeur numérique. Il existe différentes méthodes de défuzzification :

# • **Méthode du maximum :**

Cette méthode introduit une ambiguïté car il y a plusieurs abscisses x qui correspondent au maximum. Comme il n'y a pas de règle bien précise sur le choix de x, on décide de prendre l'abscisse la plus petite correspondant au maximum.

# • **Méthode de la moyenne pondérée :**

Dans le cas où plusieurs sous-ensembles auraient la même hauteur maximale, on réalise leur moyenne.

# • **Méthode du centroïde :**

La sortie correspondant à l'abscisse du centre de gravité de la surface de la fonction d'appartenance résultante.

# ❖ **Les avantages**

L'avantage de ces techniques est qu'elles peuvent fonctionner avec des valeurs d'entrées peu précises et qu'elles n'ont pas besoin de modèle mathématique de grande précision. De plus, elles peuvent traiter des non linéarités.

# **III.7. Synthèse des commandes MPPT :**

Le tableau (III.2) résume les caractères majeurs des différentes techniques MPPT dont nous avons rappelé les principes ci-dessus. Nous avons adopté plusieurs critères pour pouvoir les évaluer sans mesure et très rapidement. Ainsi, nous avons choisi leur degré de dépendance à la source GPV employée. Ce critère est pour nous important pour savoir le degré de généricité de ces commandes et le degré d'intervention humaine à prévoir pour effectuer par exemple des préréglages. Leur mode de conception donnant une idée sur le cout de revient, l'encombrement, la puissance consommée. Leur précision maximale théorique escomptée et leur temps de réponse minimum à prévoir en recouvrement de PPM. Pour les commandes utilisant une variable d'incrémentation, nous avons vue d'après la littérature que les performances en termes de rendement et de temps de réponse dépendent considérablement de la valeur de l'incrément choisi. Ainsi, le terme « *variable* » au niveau du tableau signifie que ces commandes peuvent être très performantes si le réglage de cet incrément est maîtrisé.

| <b>MPPT</b><br><b>Technique</b>            | η MPPT<br>(%)                       | Connaissance<br>technologique<br>du GPV<br>nécessaire | Mise à jour<br>périodique<br>manuelle<br>nécessaire | <b>Mode</b><br>d'implantation<br>analogique ou<br>numérique | Vitesse de<br>recouvrement | Complexité<br>d'implémentati<br>on | Nombre et<br>type de<br>capteurs      |
|--------------------------------------------|-------------------------------------|-------------------------------------------------------|-----------------------------------------------------|-------------------------------------------------------------|----------------------------|------------------------------------|---------------------------------------|
| P&O<br>(Incrément<br>Fixe)                 | <b>Variable</b><br>81.5% à<br>96.5% | <b>NON</b>                                            | <b>NON</b>                                          | Les deux                                                    | <b>Variable</b>            | <b>Basse</b>                       | 01<br><b>Tension</b><br>01<br>Courant |
| <b>IncCond</b><br>(Incrémet<br>Fixe)       | <b>Variable</b><br>89.9% à<br>98.2% | <b>NON</b>                                            | <b>NON</b>                                          | Numérique                                                   | <b>Variable</b>            | Moyenne                            | 01<br><b>Tension</b><br>01<br>Courant |
| <b>Fraction</b><br>De VCO                  | 88.1%                               | OUI                                                   | OUI                                                 | Les deux                                                    | Moyenne                    | <b>Basse</b>                       | 01<br><b>Tension</b>                  |
| <b>Fraction</b><br>$\rm{de}\ {\bf I}_{CC}$ | N.S.                                | OUI                                                   | <b>OUI</b>                                          | Les deux                                                    | <b>Moyenne</b>             | Moyenne                            | 01<br>Courant                         |
| Logique<br><b>Floue</b>                    | N.S.                                | OUI                                                   | OUI                                                 | Numérique                                                   | Rapide                     | Haute                              | <b>Variable</b>                       |

**Tableau (III.1) :** Caractéristiques majeures des commandes MPPT [28].

# **III.8. Conclusion :**

Afin d'améliorer l'efficacité des systèmes photovoltaïques, différents algorithmes de commandes intelligentes ont été étudiées pour la poursuite du point maximum de puissance.

Dans ce chapitre nous avons présenté les techniques les plus connue pour le suivie du point de fonctionnement à puissance maximale. Nous avons commencé par la méthode la plus utilisé perturbe et observe qui a un organigramme simple à implémenté et qui converge rapidement.

La deuxième méthode présentée conductance incrémentale, s'appuie sur la variation de la conductance du circuit elle a un organigramme plus complexe est qui ne converge pas rapidement et qui influencé par le pas de simulation et celui de variation de rapport cyclique.

Troisièmement c'est la commande MPPT approche Open- and Short-Circuit qui effectue a la mesure de courant Icc ou la tension de circuit.

Dernièrement la présentation de commande MPPT par la logique floue et une description du système qui se base a des variables d'entrées (l'erreur et la variation de l'erreur) et variable de sortie ( variation de rapport cyclique ) on fait une représentation et définition des étapes.

Dans le chapitre suivant on va faire des simulations des deux algorithmes, le 'P&O' et 'LF' qui sont largement utilisés, et une étude comparative de ces deux types de ces algorithmes dans plusieurs Aspects.

# *Chapitre quatre*

# **Modélisation et simulation du système, résultats et discussions**

'' *Avec du temps et de la patience, on vient à bout de tout.*

# **IV.1. Introduction :**

Dans ce chapitre on présentera un rappel sur les ensembles flous et un aperçu général sur la logique floue ainsi que son application pour l'optimisation d'un système photovoltaïque. Nous introduisons d'abord quelques notions de la logique floue; nous nous limiterons aux propriétés essentielles, puis nous appliquerons cette technique d'optimisation pour maximiser le rendement du système PV.

Bien que l'application des deux méthodes numérique pour le suivie du point de fonctionnement à puissance maximale de notre système photovoltaïque. Ce système comprend un générateur photovoltaïque, un convertisseur survolteur (boost), une commande MPPT ainsi qu'une charge. Les résultats de simulation à éclairement variable et température fixe et vice versa à un éclairement fixe et température variable nous allons étudier les résultats de notre algorithme basé sur la logique floue. Ces résultats seront comparés à ceux obtenus avec une MPPT P&O et sans MPPT.

# **IV.2. MPPT en logique floue, présentation du système :**

### **IV.2.1. Définition des critères d'entrées :**

#### **IV.2.1.1. L'écart E**

C'est l'écart entre  $\frac{dP}{dt}(k)$  et la valeur recherchée  $\frac{dP}{dt}(k) = 0$ . Cette dernière valeur correspond a l'unique extremum de la courbe  $P = f(I)$ , Cet extremum est un maximum.

Plus E est positif, plus la valeur de P croit . Inversement, plus E est négatif, plus la vale ur de P décroit.

Enfin quand E tend vers 0, la valeur de P tend vers son maximum, le MPP. On peut l'assimiler à la pente  $P = f(I)$ 

$$
E(K) = \frac{dP}{dt}(K) - 0 = \frac{dP}{dt}(K)
$$
 (IV.1)

Les figures (IV.1) et (IV.2) donne respectivement les fonctions d'appartenance associé es a la variante E le premier contrôleur de (type I) et la deuxième contrôleur de (type II) .

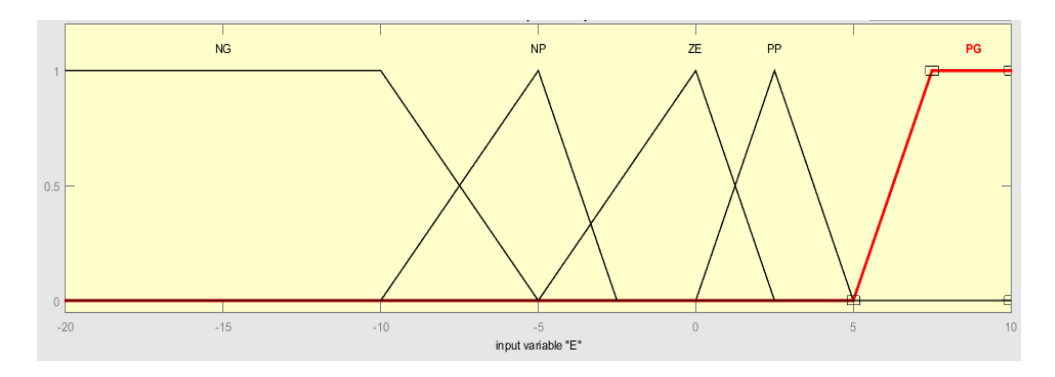

**Figure IV.1:** Fonctions d'appartenance de la variable E (MPPT floue type I)

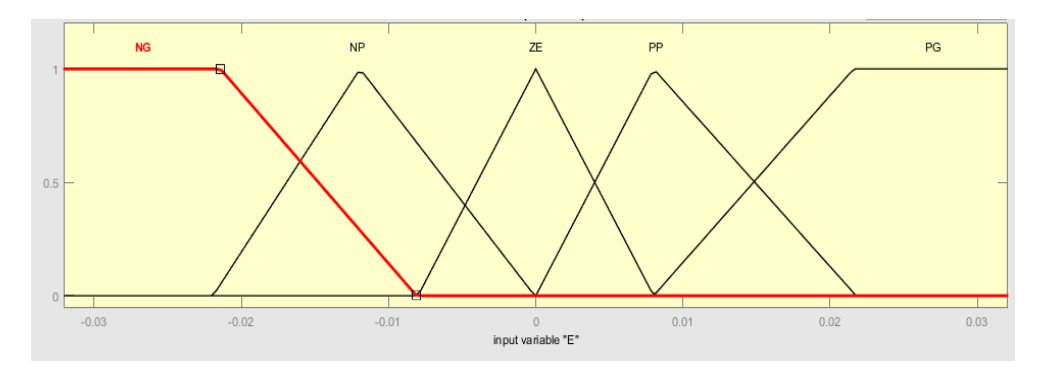

**Figure IV.2 :** Fonctions d'appartenance de la variable E (MPPT floue type 2)

Chaque variable du contrôleur est définie par cinq (5) fonctions d'appartenance. Nous utilisons des fonctions de triangulaires et trapézoïdales aux extrémités des univers de discours pour les variables d'entrée (E). Les termes linguistiques associés aux fonctions d'appartenance sont : PG (positif grand), PP (positif petit), ZE (Zéro), NP (négatif petit) et NG (négatif grand).

# **IV.2.1.2. Variation de l'écart CE**

La variation de l'écart CE indique dans quel sens et dans quelle proportion l'écart se modifie à mesure que l'algorithme suit son cours. Ainsi, lorsque CE tend vers 0, le système se stabilise (mais pas nécessairement au MPP)

Les figures (IV.3) et (IV.4) donne respectivement les fonctions d'appartenance associées a la variante CE le premier contrôleur de (type I) et la deuxième contrôleur de (type  $II$ ).
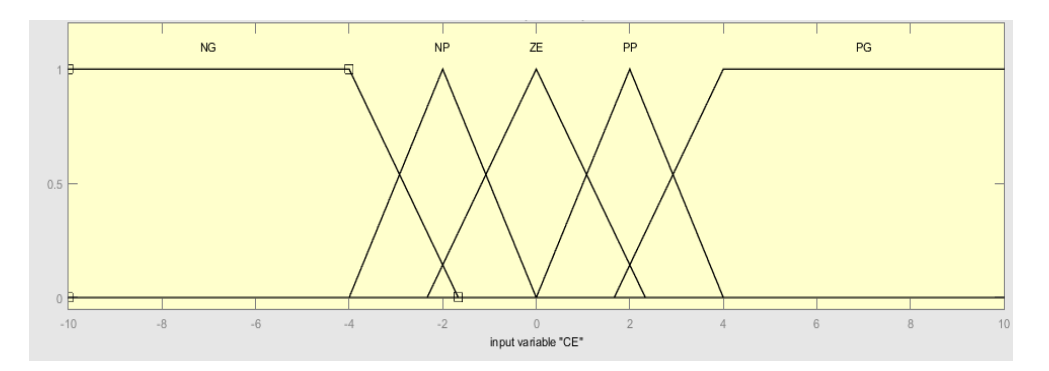

**Figure IV.3 :** Fonctions d'appartenance de la variable CE (MPPT floue type I)

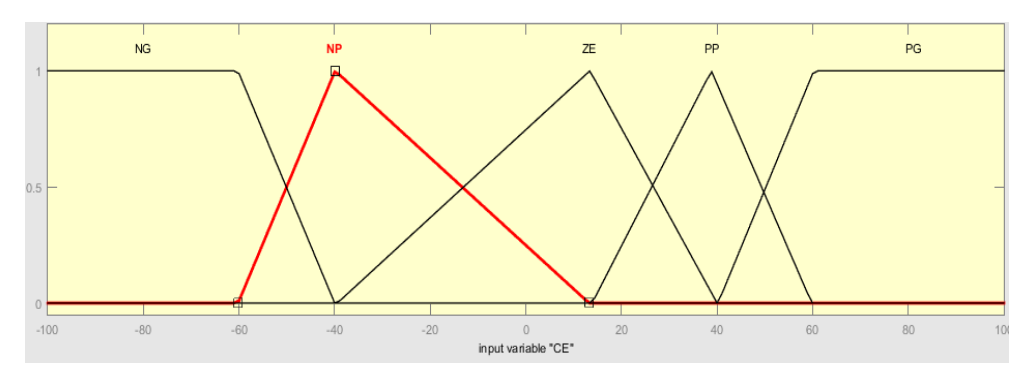

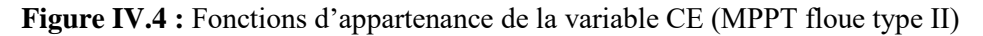

De la même manière que pour E Nous utilisons des fonctions de triangulaires et trapézoïdales et les même termes linguistiques associés aux fonctions d'appartenance.

#### **IV.2.2. Définition du critère de sortie :**

#### **IV.2.2.1. Incrément dD**

L'incrément di correspond à la valeur d'ajustement additionnée au courant I a chaque itération de l'algorithme. C'est-a-dire que  $I(K) = I(K-1) + dD$  Nous avonsdéfini<sup>7</sup> classes d'incréments allant du grand incrément négatif au grand incrément positif. Ces 7 classes de sorties correspondent aux 7règlesdu système flou

Les figures IV.5 et IV.6 donne respectivement les fonctions d'appartenance associées a la variante dD le premier contrôleur de (type I) et la deuxième contrôleur de (type II) .

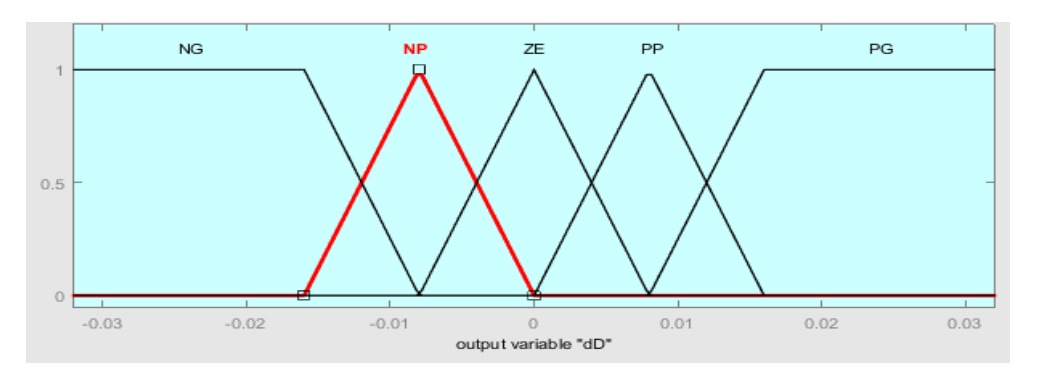

**Figure IV.5 :** Fonctions d'appartenance de la variable dD (MPPT floue type I)

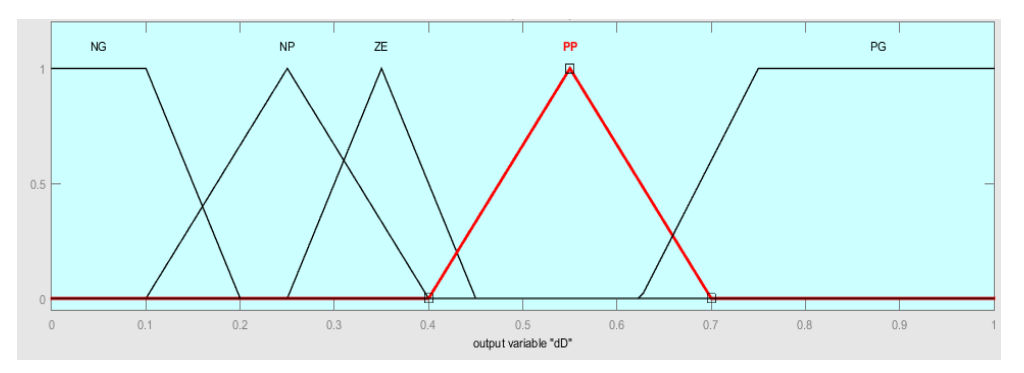

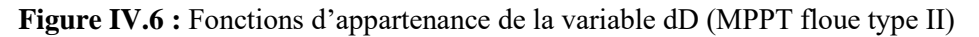

De la même manière que pour E, mais en utilisant des fonctions de type singleton pour la variable de sortie ( dD) et les mêmes termes linguistiques associés aux fonctions d'appartenance.

#### **IV.2.3. Fonctionnement du système floue**

#### **IV.2.3.1. Schéma de fonctionnement**

Le système flou possède deux entrées (E et CE) et une sortie dD

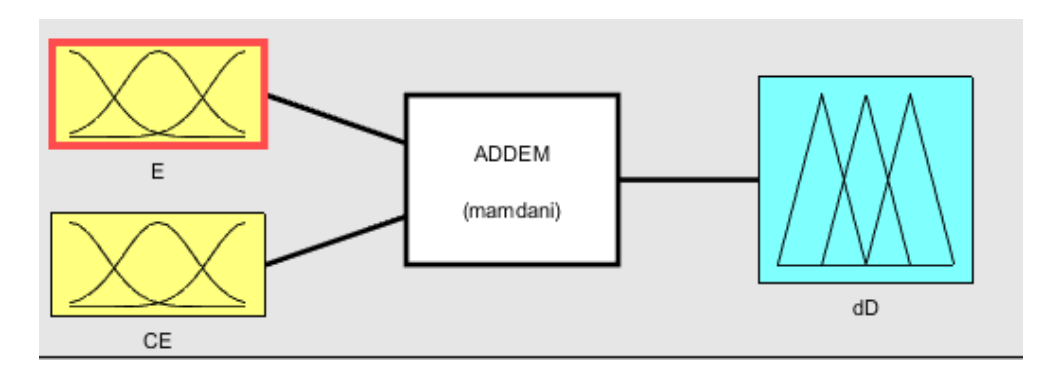

**Figure IV.7** : Schéma de fonctionnement du système flou conçu via la fuzzy logic toolbox de Matlab.

#### **IV.2.3.2. Schéma d'inférence**

Le schéma d'inférence floue est celui de Mandani-Assilian

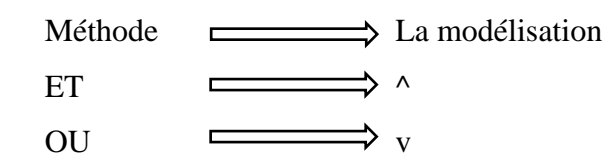

On calcule le degré de déclenchement<i de chacune des règles Ri en modélisant le ≪ET≫ par ( ^). La conséquence finale est obtenue par max-union de toutes les conséquences partielles. Nous avons défuzzifie par une méthode barycentrique (≪centroïde≫ dans la Fuzzy Logic Toolbox de Matlab).

#### **IV.2.4. Tableau des règles floue**

Le tableau ci-dessous donne l'ensemble des règles qui permettent de déterminer le signal de sortie dD du régulateur MPPT en fonction des signaux d'entrées (E et CE). Les règles de contrôle doivent être désignées de sorte que la variable d'entrée E doit être toujours nulle.

| <b>CE</b> | <b>NG</b> | <b>NP</b> | <b>ZE</b> | PP        | PG        |
|-----------|-----------|-----------|-----------|-----------|-----------|
| E         |           |           |           |           |           |
| NG        | ZE        | ΖE        | PG        | PG        | PG        |
| <b>NP</b> | <b>ZE</b> | ZE        | PP        | PP        | PP        |
| <b>ZE</b> | РP        | <b>ZE</b> | <b>ZE</b> | <b>ZE</b> | <b>NP</b> |
| PP        | <b>NP</b> | ΝP        | <b>NP</b> | <b>ZE</b> | <b>ZE</b> |
| PG        | <b>NG</b> | NG        | <b>NG</b> | <b>ZE</b> | ZE        |

**Tableau IV.1 :** tableau des règles des systèmes floue (type I)

Le tableau ci-dessous donne l'ensemble des règles qui permettent de déterminer le signal de sortie dD du régulateur MPPT floue type II en fonction des signaux d'entrées (ΔP et ΔV) :

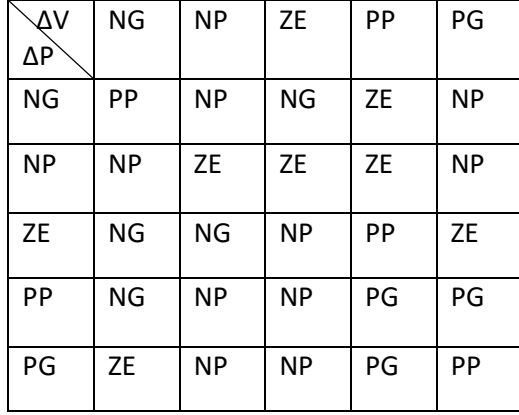

**Tableau IV.2 :** tableau des règles des systèmes floue (type II)

Lors de certains tests en modifiant le nombre de classes de sortie ainsi que la distribution des règles, nous obtenons le tableau des règles ci-dessus. Il est redondant avec celui spécifié dans la source [29].

#### **IV.2.5. Construction du courant Imppt :**

La valeur de courant Imppt obtenue de l'addition de la sortie de système floue dI avec la valeur précédente de Imppt (Imppt (k-1)).

$$
Imppt(K) = Imppt(K-1) + dI
$$
 (IV.2)

#### **IV.2.6. Conception du contrôleur MPPT flou :**

Dans ce travail nous utilisons la conception des contrôleurs flous (CF) appliqué à la poursuite du point de puissance maximale (commande MPPT floue).

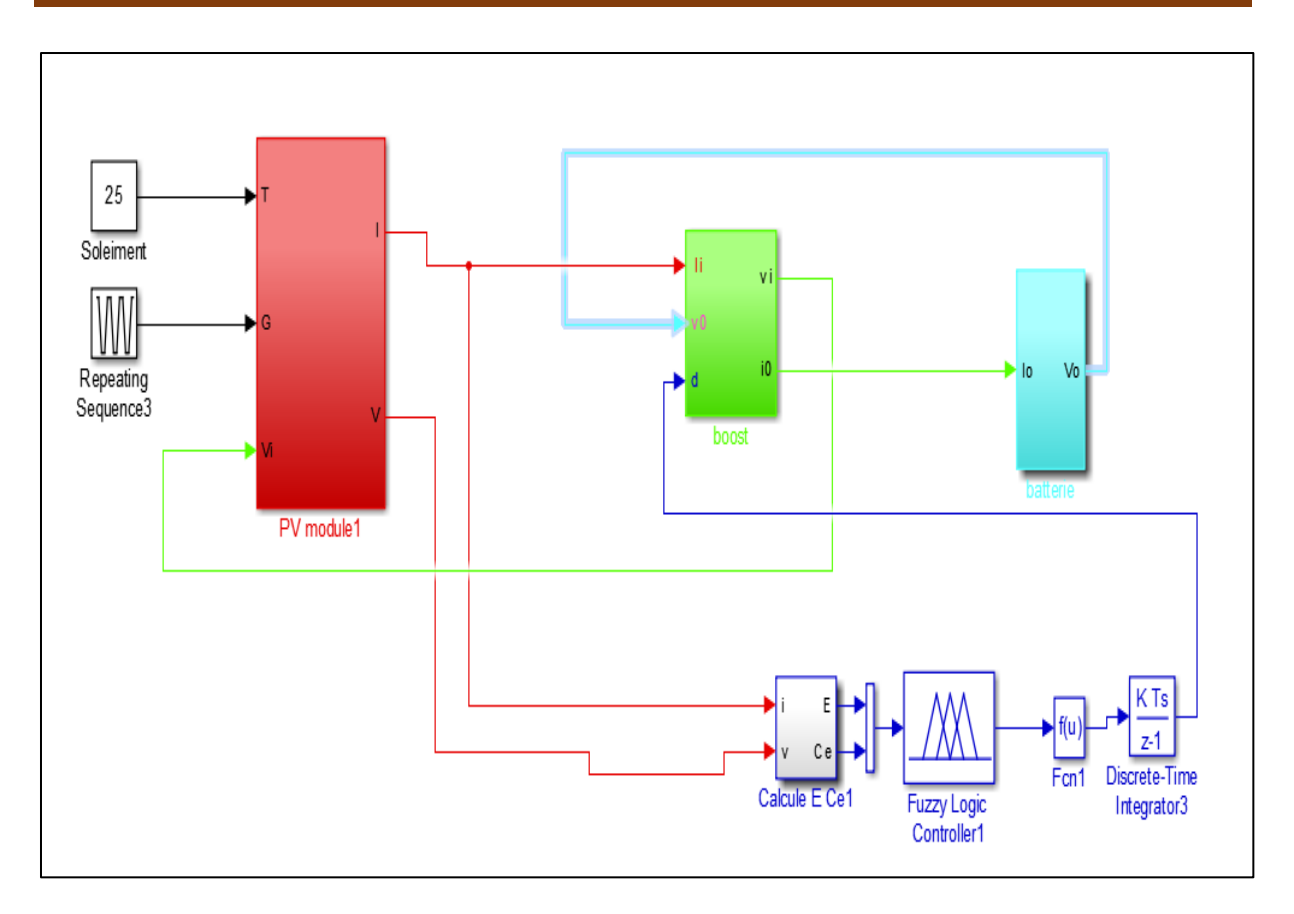

**Figure IV.8 :** Schéma block de la commande MPPT floue

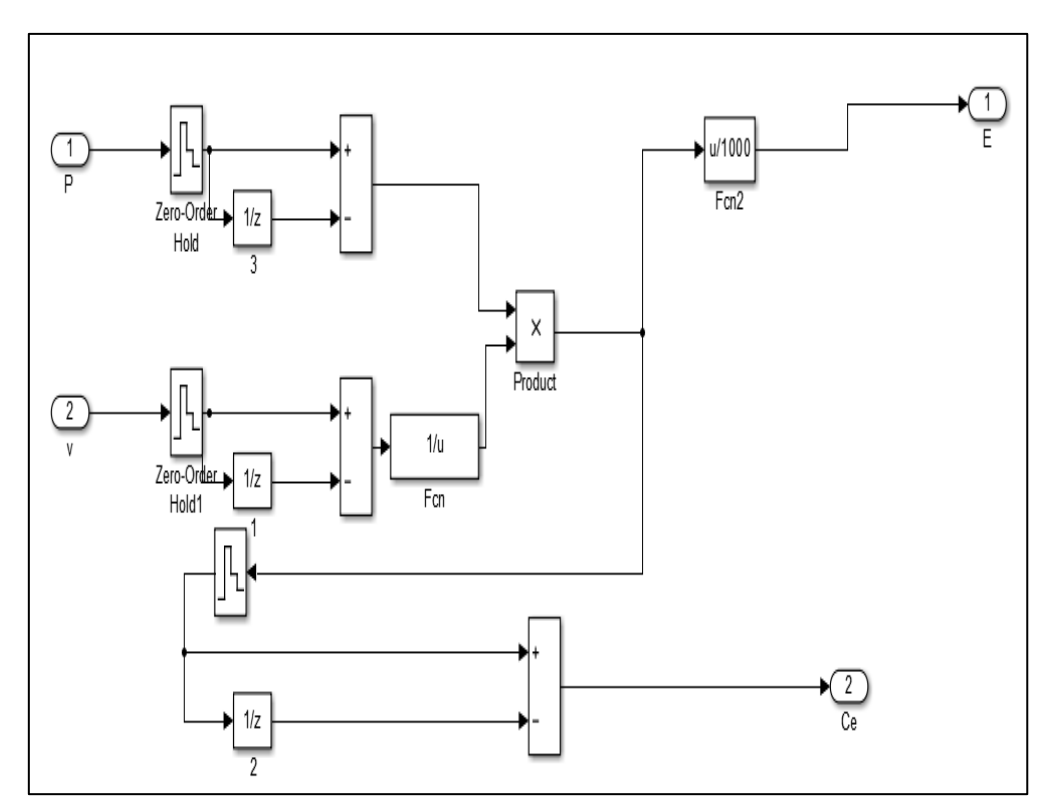

**Figure IV.9 :** Schéma synoptique de contrôleur MPPT floue type I

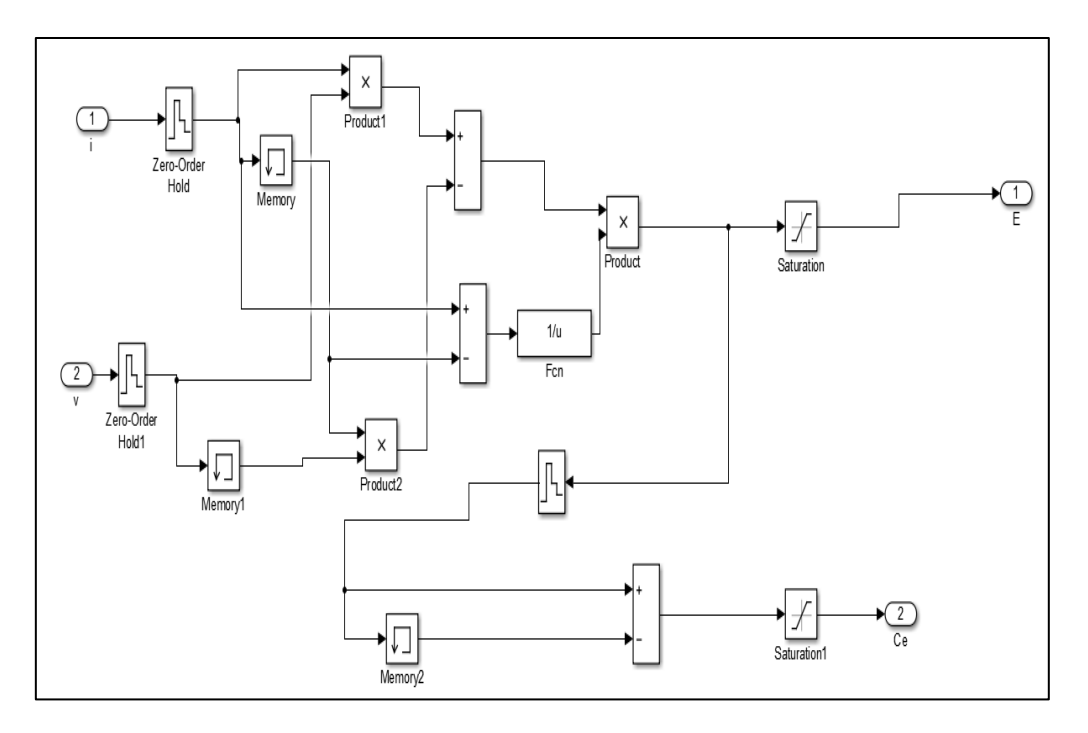

**Figure IV.10 :** Schéma synoptique de contrôleur MPPT floue type II

La figure IV.9 illustre la stratégie de cette approche que l'on peut présenter le schéma synoptique d'un contrôleur MPPT flou types I et II dans la figure IV.10.

#### **IV.2.7. Résultats de Simulation :**

**IV.2.7.1. Fonctionnement sous des Conditions Constantes :**

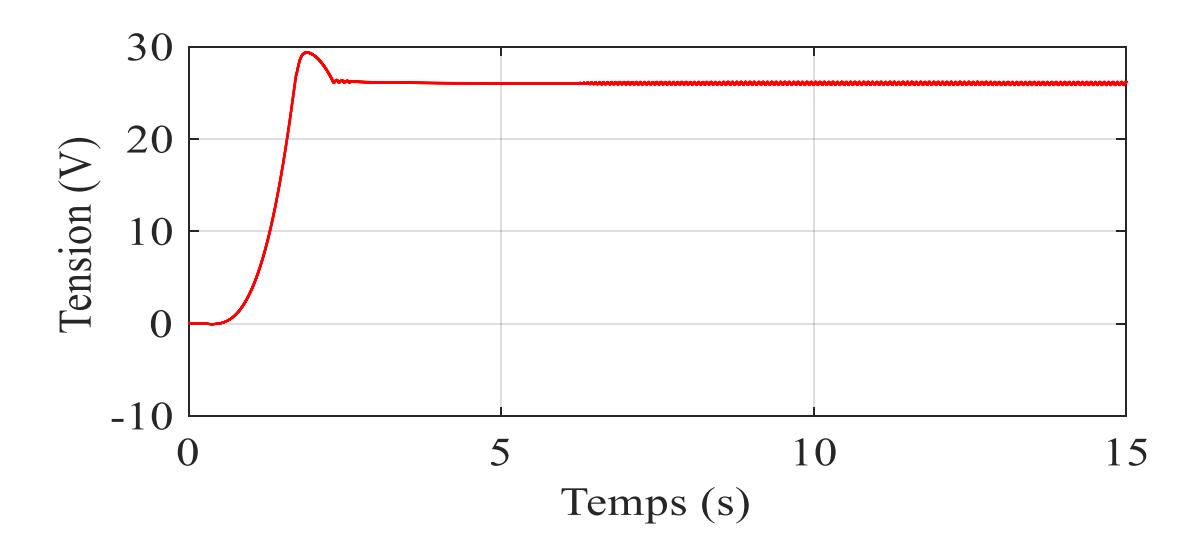

**Figure IV.11 :** Tension générée par le panneau PV pour E=1000W/m² et T=25°C(type I)

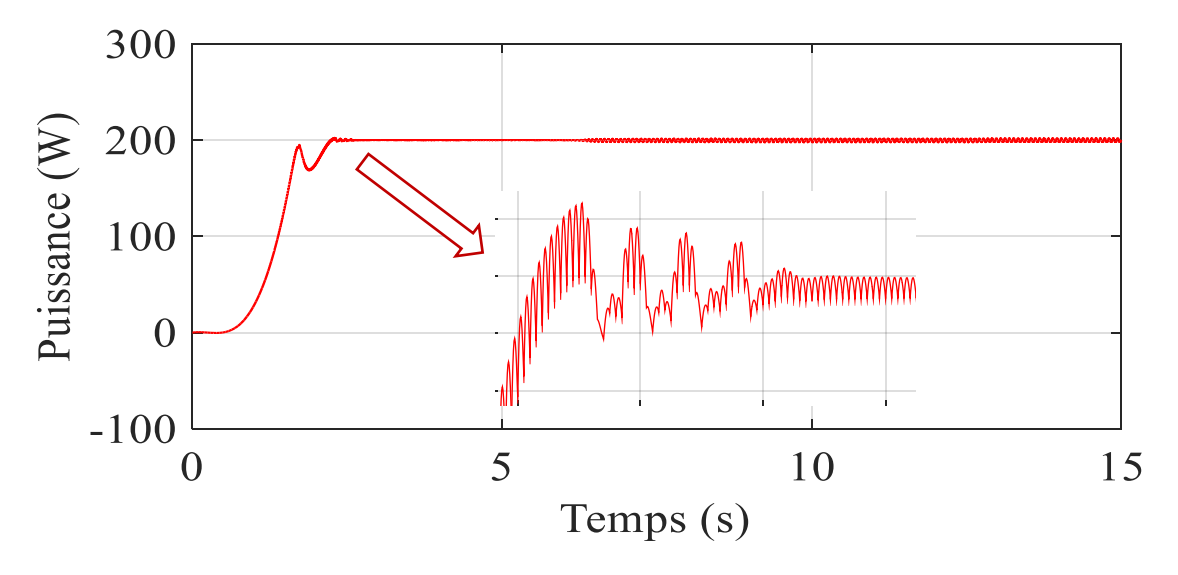

**Figure IV.12 :**Puissance générée par le panneau PV pour E=1000W/m² et T=25°C(type I)

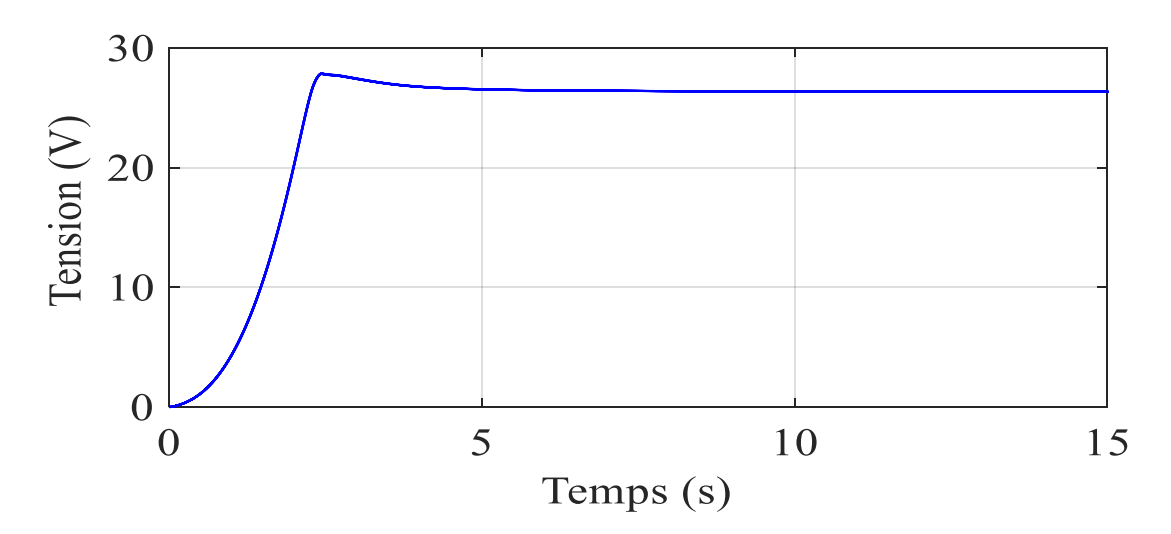

**Figure IV.13 :** Tension générée par le panneau PV pour E=1000W/m² et T=25°C(type II)

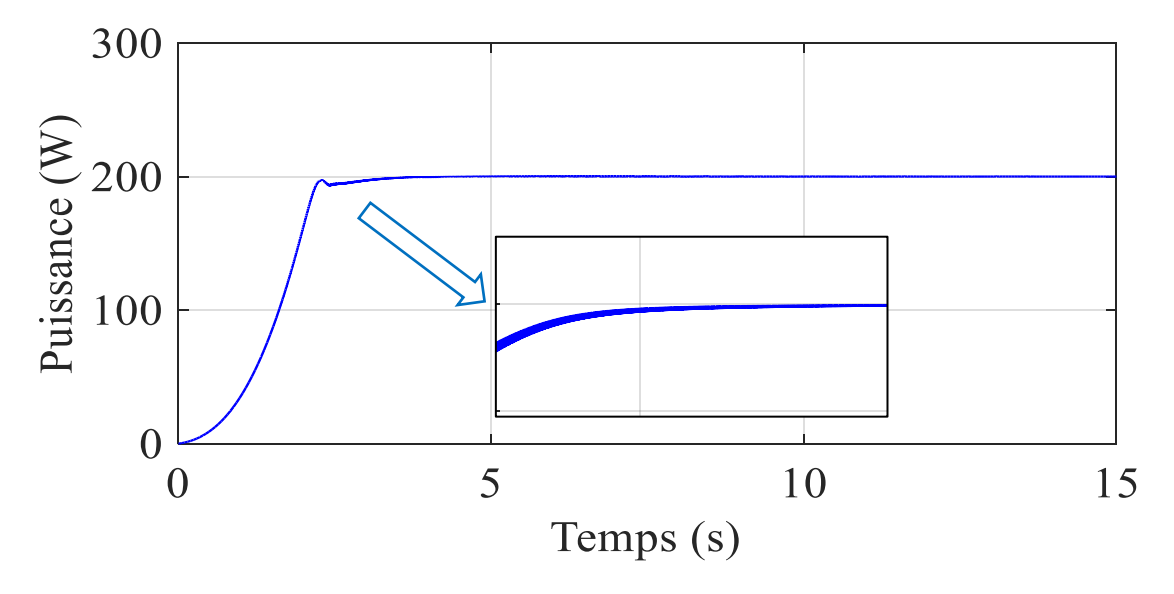

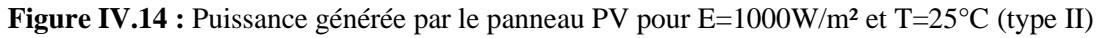

Les figures (IV.11) et (IV.13) représentent la tension générée par le panneau PV pour des conditions constantes, où la tension augmente linéairement jusqu'à sa valeur maximale. Ensuite, il reste réglé sur 20V et sa valeur est restée stable jusqu'à la fin du temps de simulation Les figures (IV.12) et (IV.14) représentent la puissance générée par le panneau PV pour des conditions constantes, On remarque une augmentation constante de la force jusqu'à ce qu'elle se stabilise à sa valeur maximale de 200W et reste constante avec l'apparition de quelques oscillations mineures.

**IV.2.7.2. Comportement du système face à un changement de les conditions météorologiques :**

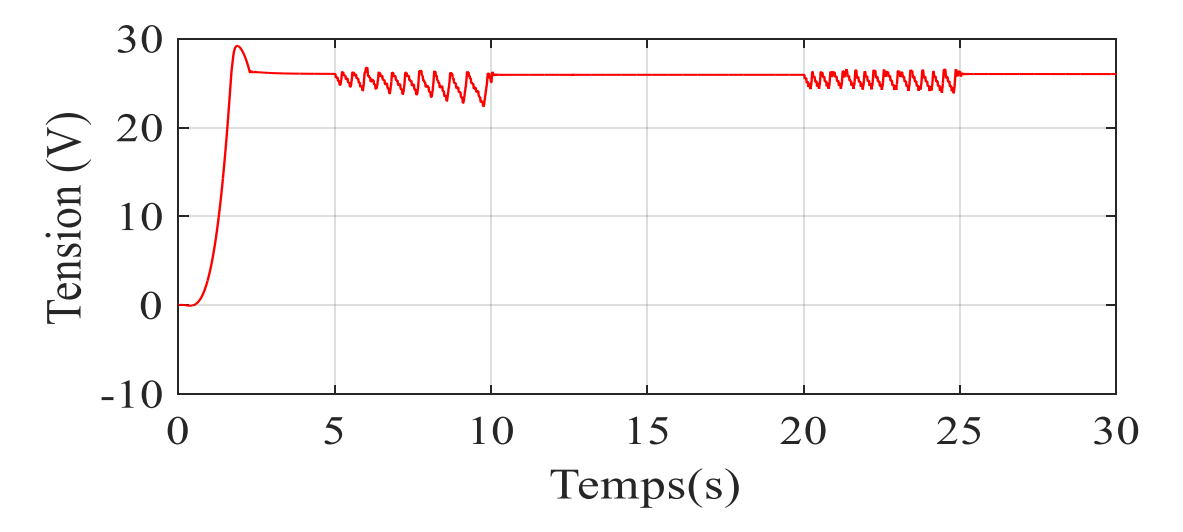

**Figure IV.15 :** Tension générée par le panneau PV dans le cas d'augmentation d'ensoleillement (E= 800 a 1000 w/m2) à température constante T =25°C(type I)

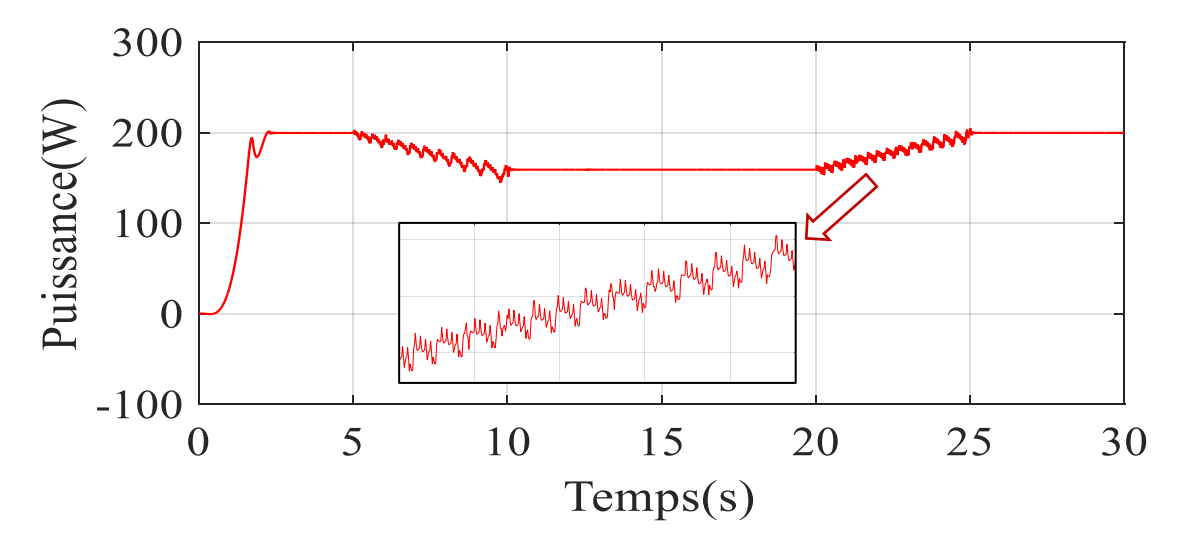

**Figure IV.16 :** Puissance générée par le panneau PV dans le cas d'augmentation d'ensoleillement (E= 800 a 1000 w/m2) à température constante T =25°C(type I)

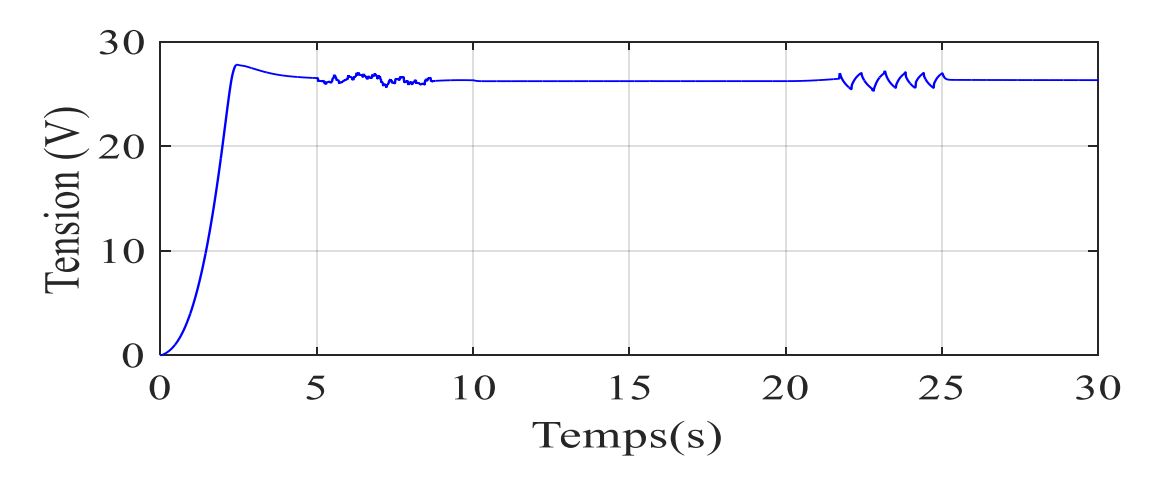

**Figure IV.17 :** Tension générée par le panneau PV dans le cas d'augmentation d'ensoleillement (E= 800 a 1000 w/m2) à température constante T =25°C (type II)

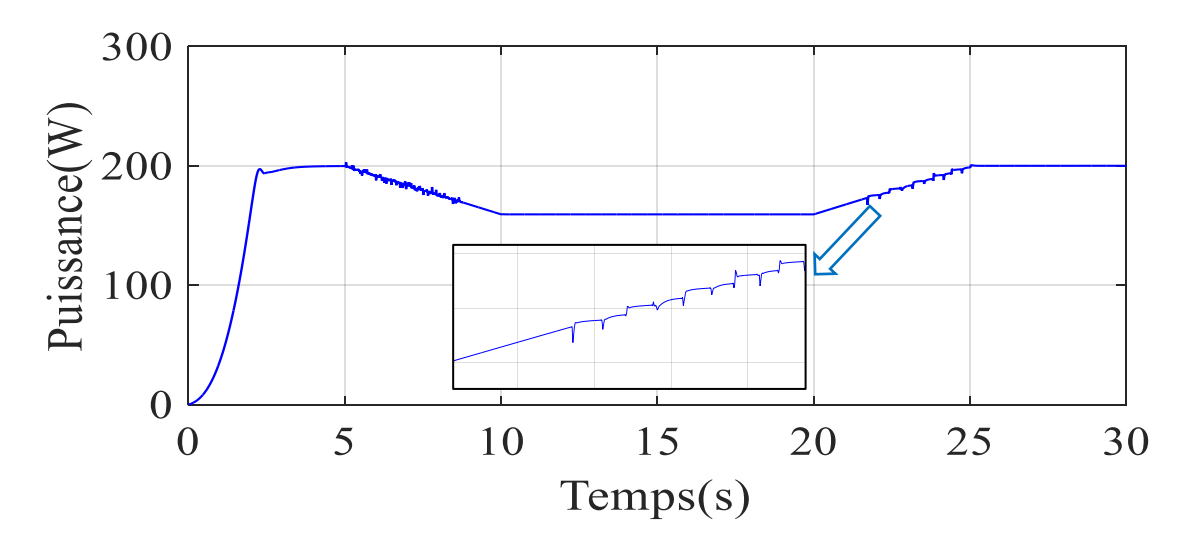

**Figure IV.18:** Puissance générée par le panneau PV dans le cas d'augmentation d'ensoleillement (E= 800 a 1000 w/m2) à température constante T =25°C (type II)

Les deux figures (IV.15) et (IV.17) montre la tension générée par le panneau PV dans le cas de changement d'irradiation , Il apparaît que la tension augmente, et devient fixe, et lorsqu'une modification est apportée à l'éclairage, sa stabilité est déstabilisée par l'émergence des oscillations puis elle est à nouveau fixée jusqu'à ce que l'on augmente l'éclairage, on remarque la Réapparition des oscillations

Les figures (IV.16) et (IV.18) représentent la puissance générée par le panneau PV avec le changement d'éclairage, après l'augmentation linéaire du puissance on remarque que la valeur de puissance change proportionnellement avec l'éclairage soit par l'augmentation ou la diminuant, Sauf ça la puissance reste constante

### **IV.3. Simulation du système PV menu de la commande MPPT Perturbation et observation**

Cette figure présente le schéma Matlab/Simulink de la commande MPPT du type P&O appliquée à notre système PV.

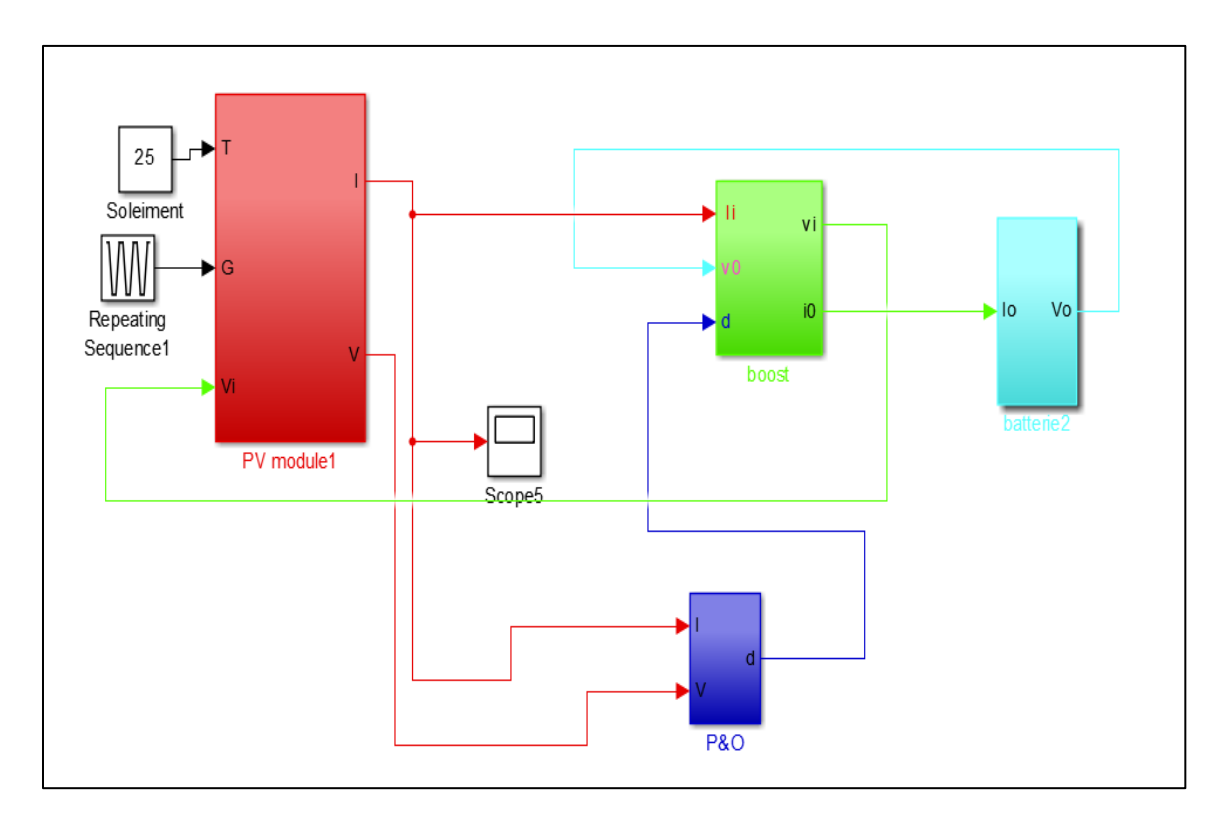

**Figure IV.19 :** Schéma block de la commande MPPT (P&O)

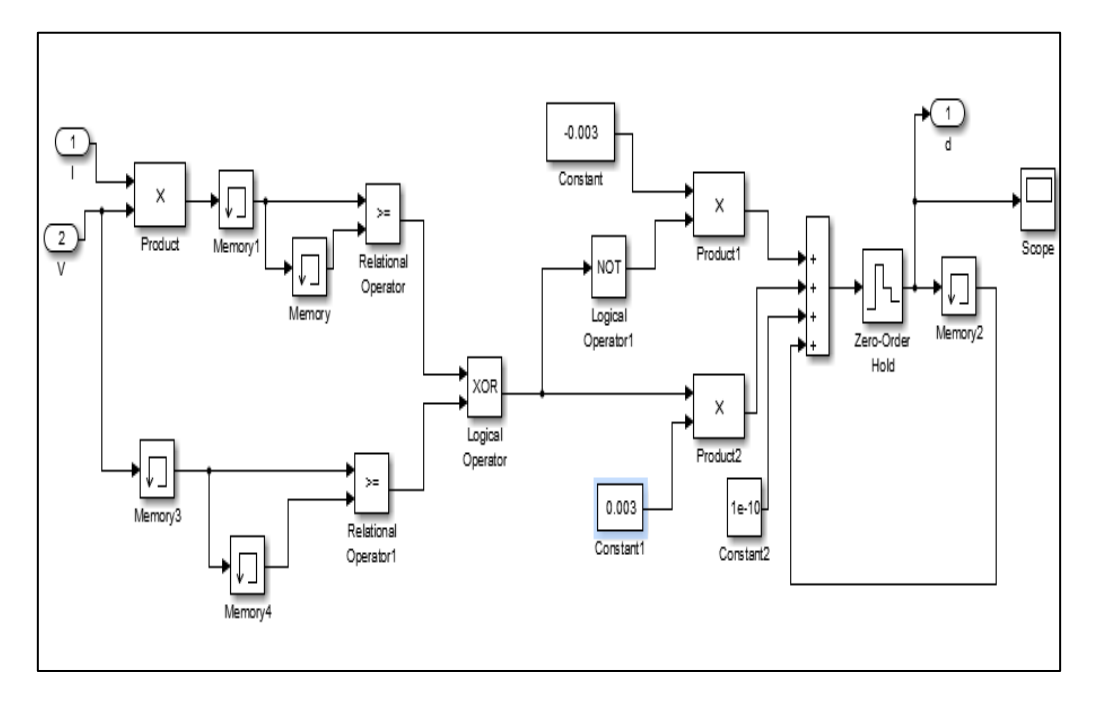

**Figure IV.20 :** Schéma synoptique de contrôleur MPPT P&O

**IV.3.1. Résultats de Simulation :**

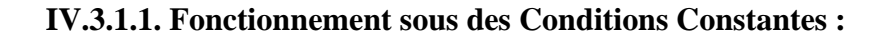

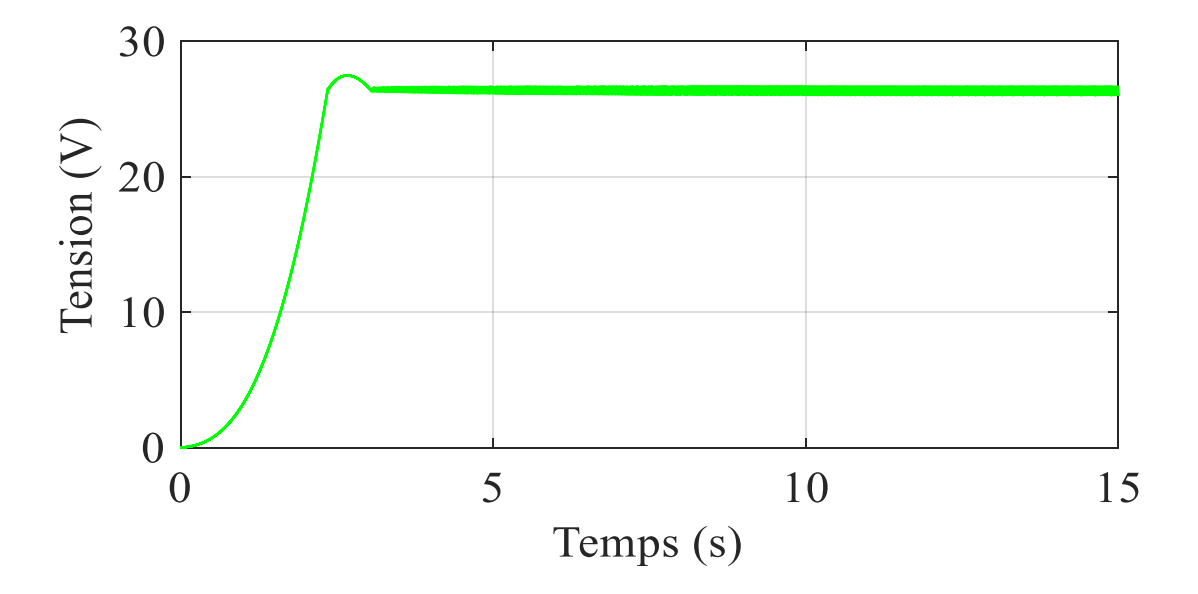

**Figure IV.21 :** Tension générée par le panneau PV pour E=1000W/m² et T=25°C

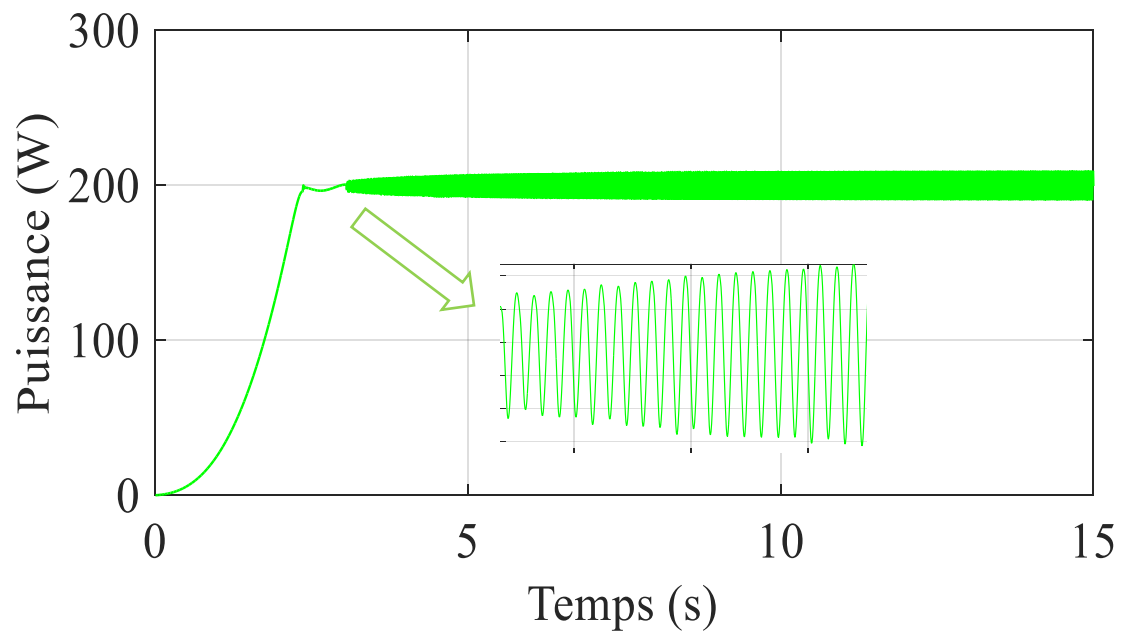

**Figure IV.22 :** Puissance générées par le panneau PV pour E=1000W/m² et T=25°C

Les figures (IV.20) à (IV.21) présentent l'évolution de la tension et la puissance générées par le panneau PV pour un éclairement E=1000W/m² et une température T=25°C. On note la présence de oscillations au niveau de la tension et la puissance en plus une légère diminution de l'amplitude de la puissance générée au niveau de la source

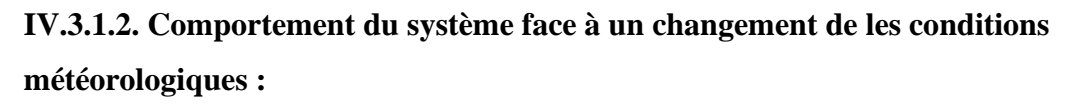

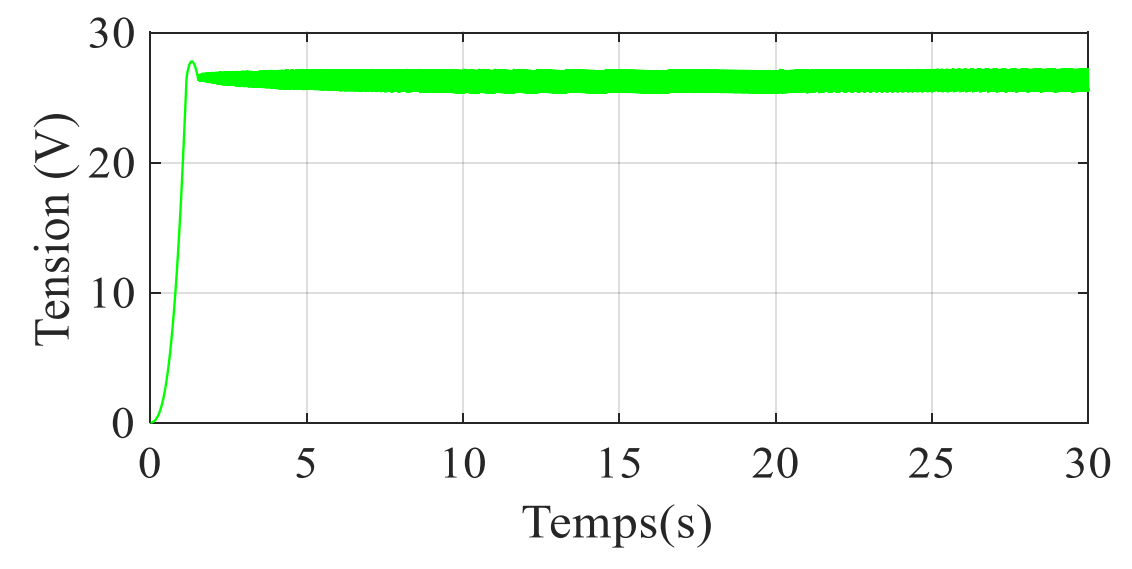

**Figure IV.23 :** Tension générée par le panneau PV dans le cas d'augmentation d'ensoleillement (E= 800 a 1000 w/m2) à température constante T =25°C

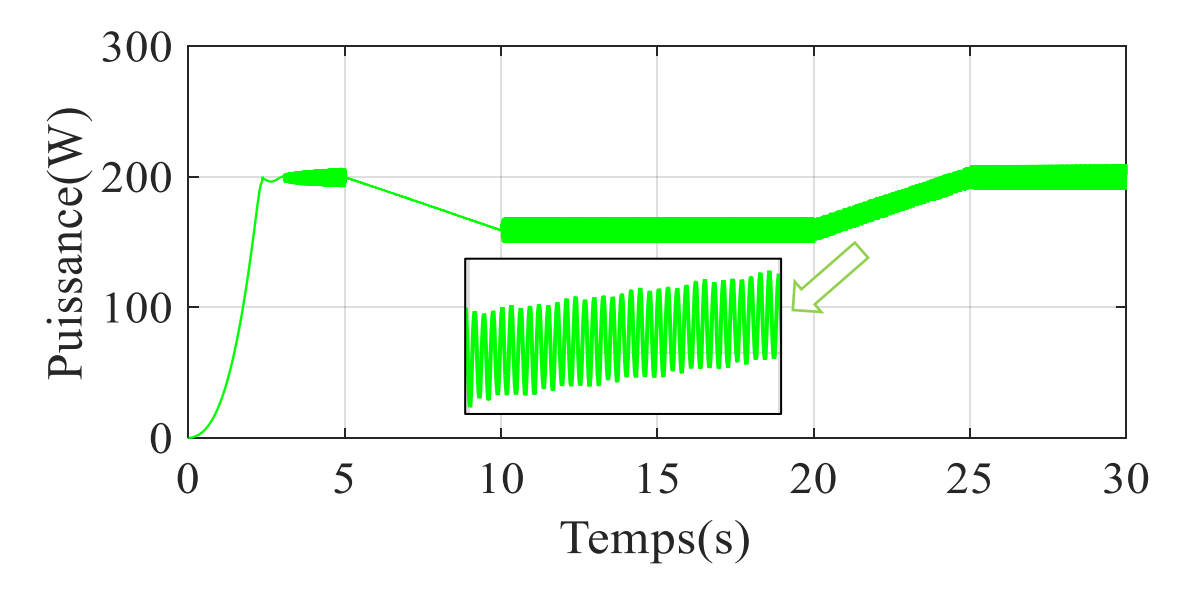

**Figure IV.24 :** Puissance générée par le panneau PV dans le cas d'augmentation d'ensoleillement (E= 800 a 1000 w/m2) à température constante T =25°C

La Figure (IV.22) et la Figure (IV.23) montrent l'évolution de la tension et de la puissance du panneau PV. Remarquez que l'énergie diminue en diminuant l'éclairement et en augmentant son intensité. Quant à la tension, on remarque une augmentation du pourcentage d'oscillations.

#### **IV.4. Comparaison entre les algorithmes P&O et logique floue :**

Pour tester les performances du système PV, différents scénarios ont été simulés dans lesquels le contrôle P&O traditionnel est évalué en comparaison avec le contrôleur flou. par la simulation des changements soudains de l'irradiation solaire de fonctionnement du module PV sont présentés.

#### **IV.4.1. Fonctionnement sous des Conditions Constantes :**

On considère que les variations de la température et de l'éclairement sont constants. On prend les valeurs des conditions standards : la température T =25°C et l'ensoleillement = 1000W /m2 , pour le but d'évaluer les pertes dues aux oscillations autour de ce point et visualiser le décalage du point de fonctionnement par rapport au point MPP.

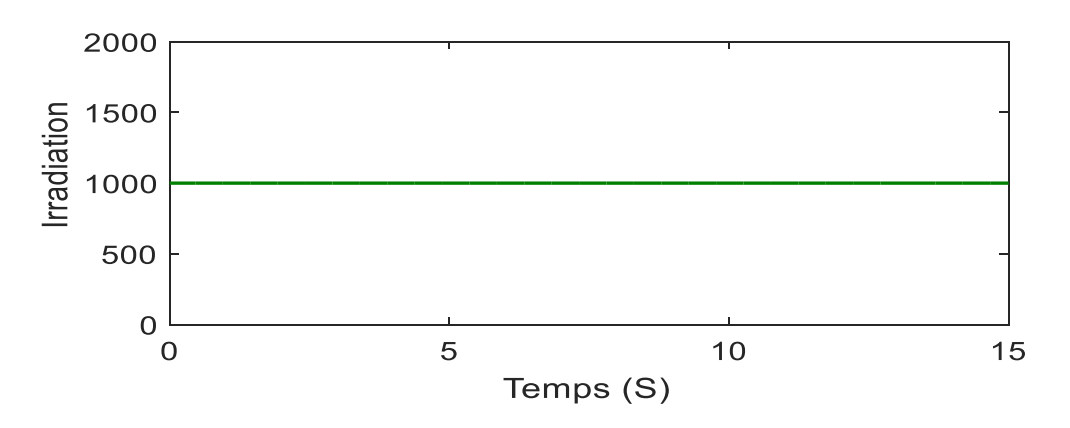

**Figure IV.25** : : Illumination  $E = 1000(W/m2)$ 

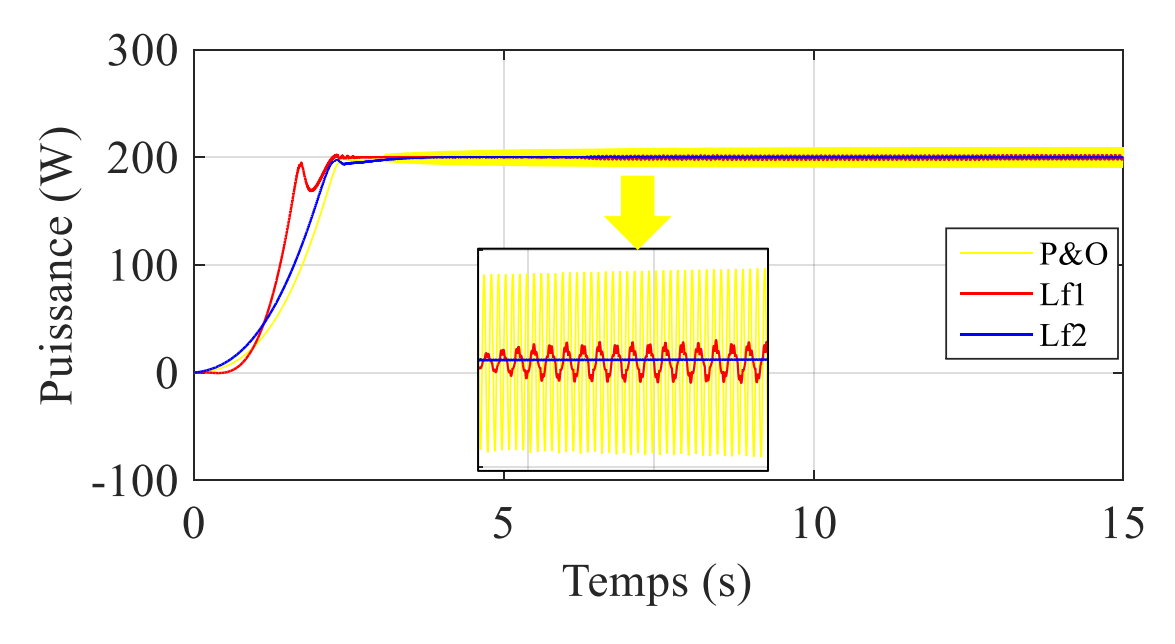

**Figure IV.26:** Puissance de sortie du module pv pour les conditions standards : la température T= 25°C et l'ensoleillement E= 1000W /m2

#### **CHAPITER IV : Modélisation et simulation du système, résultats et discussions**

La figure (IV.25) montre les résultats obtenus pour la puissance délivrée à la batterie avec un temps de simulation de 15s. Sur voit que les deux contrôleurs extraient la puissance maximale de 200 W avec un bon temps de stabilisation de 4s, le contrôle P&O augment linèairement et présente des oscillations entre 3s et 15s, contrairement au contrôle flou qui est stabilisé à 3,2s avec logique floue type 1 presente des petites oscillations dans 6,7s jusqu'a 15s.

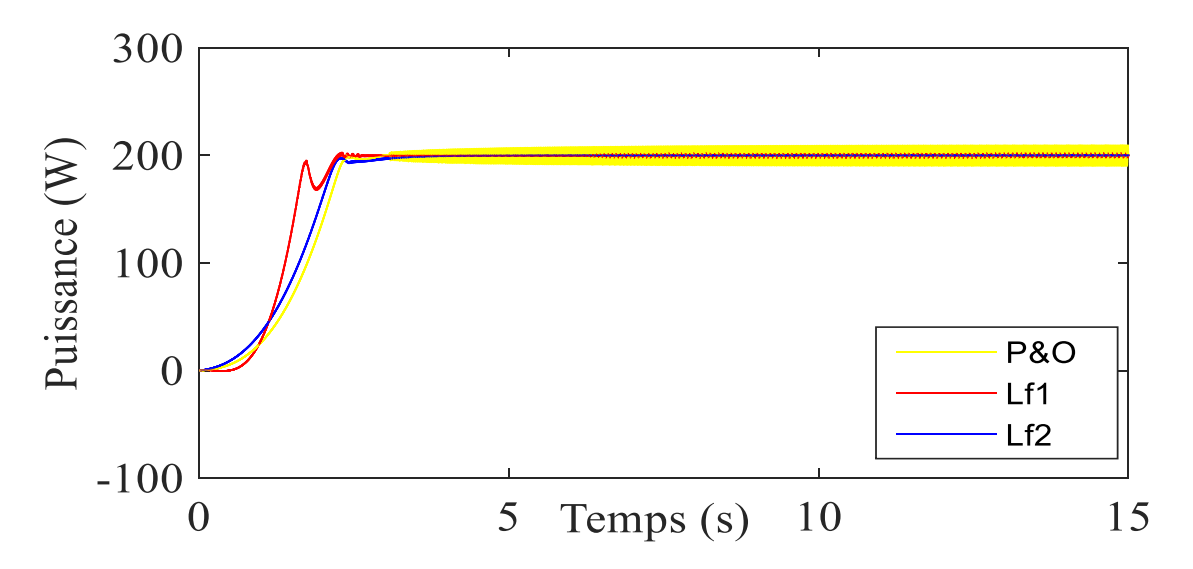

**Figure IV.27 :** Tension de sortie du module pv pour les conditions standards : la température T= 25°C et l'ensoleillement E= 1000W /m2

La figure (IV.26) montre les résultats obtenus pour la tension délivrée à la batterie avec un temps de simulation de 15s, le contrôleur floue présente un temps de réponse rapide que le contrôleur P&O et plus stable avec des petites oscillations du système floue type 1, par contre P&O prèsente des grandes oscillations du 3,5s a 15s.

#### **IV.4.2. Comportement du système face à un changement de les conditions météorologiques :**

Dans ce qui suit, nous testerons la réponse des deux contrôleurs, pour un changement d'éclairement de 1000 (W / m2) à 500 (W / m2), et ce afin de confirmer les performances potentielles présentées par cette commande. Les résultats de la simulation illustrés sur la figure sont considérés tandis que la température est maintenue constante tout au long de l'intervalle de simulation à 25 ° C

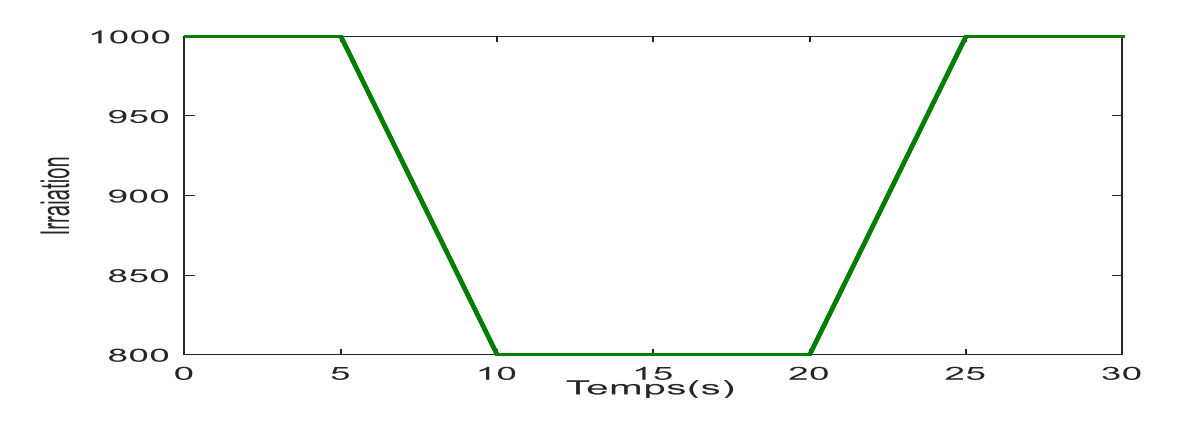

**Figure IV.28:** Evolution d'illumination de 1000 (W/m2) jusqu'à 800 (W/m2)

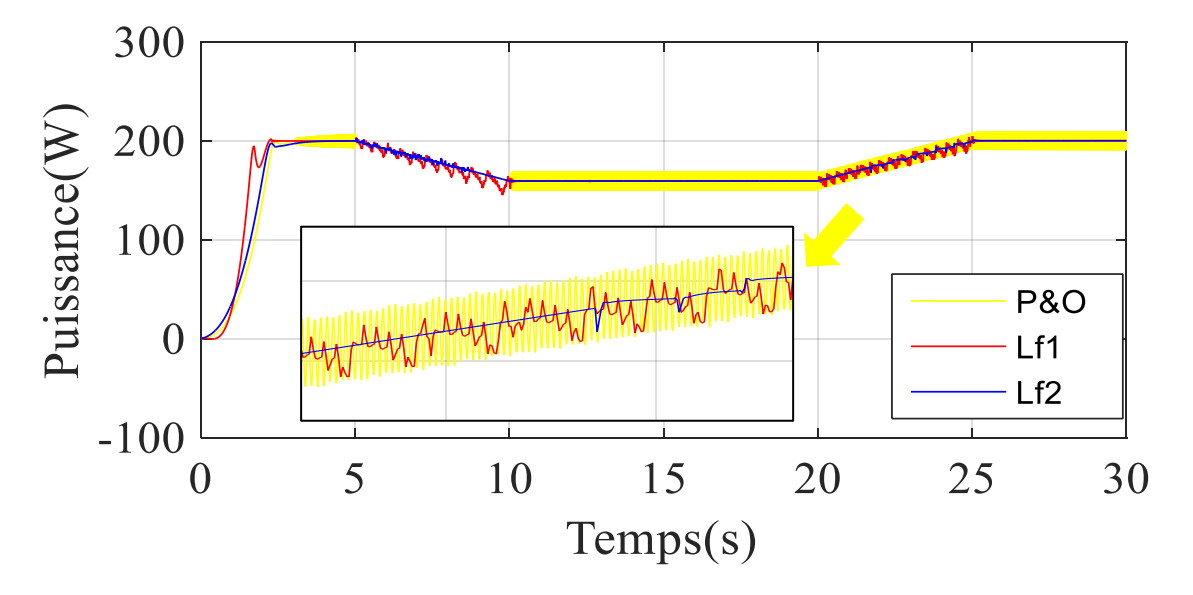

**Figure IV.29:** Puissance de sortie du module pv dans le cas d'augmentation d'ensoleillement (E= 800 a 1000 w/m2) à température constante T =25°C

La figure (IV.23) montre comment la puissance de (P&O) augmente presque linéairement, avec un léger retard, On voit que la MPPT floue est plus rapide et plus stable. De 5s a 10s,l'illumination descend on remarque une diminution d'énergie avec des oscillations plus élevées du les deux types du contrôleur floue , Puis à 10 à 20 quand l'illumination a 800 (w/m2) on remarque une stabilité de la puissance avec des oscillations du contrôleur P&O , de 20s a 25s une augmentation du puissance du deux contrôleur proportionnelle a l'augmentation d'illumination de 800 w/m2 a 1000 w/m2 mppt floue type 2 présente des petites oscillations puis a 25s les deux types de contrôleur floue devient complètement stable au revers a P&O qui présente toujours des oscillations.

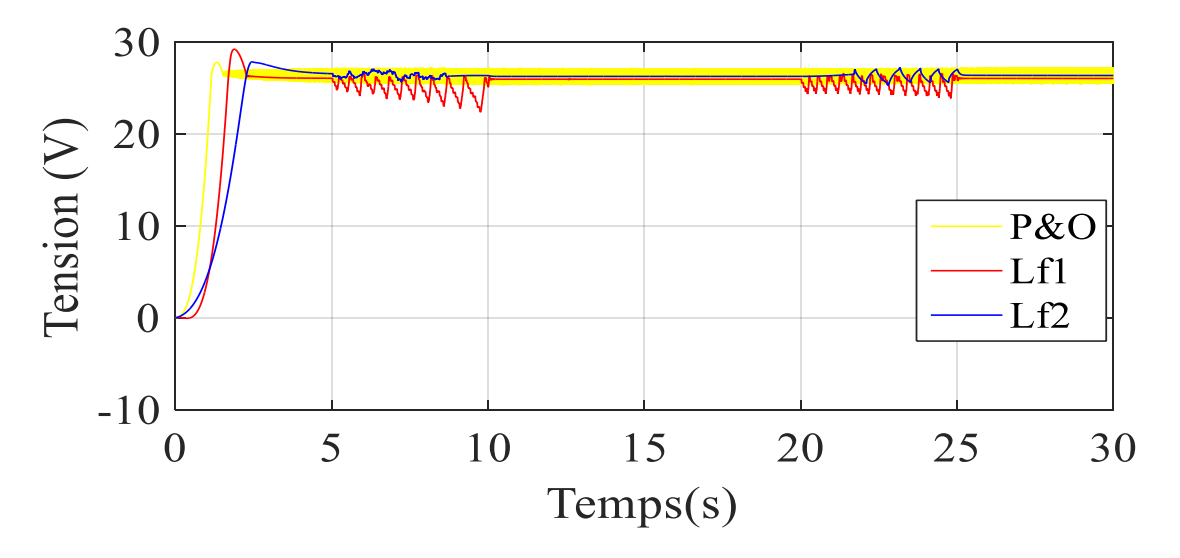

**Figure IV.30:** Tension de sortie du module pv dans le cas d'augmentation d'ensoleillement (E= 800 a 1000 w/m2) à température constante T =25°C

Dans ce cas le temps de réponse de contrôleur P&O est plus rapide que mppt floue. On remarque que le système floue est plus stable que P&O ce qui nous donne des oscillations dans toute la durée de la simulation, quelle que soit la valeur de l'illumination, alors que l'on remarque un changement de la stabilité de mppt floue lors de l'augmentation ou de la diminution de l'illumination, cela nous donne des oscillations au type I et type II

#### **IV.5. Discussion :**

Dans ce teste, un contrôleur flou pour suivre le point de puissance maximum d'un module PV a été présenté, pour lequel leurs performances ont été comparées à celles d'un contrôleur P&O. Tous les composants du système PV ont été modélisés dans Matlab / Simulink (module PV, convertisseur survolteur, contrôleurs (Fuzzy et P&O). De cette manière, différents scénarios de test avec des signaux de température et des variables d'irradiance solaire ont été utilisés afin d'évaluer les performances du système PV. Il a été démontré que le contrôleur flou présente d'excellentes performances en cas de conditions constantes, contrairement au contrôle P&O qui présente des oscillations dans toute la durée de simulation. D'autre part, il était a également mis en évidence qu'en présence de variations d'irradiance solaire les deux contrôleurs présentaient de bonnes performances et extrayaient la puissance maximale en fonction des caractéristiques électriques du module PV, en cas de la diminution d'irradiation les deux contrôleurs floue et P&O qui sont considérablement affectés, présentant des pertes de puissance presque 50W; bien que le contrôle P&O présente les oscillations bien connues, principalement dans les changements brusques d'irradiance. De cette manière, la principale contribution de ce manuscrit est la garantie de fournir le maximum de puissance possible à une batterie dans un système PV hors réseau, à l'aide d'un contrôleur flou.

#### **IV.6. Conclusion :**

Dans ce chapitre, nous avons fait une présentation du système de commande mppt floue avec une application des deux commandes MPPT choisi sur le système PV associant le panneau PV – hacheur – charge. Nous avons ensuite présenté les résultats pour une variation de l'éclairement. Les résultats de simulation montre un fonctionnement satisfaisant sur la tension et la puissance générée et au niveau de la charge.

L'algorithme P&O est classique et simple. En général, cet algorithme repose fortement sur les conditions initiales et offre des fluctuations sur la valeur optimale. Le principal inconvénient de cet algorithme est sa mauvaise conduite après un brusque changement d'éclairage. L'algorithme floue se comporte mieux lorsque les conditions métrologiques changent rapidement. Cependant, il s'agit d'un algorithme plus complexe que le précédent.

# *Conclusion Générale*

**Conclusion Générale** ''*Notre ennemi dans les études, c'est la suffisance quiconque veut réellement apprendre doit commencer par s'en débarrasser* ''

### **Conclusion générale :**

La demande mondiale d'énergie évolue rapidement et les ressources énergétiques naturelles Tels que la faible teneur en uranium, gaz et pétrole en raison de la L'industrie s'est développée ces dernières années. Pour couvrir les besoins énergétiques, La recherche a conduit aux énergies renouvelables. Une des énergies renouvelables que vous pouvez vous permettre Répondre à la demande, c'est le solaire PV, c'est une énergie propre et silencieuse, Disponible et gratuit. Cela explique pourquoi son utilisation s'est développée Important dans le monde. Une grande partie de la puissance générée par un générateur photovoltaïque reste inexploitée, cela est dû aux perturbations interne ou bien externe, externe tel que les variations de températures ou d'ensoleillement, interne du aux perturbations de la charge tout cela provoque des perturbations dans le point de puissance maximale du générateur PV, et pour y remédier on a recoure à une commande MPPT qui ajuste le point de fonctionnement du générateur PV celons les conditions de fonctionnement. La commande MPPT fonctionne en agissant sur la gâchette d'un convertisseur DC/DC qui sert d'interface entre le générateur photovoltaïque et la charge.

Afin d'améliorer l'efficacité des systèmes photovoltaïques, différents algorithmes de commandes intelligentes ont été étudiées pour la poursuite du point maximum de puissance dans ce travail. Nous Nous avons fait des simulations d'un contrôleur basé sur des techniques populaires tel que la perturbation et l'observation et puis la commande floue. Qui offre un meilleur comportement que la P&O. Âpres quoi on a établis une comparaison entre les deux méthodes face à des variations d'ensoleillements, pour étudier la différence de comportement entre elles. Apres simulation et analyse des différents résultats on arrive à plusieurs conclusions :

- Un générateur photovoltaïque face à une diminution d'ensoleillement a tendance à perdre de la puissance .
- La commande MPPT P&O permet la poursuite du point de puissance maximum malgré un manque de précision et de rapidité .
- La commande MPPT a base de logique floue permet une poursuite du point de puissance maximum avec beaucoup plus de rapidité et de précision que la commande P&O ce qui la rend plus avantageuse.
- D'âpre les résultats énumérer on constate bien que la méthode a base de logique floue est une méthode qui offre un très bon suivi du point de puissance maximum.

# *Références Bibliographiques*

'' *A un bon ouvrir un bon ouvrage*''*.*

#### **Références bibliographiques**

[1] A. FERRAI, « Dimensionnement des Infrastructures Utilisant Diverses Sources Énergétiques Renouvelables Potentielles pour l'Alimentation Electrique d'un Village» ; Mémoire de magister, Ecole Nationale Polytechnique, Alger, 2008.

[2] : Edition Masson « Les piles solaires, le composant et ces applications ».1985

[3]: L'électricité photovoltaïque, Yves JAUTARD et Thierry BOUDOL (Solarte) - 25/05/2000

[4]: Alain RICAUD, "Modules photovoltaïques, Filières technologiques", Techniques de l'ingénieur, D3940.

[5]: DEBILI Narimene , "Etude et optimisation en environnement Matlab/Simulink d'un système de pompage Photovoltaïque ", Mémoire De Magister ,2015.

[6]: Maouedj Rachid, "Application de l'énergie photovoltaïque au pompage hydraulique sur les sites de Tlemcen et de Bouzareah", Mémoire De Magister ,2005.

[7]: Photovoltaïque Electricité solaire, document délivré par l'association suisse des professionnels de l'énergie solaire.

[8]: MERAHI REDA , "MODELISATION D'UN DIPOSITIF MPPT POUR L'ETUDE DE L'AUGMENTATION DE LA PUISSANCE PRODUITE PAR LES GENERATEUR PHOTOVOLTAIQUES", Mémoire De Magister ,2010.

[9]: PETIBON STEPHANE , "Nouvelles architectures distribuées de gestion et conversion de l'énergie pour les applications photovoltaïques ", Thèse de doctorat ,2009.

[10] Seif Eddine Naffouti, Dimensionnement et commande d'un hacheur parallèle alimenté par une source photovoltaïque, Mémoire de master, Université de Monastir, Tunisie, 2012.

[11] A. FERRAI, «» ; Mémoire de magister, Ecole Nationale Polytechnique, Alger, 2008.

[12] : M. Moulay-Amar et M. Loghouini, « Etude et réalisation d"un système de poursuite de point de puissance maximale à base de microcontrôleur destiné a une installation photovoltaïque », Mémoire d"ingéniorat, université de Ouargla, Algérie, 2005.

[13] : Marcelo Gradella Villalva, Jonas Rafael Gazoli, Ernesto Ruppert Filho,"Comprehensive Approach to Modeling and Simulation of Photovoltaic Arrays", IEEE Transactions on power electronics, vol.24,no.5, may2009

[14] : Dr.F.Bouchafaa,«Cours Électronique de puissance», http: //www.usthb.com, 2008/2009.

[15] : H. LEQUEU – [DIV435] – Fichier : IUT-EDP-9, 2004/2005.

[16] A. Bouharchouche, A. Bouabdallah, « Étude et dimensionnement d'une centrale hybride photovoltaïque-éolienne », Projet de fin d'études, ENP, 2010.

[17] Dariga MEEKHUN, « Réalisation d'un système de conversion et de gestion de l'énergie d'un système photovoltaïque pour l'alimentation des réseaux de capteurs sans fil autonomes pour l'application aéronautique », Thèse de doctorat, Université de Toulouse, 2011.

[18] BELKAID ABDELHAKIM, "Conception et implémentation d'une commande mppt de haute performance pour une chaine de conversion photovoltaïque autonome", Thèse de Doctorat, Uuniversité Ferhat Abbas - Sétif 1 2015.

[19] HUANG Bin, "CONVERTISSEUR CONTINU-CONTINU A RAPPORT DE TRANSFORMATION ELEVE POUR APPLICATIONS PILE À COMBUSTIBLE ", Thèse de Doctorat, Institut National Polytechnique de Lorraine ,2009.

[20] : BENSACI Wafa, « Modélisation et simulation d"un système photovoltaïque adapté par une commande MPPT », mémoire de master, Université de Ouargla, 2012.

[21] : W. Boucheritte, « Convertisseurs multi niveaux dans les systèmes PV Connectés au réseau», Mémoire de Magister en Electrotechnique, Université Mohamed Khider , Biskra, 2013.

[22] : M.Angel Cid Pastor, "Conception et Réalisation de Modules Photovoltaïques Electroniques" Institut National des Sciences Appliquées de Toulouse", 2006.

[23] : Angel Cid Pastor, "Conception et réalisation de modules photovoltaïques électroniques", thèse de Doctorat : Institut National des Sciences Appliquées de Toulouse 2008.

[24] : BEHIR B KHEMIDA F GUETROUNE K, " Optimisation d'un système photovoltaïque adapté par une commande MPPT floue", Mémoire De Master, Université Echahid Hamma Lakhdar d'El Oued, 2019.

[25] : H. BOUZERIA, Modélisation et commande d'une chaine de conversion photovoltaïque, DOCTORAT 3ème cycle LMD en Électrotechnique, Université de Batna, 2016

[26] : Algazar Mohamed M, AL-monier Hamdy, EL-halim Hamdy Abd, Salem Mohamed Ezzat El Kotb, "Maximum power point tracking using fuzzy logic control", Electr Power Energy Syst, vol. 39, 2012, pp. 21–28.

[27] M. BOUKLI HACENE OMAR, Conception et Réalisation d'un générateur photovoltaïque Muni d'un convertisseur MPPT pour une Meilleure Gestion Energétique, Mémoire Magister, Université Abou Bakr Belekaid, 2011.

[28]: Cédric CABAL, "Optimisation énergétique de l'étage d'adaptation électronique dédié à la conversion photovoltaïque", Thèse de doctorat , UNIVERSITE TOULOUSE III,2008.

[29] : A. DAOUD, A. MIDOUN « A Fuzzy Logic Based Photovoltaic Maximum Power Tracker Controller», Université de Oran.

# *Annex*

**Conclusion Générale** '' *La persévérance vient à bout de tout.*''

#### **Annexe :**

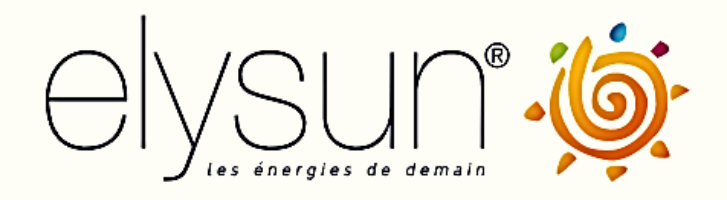

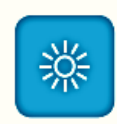

### Module photovoltaïque -

Monocristallin 200 Wc

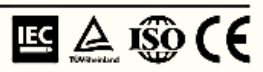

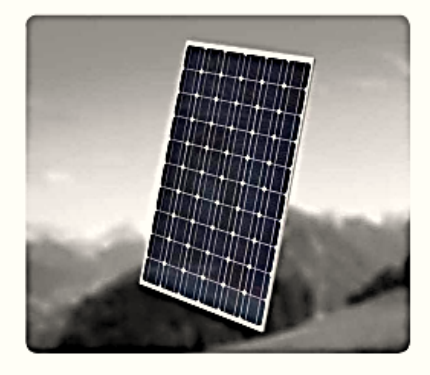

Les performances électriques des modules Elysun<br>permettent d'obtenir un rendement optimal. Ces<br>modules sont applicables aux systèmes solaires<br>photovoltaïques dans chaque gamme d'exécution.

Une large gamme d'applications<br>Installation photovoltaïque raccordée au réseau électrique dont les puissances sont comprises entre 1 et 100 KW.

#### Une durée de vie accrue

Celules encrées dans l'EVA (Ethylène Vinyle Acétate) Vitrage de protection sur la face avant Face arrière résistante à l'eau et aux conditions climatiques Modules équipés de diodes By-Pass - 3 diodes

Un encadrement résistant Encadrement entièrement en aluminium Cadre vissé de chaque cotés

Une installation simple Prise facilement connectable

Une finition de qualité Optique, mécanique et module électrique testés Production automatisée assurant une haute qualité

#### **Garanties & Certificats**

10 ans de garantie pour un rendement de 90% 25 ans de garantie pour un rendement de 80% 25 ans de garantie pour un rendement de<br>5 ans de garantie matérielle<br>IEC 61215, TÛV Safety Class II, CE, ISO

Données techniques 200 Wo Rendement maximum (Pmax) pour STC \* 200W±3% 26.6 V MPP voltage (Vmpp) 7,53 A MPP courant (Impp) Voltage à charge vide (Voc)<br>Courant coupe-circuit (Isc) 33.14 V  $8,2A$ Coefficient de température (Pmpp)  $0,5\%$  / °C Coefficient de température (Voc)<br>Coefficient de température (Isc) -0.35% / °C +0,04% / °C Voltage du système maximum 1000 V Cellules monocristallines  $72$ Dimensions des cellules 125 x 125 mm **Collules** CEEG / JA Solar Type de connecteur MC4 Dimensions du module L x l x h 1482 x 992 x 45 mm Poids 20 Kg Rendement du module 13.6%

Les données électriques sont fournies selon les conditions standards de test (STC): ensoleillement de 1000 Wim<sup>a</sup>,<br>température de celule de 25°C, spectre AM=1,5.

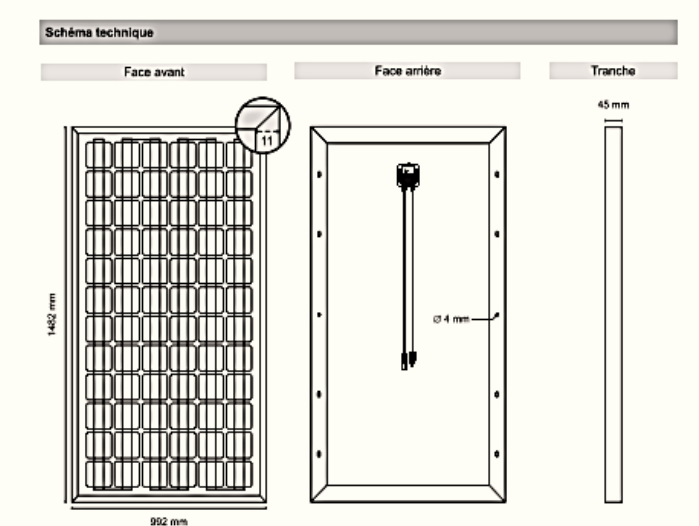

Besoin de plus d'informations ?<br>Contactez-nous dès maintenant !

Internet : http://www.elysun.fr<br>E-mail : contact@elysun.fr<br>Tél : 0970 447 464

rve de modific

Copyright Elysun 2010 @ Tous droits réservés - Données techniques sous rése